# **DesignPatternsPHP Documentation** *Versió 1.0*

**Dominik Liebler and contributors**

**30 de set., 2023**

## Índex

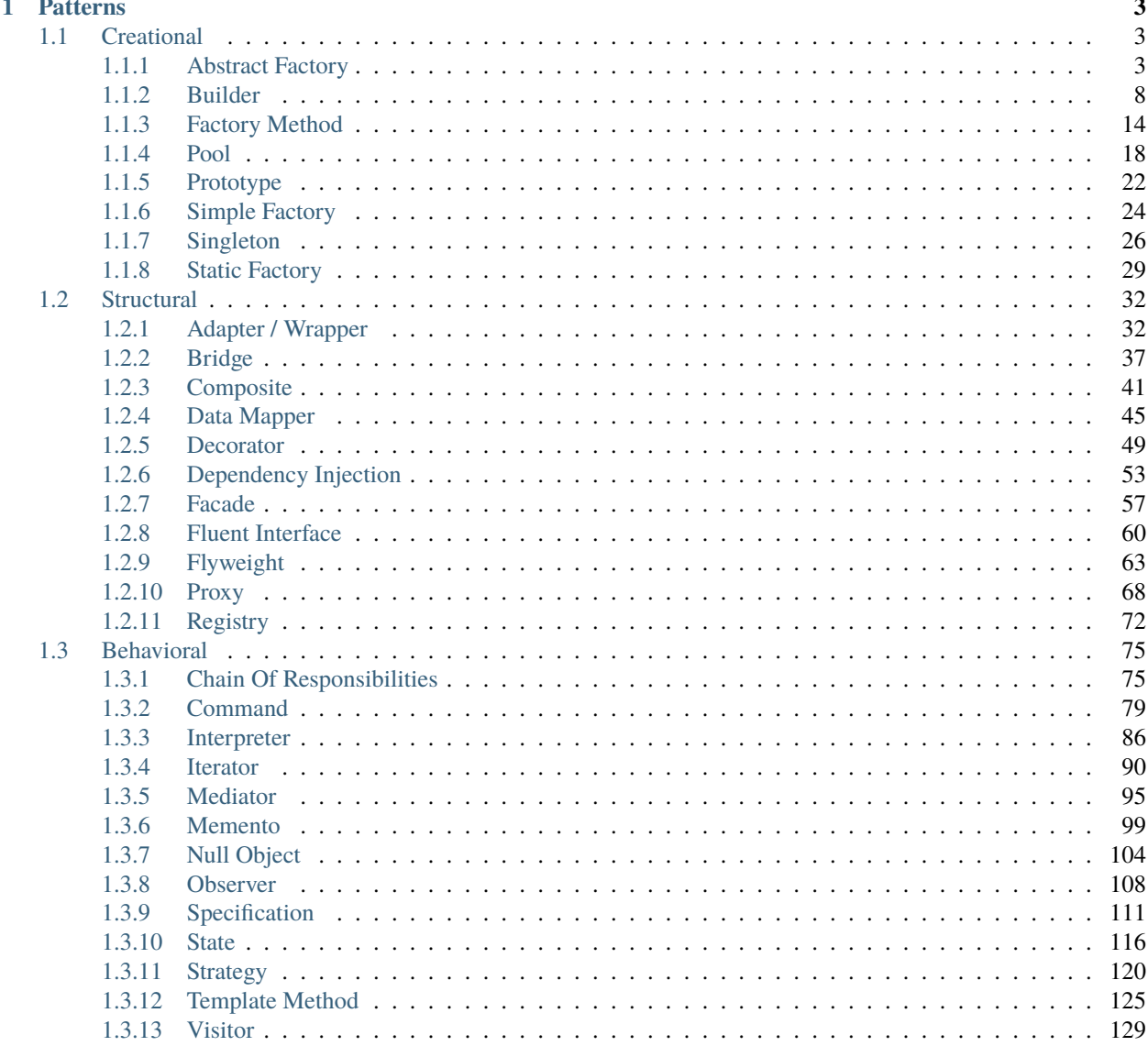

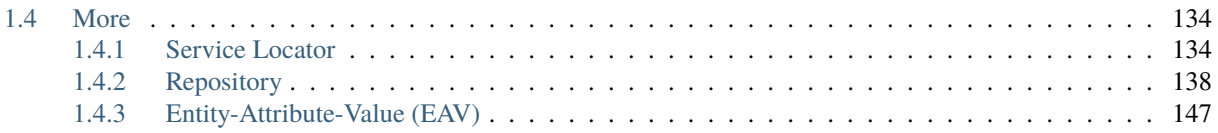

This is a collection of known design patterns and some sample code how to implement them in PHP. Every pattern has a small list of examples.

I think the problem with patterns is that often people do know them but don't know when to apply which.

## CAPÍTOL 1

## **Patterns**

<span id="page-6-0"></span>The patterns can be structured in roughly three different categories. Please click on **the title of every pattern's page** for a full explanation of the pattern on Wikipedia.

## <span id="page-6-1"></span>**1.1 Creational**

In software engineering, creational design patterns are design patterns that deal with object creation mechanisms, trying to create objects in a manner suitable to the situation. The basic form of object creation could result in design problems or added complexity to the design. Creational design patterns solve this problem by somehow controlling this object creation.

#### <span id="page-6-2"></span>**1.1.1 Abstract Factory**

#### **Purpose**

To create series of related or dependent objects without specifying their concrete classes. Usually the created classes all implement the same interface. The client of the abstract factory does not care about how these objects are created, it just knows how they go together.

#### **UML Diagram**

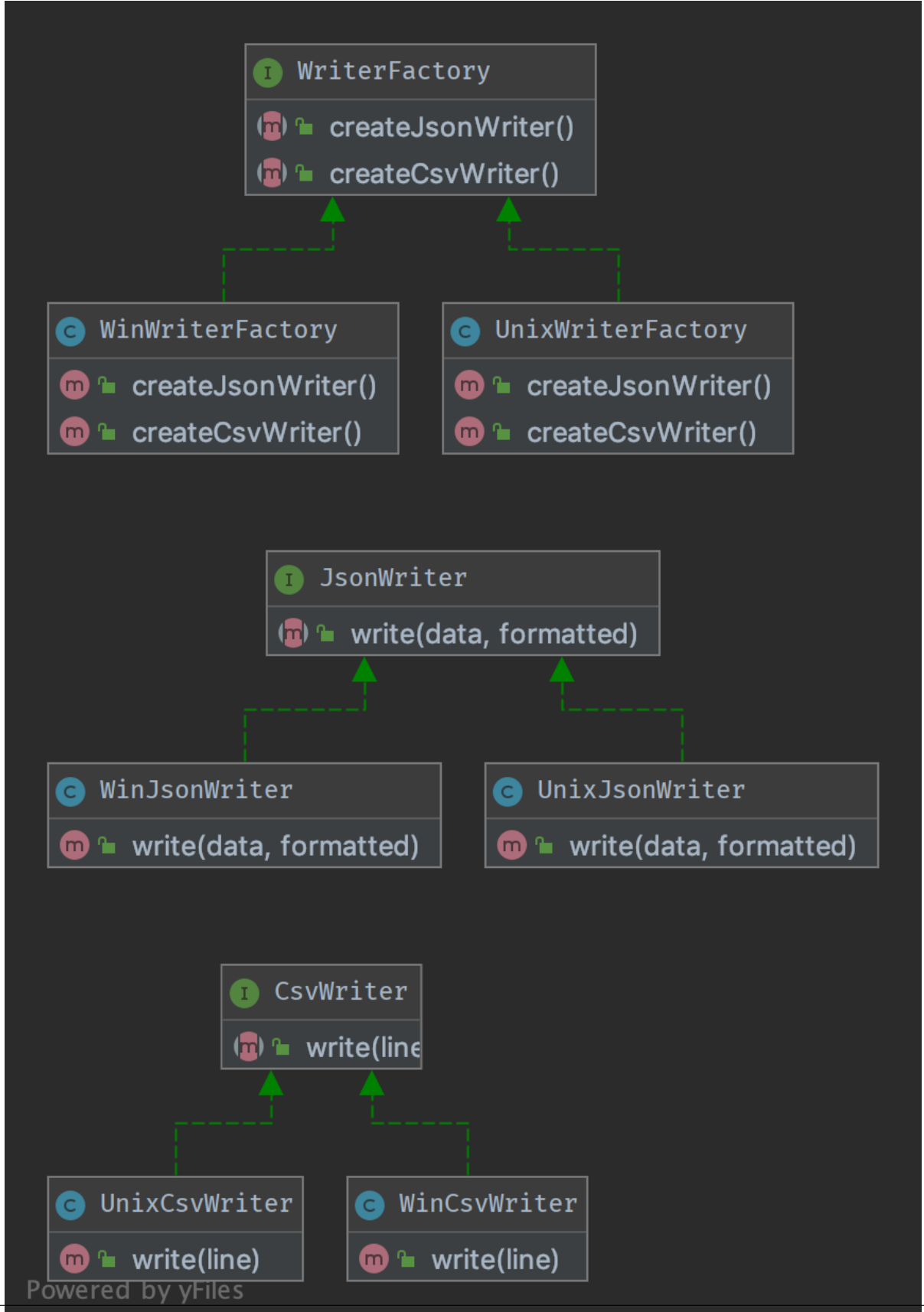

**<sup>4</sup> Capítol 1. Patterns**

#### **Code**

4

2

4

2

4

 $\overline{2}$ 

4

You can also find this code on [GitHub](https://github.com/DesignPatternsPHP/DesignPatternsPHP/tree/main/Creational/AbstractFactory)

WriterFactory.php

```
1 \leq 7php
\overline{2}3 | namespace DesignPatterns\Creational\AbstractFactory;
5 interface WriterFactory
6 \mid \{\sigma public function createCsvWriter(): CsvWriter;
8 public function createJsonWriter(): JsonWriter;
9 \mid \}
```
CsvWriter.php

```
1 \leq 7php
3 | namespace DesignPatterns\Creational\AbstractFactory;
5 interface CsvWriter
6 \mid \{7 public function write(array $line): string;
\{8\}
```
JsonWriter.php

```
1 \leq 2php
3 | namespace DesignPatterns\Creational\AbstractFactory;
  interface JsonWriter
6 \mid \{public function write(array $data, bool $formatted): string;
\{8\}
```
UnixCsvWriter.php

```
1 \leq 7php
3 namespace DesignPatterns\Creational\AbstractFactory;
5 class UnixCsvWriter implements CsvWriter
6 \mid \{7 public function write(array $line): string
8 {
9 \mid return join(',', $line) . "\n";
10 }
_{11} | }
```
UnixJsonWriter.php

 $1 \leq 2$ php 2 <sup>3</sup> namespace DesignPatterns\Creational\AbstractFactory; 4 <sup>5</sup> class UnixJsonWriter implements JsonWriter  $6 \mid \{$ 7 **public function** write(array \$data, bool \$formatted): string  $\begin{array}{c|c} \hline \end{array}$  8  $\begin{array}{c} \hline \end{array}$ <sup>9</sup> \$options = 0; 10 11 **if** (\$formatted) {  $12 \quad$  \$options = JSON\_PRETTY\_PRINT; 13 } 14 15 **return** json\_encode(\$data, \$options); 16 }

 $17 \mid \}$ 

2

4

11

2

4

UnixWriterFactory.php

```
1 \leq 7php
3 namespace DesignPatterns\Creational\AbstractFactory;
5 class UnixWriterFactory implements WriterFactory
6 \mid \{7 public function createCsvWriter(): CsvWriter
8 {
9 return new UnixCsvWriter();
10 }
12 public function createJsonWriter(): JsonWriter
13 {
14 return new UnixJsonWriter();
15 }
16 \mid \}
```
WinCsvWriter.php

```
1 \leq 7php
3 namespace DesignPatterns\Creational\AbstractFactory;
5 class WinCsvWriter implements CsvWriter
6 \mid \cdot \cdot \cdot \mid7 public function write(array $line): string
\begin{array}{c|c}\n8 & \end{array} \begin{array}{c} \end{array}9 \mid return join(',', $line) . "\r\n";
10 }
11 \mid \}
```
WinJsonWriter.php

```
1 \leq 2php
3 namespace DesignPatterns\Creational\AbstractFactory;
5 class WinJsonWriter implements JsonWriter
6 \mid \{7 public function write(array $data, bool $formatted): string
\begin{array}{c|c}\n8 & \end{array} \begin{array}{c} \end{array}$options = 0;
11 if ($formatted) {
12 \quad $options = JSON_PRETTY_PRINT;
13 }
15 return json_encode($data, $options);
16 }
17 \mid \}
```
WinWriterFactory.php

2

4

10

14

 $\overline{2}$ 

4

11

```
1 \leq?php
3 namespace DesignPatterns\Creational\AbstractFactory;
5 class WinWriterFactory implements WriterFactory
6 \mid \{7 public function createCsvWriter(): CsvWriter
        8 {
9 return new WinCsvWriter();
10 }
12 public function createJsonWriter(): JsonWriter
13 \quad \begin{array}{ccc} \end{array}14 return new WinJsonWriter();
15 \begin{array}{|c|c|} \hline \end{array}16 }
```
#### **Test**

Tests/AbstractFactoryTest.php

```
1 \leq?php
2
3 declare(strict_types=1);
4
5 namespace DesignPatterns\Creational\AbstractFactory\Tests;
6
7 | use DesignPatterns\Creational\AbstractFactory\CsvWriter;
8 | use DesignPatterns\Creational\AbstractFactory\JsonWriter;
   use DesignPatterns\Creational\AbstractFactory\UnixWriterFactory;
10 use DesignPatterns\Creational\AbstractFactory\WinWriterFactory;
11 use DesignPatterns\Creational\AbstractFactory\WriterFactory;
```

```
12 | use PHPUnit\Framework\TestCase;
13
14 Class AbstractFactoryTest extends TestCase
15 \mid \{16 public function provideFactory()
17 {
18 return [
19 [new UnixWriterFactory()],
20 [new WinWriterFactory()]
21 ];
22 }
23
24 /**
25 * @dataProvider provideFactory
26 */
27 public function testCanCreateCsvWriterOnUnix(WriterFactory $writerFactory)
28 {
29 $this->assertInstanceOf(JsonWriter::class, $writerFactory->createJsonWriter());
30 $this->assertInstanceOf(CsvWriter::class, $writerFactory->createCsvWriter());
31 }
32 \mid \}
```
## <span id="page-11-0"></span>**1.1.2 Builder**

#### **Purpose**

Builder is an interface that build parts of a complex object.

Sometimes, if the builder has a better knowledge of what it builds, this interface could be an abstract class with default methods (aka adapter).

If you have a complex inheritance tree for objects, it is logical to have a complex inheritance tree for builders too.

Note: Builders have often a fluent interface, see the mock builder of PHPUnit for example.

#### **Examples**

• PHPUnit: Mock Builder

#### **UML Diagram**

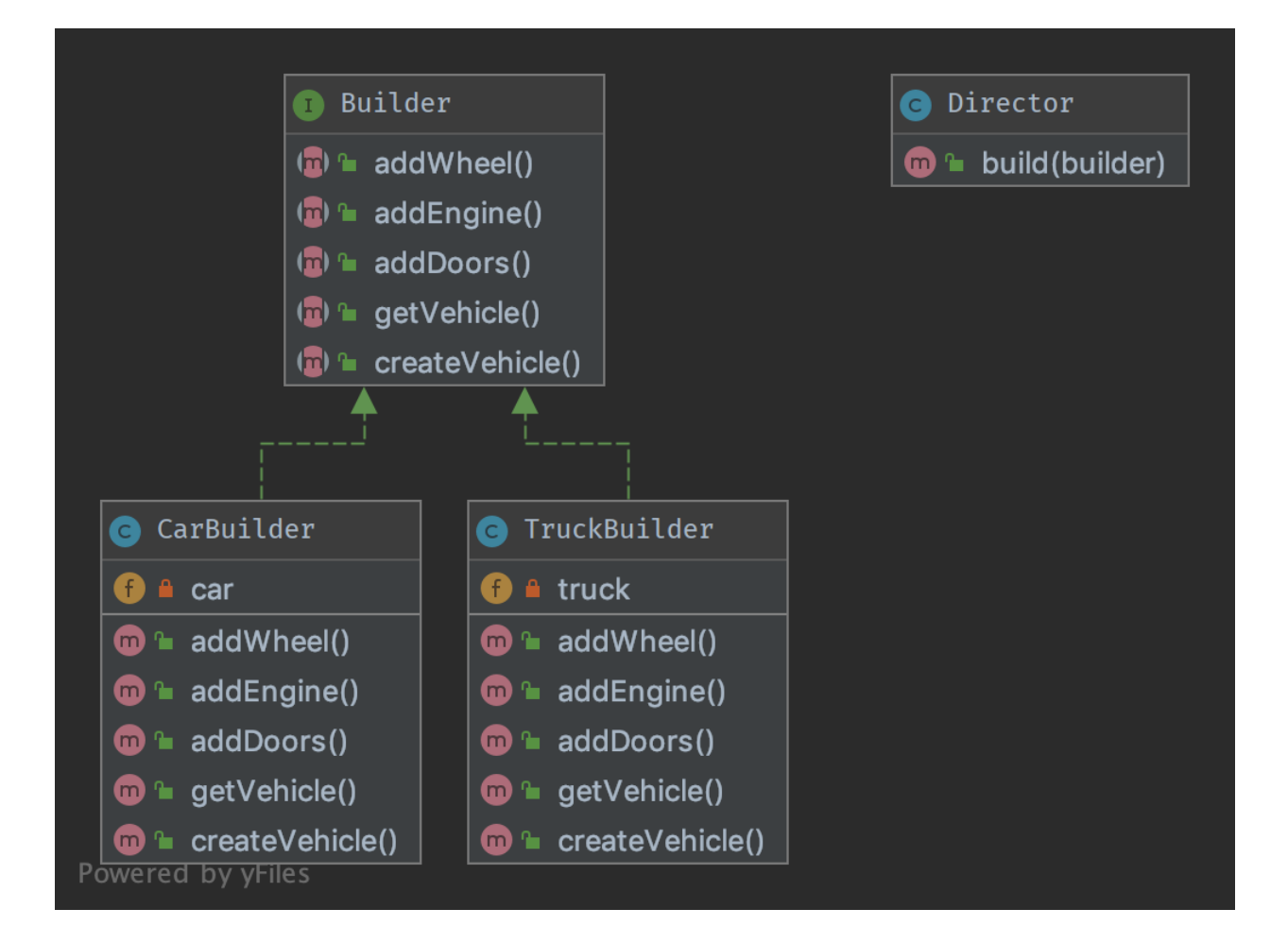

#### **Code**

 $\overline{2}$ 

4

6

You can also find this code on [GitHub](https://github.com/DesignPatternsPHP/DesignPatternsPHP/tree/main/Creational/Builder)

Director.php

```
1 \leq?php
3 declare(strict_types=1);
5 namespace DesignPatterns\Creational\Builder;
7 | use DesignPatterns\Creational\Builder\Parts\Vehicle;
8
9 /**
10<sub>10</sub> * Director is part of the builder pattern. It knows the interface of the builder
11 * and builds a complex object with the help of the builder
12 *
13 * You can also inject many builders instead of one to build more complex objects
14 */
15 Class Director
```

```
16 \mid \{17 public function build(Builder $builder): Vehicle
18 {
19 Shuilder->createVehicle();
20 $builder->addDoors();
21 \vert $builder->addEngine();
22 \downarrow $builder->addWheel();
_{24} return $builder->getVehicle();
25 }
26 \mid \}
```
Builder.php

23

2

4

6

8

14

16

18

 $1 \leq 2$ php declare(strict\_types=1); <sup>5</sup> namespace DesignPatterns\Creational\Builder; use DesignPatterns\Creational\Builder\Parts\Vehicle; <sup>9</sup> interface Builder  $10 \mid \{$  $11$  public function createVehicle(): void; 12 13 **public function** addWheel(): void; 15 **public function** addEngine(): void; 17 **public function** addDoors(): void;  $_{19}$  public function getVehicle(): Vehicle;  $_{20}$  }

TruckBuilder.php

```
1 \leq?php
2
3 declare(strict_types=1);
4
5 namespace DesignPatterns\Creational\Builder;
6
7 | use DesignPatterns\Creational\Builder\Parts\Door;
8 use DesignPatterns\Creational\Builder\Parts\Engine;
9 use DesignPatterns\Creational\Builder\Parts\Wheel;
10 | use DesignPatterns\Creational\Builder\Parts\Truck;
11 | use DesignPatterns\Creational\Builder\Parts\Vehicle;
12
13 class TruckBuilder implements Builder
14 \mid \{15 private Truck $truck;
```

```
(ve de la pàgina anterior)
```

```
17 public function addDoors(): void
18 {
19 | $this->truck->setPart('rightDoor', new Door());
20 $this->truck->setPart('leftDoor', new Door());
21 }
23 public function addEngine(): void
24 \left\{ \begin{array}{ccc} \end{array} \right\}25 Sthis->truck->setPart('truckEngine', new Engine());
26 }
28 public function addWheel(): void
29 {
30 $this ->truck->setPart('wheel1', new Wheel());
31 $this->truck->setPart('wheel2', new Wheel());
32 \mid $this->truck->setPart('wheel3', new Wheel());
33 $this \rightarrow truck->setPart('wheel4', new Wheel());
34 $this->truck->setPart('wheel5', new Wheel());
35 $this ->truck->setPart('wheel6', new Wheel());
36 }
38 public function createVehicle(): void
39 {
40 $this \rightarrow truck = new Truek();
41 }
43 public function getVehicle(): Vehicle
44 {
45 return $this->truck;
46 }
47 }
```
CarBuilder.php

```
<?php\overline{2}3 declare(strict_types=1);
4
5 namespace DesignPatterns\Creational\Builder;
6
7 | use DesignPatterns\Creational\Builder\Parts\Door;
   use DesignPatterns\Creational\Builder\Parts\Engine;
9 use DesignPatterns\Creational\Builder\Parts\Wheel;
10 | use DesignPatterns\Creational\Builder\Parts\Car;
11 | use DesignPatterns\Creational\Builder\Parts\Vehicle;
12
13 Class CarBuilder implements Builder
14 \mid \{15 private Car $car;
16
17 public function addDoors(): void
```

```
18 {
19 | $this->car->setPart('rightDoor', new Door());
20 Sthis->car->setPart('leftDoor', new Door());
21 \vert $this->car->setPart('trunkLid', new Door());
22 }
_{24} public function addEngine(): void
25 {
26 \vert $this->car->setPart('engine', new Engine());
27 }
29 public function addWheel(): void
30 \left\lvert \right\rvert {
31 $this->car->setPart('wheelLF', new Wheel());
32 $this->car->setPart('wheelRF', new Wheel());
33 $this->car->setPart('wheelLR', new wheel());
34 $this->car->setPart('wheelRR', new Wheel());
35 }
37 public function createVehicle(): void
38 {
39 \quad $this->car = new Car();
40 }
42 public function getVehicle(): Vehicle
43 \left| \right| \left| \right|44 return $this->car;
45 }
46 }
```
Parts/Vehicle.php

23

28

36

41

2

4

6

```
1 \leq?php
3 declare(strict_types=1);
5 namespace DesignPatterns\Creational\Builder\Parts;
7 abstract class Vehicle
8 \mid \{9 final public function setPart(string $key, object $value)
10 \left| \right| {
11 }
\begin{array}{|c|c|}\n\hline\n12 & \\\hline\n\end{array}
```
Parts/Truck.php

```
1 \leq 2php
2
3 declare(strict_types=1);
4
5 namespace DesignPatterns\Creational\Builder\Parts;
```

```
6
7 class Truck extends Vehicle
8 \mid \{9 |
```
Parts/Car.php

```
1 \leq 7php
2
3 declare(strict_types=1);
4
5 namespace DesignPatterns\Creational\Builder\Parts;
6
7 class Car extends Vehicle
   \{9 }
```
Parts/Engine.php

```
1 \leq 2php
2
3 declare(strict_types=1);
4
5 namespace DesignPatterns\Creational\Builder\Parts;
6
  class Engine
8 \mid \{9 }
```
Parts/Wheel.php

```
1 \leq 7php
2
3 declare(strict_types=1);
4
5 namespace DesignPatterns\Creational\Builder\Parts;
7 class Wheel
8 \mid \{9 }
```
Parts/Door.php

6

```
1 \leq 2php
2
3 declare(strict_types=1);
4
5 namespace DesignPatterns\Creational\Builder\Parts;
6
7 class Door
8 \mid \{9 \mid \}
```
#### **Test**

4

23

Tests/DirectorTest.php

```
1 \leq?php
2
3 declare(strict_types=1);
5 namespace DesignPatterns\Creational\Builder\Tests;
6
7 | use DesignPatterns\Creational\Builder\Parts\Car;
   use DesignPatterns\Creational\Builder\Parts\Truck;
   use DesignPatterns\Creational\Builder\TruckBuilder;
10 | use DesignPatterns\Creational\Builder\CarBuilder;
11 | use DesignPatterns\Creational\Builder\Director;
12 | use PHPUnit\Framework\TestCase;
13
14 class DirectorTest extends TestCase
15 \frac{1}{2}16 public function testCanBuildTruck()
17 \quad \frac{1}{2} \quad \frac{1}{2}18 $truckBuilder = new TruckBuilder();
19 \blacksquare $newVehicle = (new Director())->build($truckBuilder);
20
21 Sthis->assertInstanceOf(Truck::class, $newVehicle);
22 }
_{24} public function testCanBuildCar()
25 {
_{26} \blacksquare \verb|ScarBuilder = new CarBuilder();\begin{array}{c} \mathbb{P}^2 \mid \text{SnewVehicle} = (\text{new Director}()) \rightarrow \text{build}(\text{\$carBuilder}); \end{array}28
29 \vert $this->assertInstanceOf(Car::class, $newVehicle);
30 }
31 \quad \frac{3}{2}
```
## <span id="page-17-0"></span>**1.1.3 Factory Method**

#### **Purpose**

The good point over the SimpleFactory is you can subclass it to implement different ways to create objects.

For simple cases, this abstract class could be just an interface.

This pattern is a «real» Design Pattern because it achieves the Dependency Inversion principle a.k.a the «D» in SOLID principles.

It means the FactoryMethod class depends on abstractions, not concrete classes. This is the real trick compared to SimpleFactory or StaticFactory.

#### **UML Diagram**

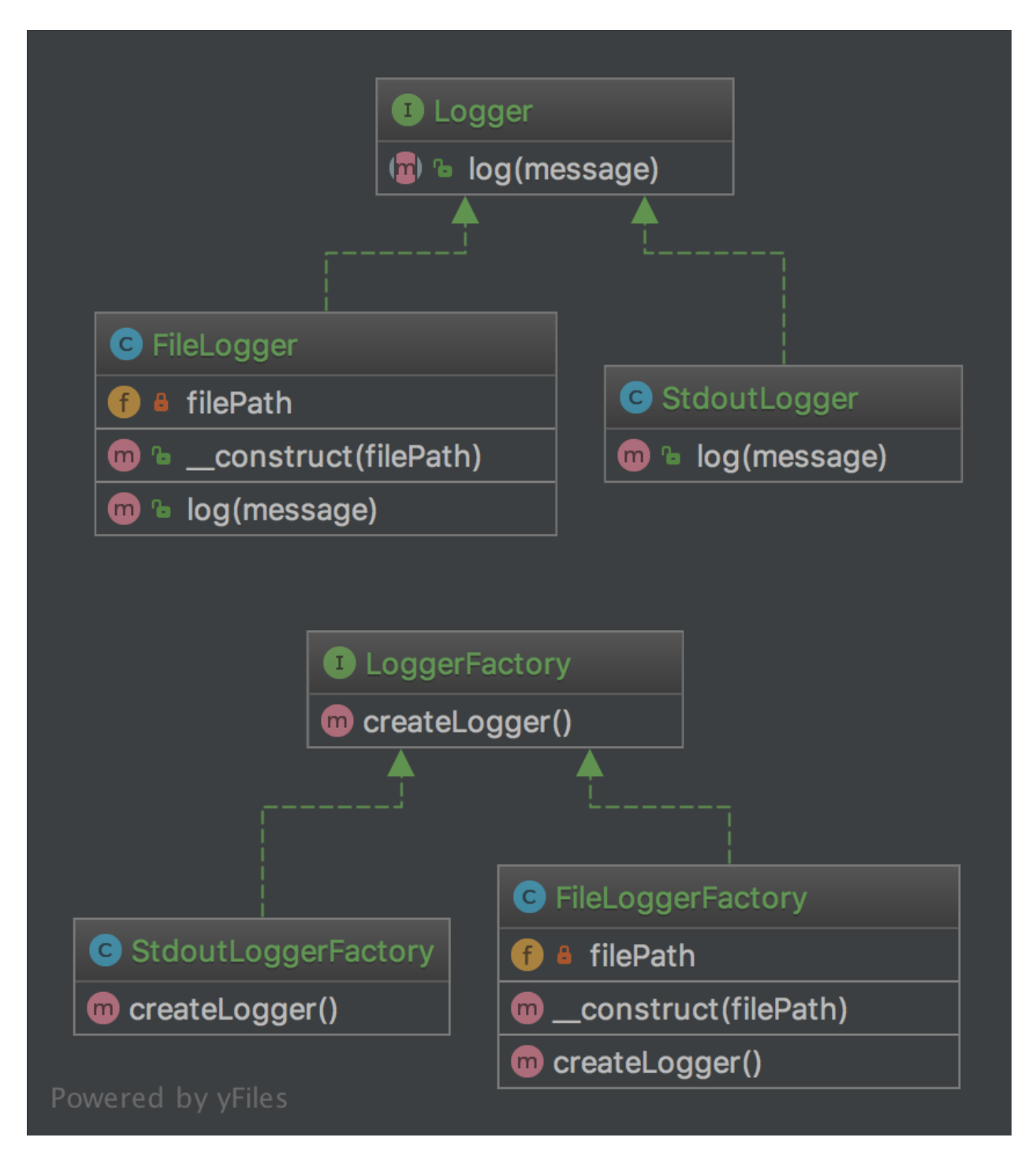

#### **Code**

You can also find this code on [GitHub](https://github.com/DesignPatternsPHP/DesignPatternsPHP/tree/main/Creational/FactoryMethod)

Logger.php

```
1 \leq 7php
2
3 declare(strict_types=1);
4
5 namespace DesignPatterns\Creational\FactoryMethod;
6
7 interface Logger
   8 {
9 public function log(string $message);
10 \mid \}
```
StdoutLogger.php

2

4

6

 $1 \leq$ ?php <sup>3</sup> declare(strict\_types=1); <sup>5</sup> namespace DesignPatterns\Creational\FactoryMethod; <sup>7</sup> class StdoutLogger implements Logger  $8 \mid \{$ <sup>9</sup> public function log(string \$message)  $10 \left| \right| \left| \right|$ 11 **echo** \$message; <sup>12</sup> }  $13 \mid \}$ 

FileLogger.php

```
1 \leq 7php
2
3 declare(strict_types=1);
4
5 namespace DesignPatterns\Creational\FactoryMethod;
6
7 class FileLogger implements Logger
8 \mid \{9 public function __construct(private string $filePath)
10 \left\{\right.} {
\begin{array}{c|c}\n11 & 3\n\end{array}12
13 public function log(string $message)
14 {
15 file_put_contents($this->filePath, $message . PHP_EOL, FILE_APPEND);
16 }
_{17} | }
```
LoggerFactory.php

```
1 \leq 7php
3 declare(strict_types=1);
5 namespace DesignPatterns\Creational\FactoryMethod;
7 interface LoggerFactory
\vert \{\}9 public function createLogger(): Logger;
\begin{array}{c|c} 10 & \end{array}
```
StdoutLoggerFactory.php

2

4

6

4

6

```
1 \leq?php
2
3 declare(strict_types=1);
5 namespace DesignPatterns\Creational\FactoryMethod;
7 class StdoutLoggerFactory implements LoggerFactory
8 \mid \{9 public function createLogger(): Logger
10 \left\{\right.} {
11 return new StdoutLogger();
12 \mid \cdot \cdot \cdot \}13 \mid \}
```
FileLoggerFactory.php

```
1 \leq 7php
2
3 declare(strict_types=1);
4
5 namespace DesignPatterns\Creational\FactoryMethod;
6
7 class FileLoggerFactory implements LoggerFactory
\begin{array}{c|c|c|c} \hline \end{array}9 public function __construct(private string $filePath)
10 \left\{\right.} {
11 \quad 312
13 public function createLogger(): Logger
14 {
15 return new FileLogger($this->filePath);
16 }
17 \mid \}
```
#### **Test**

Tests/FactoryMethodTest.php

```
1 \leq?php
\overline{2}3 declare(strict_types=1);
4
5 namespace DesignPatterns\Creational\FactoryMethod\Tests;
6
7 | use DesignPatterns\Creational\FactoryMethod\FileLogger;
   use DesignPatterns\Creational\FactoryMethod\FileLoggerFactory;
   use DesignPatterns\Creational\FactoryMethod\StdoutLogger;
10 use DesignPatterns\Creational\FactoryMethod\StdoutLoggerFactory;
11 | use PHPUnit\Framework\TestCase;
12
13 class FactoryMethodTest extends TestCase
14 {
15 public function testCanCreateStdoutLogging()
16 {
_{17} $loggerFactory = new StdoutLoggerFactory();
18 $logger = $loggerFactory->createLogger();
19
20 \text{5 this} > a \text{ssertInstanceOf}(\text{StdoutLogger:}:\text{class, } \text{Slogger});21 }
22
23 public function testCanCreateFileLogging()
24 \mid \frac{1}{24} \mid25 \frac{1}{25} \frac{1}{25} \frac{1}{25} \frac{1}{25} \frac{1}{25} \frac{1}{25} \frac{1}{25} \frac{1}{25} \frac{1}{25} \frac{1}{25} \frac{1}{25} \frac{1}{25} \frac{1}{25} \frac{1}{25} \frac{1}{25} \frac{1}{25} \frac{1}{25} \frac{1}{25} \frac{1}{25} \frac{1}{25}26 $logger = $loggerFactory->createLogger();
27
28 \vert $this->assertInstanceOf(FileLogger::class, $logger);
29 }
30 }
```
### <span id="page-21-0"></span>**1.1.4 Pool**

#### **Purpose**

The **object pool pattern** is a software creational design pattern that uses a set of initialized objects kept ready to use – a «pool» – rather than allocating and destroying them on demand. A client of the pool will request an object from the pool and perform operations on the returned object. When the client has finished, it returns the object, which is a specific type of factory object, to the pool rather than destroying it.

Object pooling can offer a significant performance boost in situations where the cost of initializing a class instance is high, the rate of instantiation of a class is high, and the number of instances in use at any one time is low. The pooled object is obtained in predictable time when creation of the new objects (especially over network) may take variable time.

However these benefits are mostly true for objects that are expensive with respect to time, such as database connections, socket connections, threads and large graphic objects like fonts or bitmaps. In certain situations, simple object pooling (that hold no external resources, but only occupy memory) may not be efficient and could decrease performance.

#### **UML Diagram**

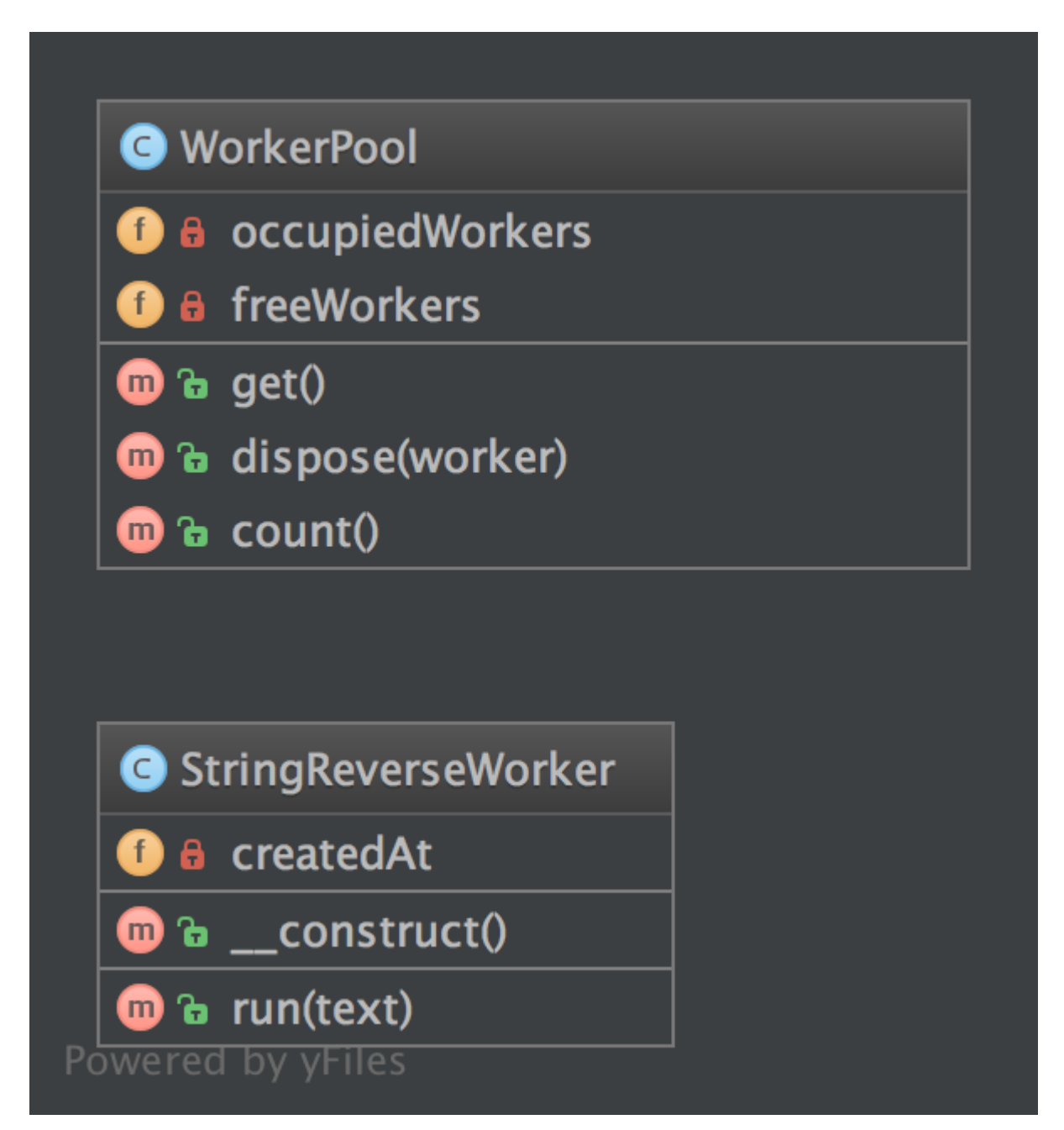

#### **Code**

 $\overline{2}$ 

You can also find this code on [GitHub](https://github.com/DesignPatternsPHP/DesignPatternsPHP/tree/main/Creational/Pool)

```
WorkerPool.php
```

```
1 \leq 7php
3 declare(strict_types=1);
5 namespace DesignPatterns\Creational\Pool;
7 use Countable;
9 class WorkerPool implements Countable
10 \mid \{11 /**
12 * @var StringReverseWorker[]
13 */
14 private array $occupiedWorkers = [];
16 /**
17 * @var StringReverseWorker[]
18 */
19 private array $freeWorkers = [];
21 public function get(): StringReverseWorker
22 \left| \right| {
\inf (count($this->freeWorkers) === 0) {
24 $worker = new StringReverseWorker();
25 } else {
26 $worker = array\_pop($this-> freeWorks):27 }
29 $this->occupiedWorkers[spl_object_hash($worker)] = $worker;
31 return $worker;
32 \quad \frac{32}{3}34 public function dispose(StringReverseWorker $worker): void
35 {
36 $key = spl_object_hash($worker);
37 if (isset($this->occupiedWorkers[$key])) {
38 unset($this->occupiedWorkers[$key]);
39 $this \rightarrow freeWorks[3key] = $worker;40 }
41 }
42
43 public function count(): int
44 {
45 return count($this->occupiedWorkers) + count($this->freeWorkers);
46 }
47 }
```
StringReverseWorker.php

```
1 \leq 7php
3 declare(strict_types=1);
5 namespace DesignPatterns\Creational\Pool;
7 class StringReverseWorker
8 \mid \{9 public function run(string $text): string
10 {
11 return strrev($text);
12 \mid \cdot \cdot \cdot \}13 \mid \}
```
#### **Test**

Tests/PoolTest.php

```
1 \leq 2php
2
3 declare(strict_types=1);
4
5 namespace DesignPatterns\Creational\Pool\Tests;
6
7 | use DesignPatterns\Creational\Pool\WorkerPool;
8 | use PHPUnit\Framework\TestCase;
9
10 Class PoolTest extends TestCase
11 \mid \{12 public function testCanGetNewInstancesWithGet()
13 {
14 $pool = new WorkerPool();
15 $worker1 = $pool->get();
16 $worker2 = $pool->qet();
17
18 Sthis->assertCount(2, $pool);
19 Sthis->assertNotSame($worker1, $worker2);
20 }
21
_{22} | public function testCanGetSameInstanceTwiceWhenDisposingItFirst()
\begin{array}{ccc} \text{23} & \end{array}24 $pool = new WorkerPool();
25 $worker1 = $pool->get();
26 $pool->dispose($worker1);
27 $worker2 = $pool->get();
28
29 $this->assertCount(1, $pool);
30 $this->assertSame($worker1, $worker2);
31 }
32 \mid \}
```
## <span id="page-25-0"></span>**1.1.5 Prototype**

#### **Purpose**

To avoid the cost of creating objects the standard way (new Foo()) and instead create a prototype and clone it.

#### **Examples**

• Large amounts of data (e.g. create 1,000,000 rows in a database at once via a ORM).

#### **UML Diagram**

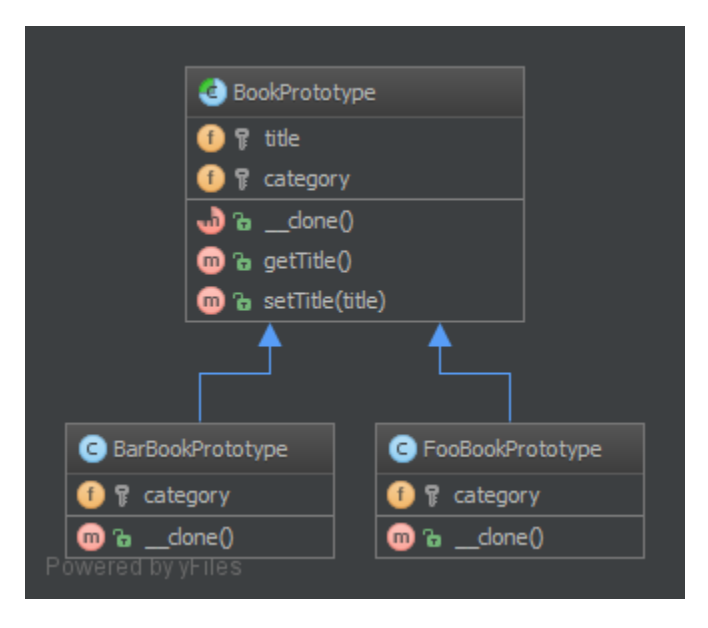

#### **Code**

You can also find this code on [GitHub](https://github.com/DesignPatternsPHP/DesignPatternsPHP/tree/main/Creational/Prototype)

BookPrototype.php

```
1 \leq 2php
2
3 declare(strict_types=1);
4
5 namespace DesignPatterns\Creational\Prototype;
6
7 abstract class BookPrototype
8 \mid \{9 protected string $title;
10 protected string $category;
11
12 abstract public function \text{\_clone}();
13
14 final public function getTitle(): string
```

```
15 {
16 return $this->title;
17 }
19 final public function setTitle(string $title): void
20 {
21 $this->title = $title;
22 }
\begin{array}{c|c} 23 & \end{array}
```
BarBookPrototype.php

18

```
1 \leq 7php
2
3 declare(strict_types=1);
4
5 namespace DesignPatterns\Creational\Prototype;
6
7 class BarBookPrototype extends BookPrototype
\vert \9 protected string $category = 'Bar';
10
\text{11} public function \text{\_clone}()12 \quad \frac{1}{2} \quad \frac{1}{2}13 }
14 }
```
FooBookPrototype.php

```
1 \leq 7php
2
3 declare(strict_types=1);
4
5 namespace DesignPatterns\Creational\Prototype;
6
7 class FooBookPrototype extends BookPrototype
8 \mid \{9 protected string $category = 'Foo';
10
11 public function __clone()
12 \left| \right| \left| \right|13 }
14 }
```
#### **Test**

Tests/PrototypeTest.php

```
1 \leq?php
2
3 declare(strict_types=1);
4
5 namespace DesignPatterns\Creational\Prototype\Tests;
6
7 use DesignPatterns\Creational\Prototype\BarBookPrototype;
8 | use DesignPatterns\Creational\Prototype\FooBookPrototype;
9 use PHPUnit\Framework\TestCase;
10
11 class PrototypeTest extends TestCase
12 \mid \{13 public function testCanGetFooBook()
14 {
15 $fooPrototype = new FooBookPrototype();
_{16} \blacksquare $barPrototype = new BarBookPrototype();
17
_{18} for (\$i = 0, \$\$i < 10, \$\$i++) {
19 $book = clone $fooPrototype;
20 $book->setTitle('Foo Book No ' . $i);
21 \vert $this->assertInstanceOf(FooBookPrototype::class, $book);
22 }
23
24 for (\$i = 0, \$i < 5, \$i++) {
25 \big| $book = clone $barPrototype;26 Sbook->setTitle('Bar Book No ' . $i);
27 \vert $this->assertInstanceOf(BarBookPrototype::class, $book);
28 }
29 }
30 \mid \}
```
## <span id="page-27-0"></span>**1.1.6 Simple Factory**

#### **Purpose**

SimpleFactory is a simple factory pattern.

It differs from the static factory because it is not static. Therefore, you can have multiple factories, differently parameterized, you can subclass it and you can mock it. It always should be preferred over a static factory!

#### **UML Diagram**

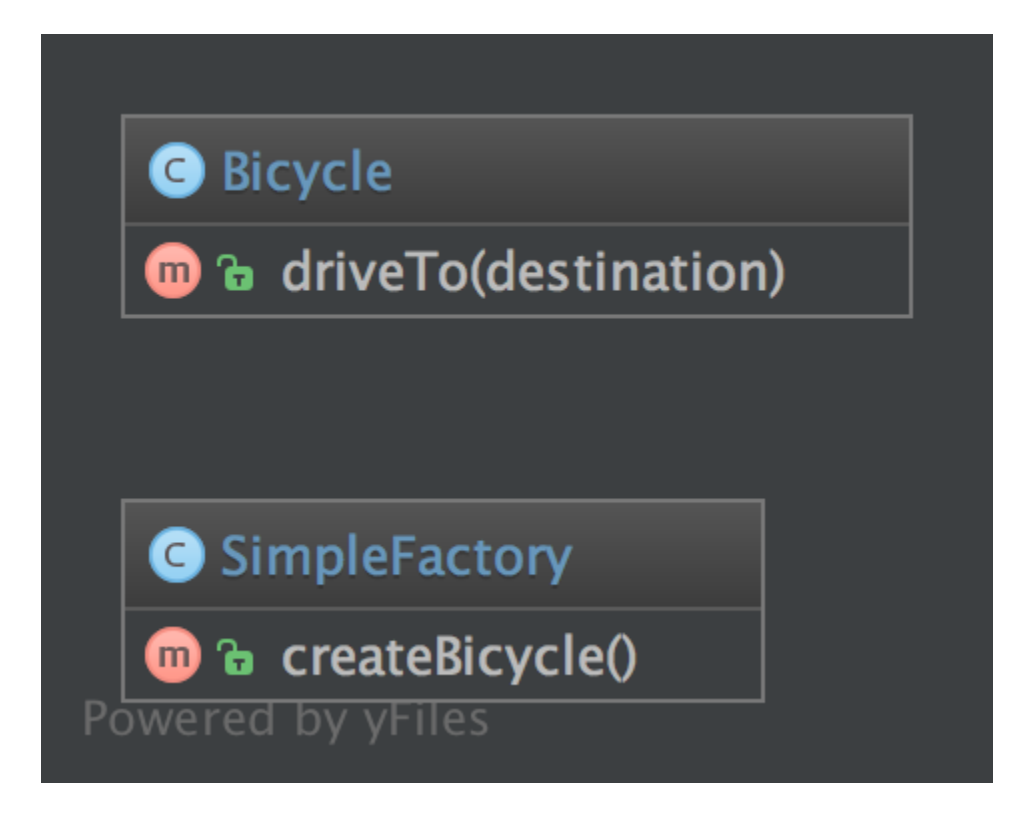

#### **Code**

 $\overline{2}$ 

4

6

4

You can also find this code on [GitHub](https://github.com/DesignPatternsPHP/DesignPatternsPHP/tree/main/Creational/SimpleFactory)

SimpleFactory.php

```
1 \leq?php
   declare(strict_types=1);
   namespace DesignPatterns\Creational\SimpleFactory;
7 class SimpleFactory
\vert \{\}9 public function createBicycle(): Bicycle
10 {
11 return new Bicycle();
12 }
\begin{array}{|c|c|}\n 13 & 3\n \end{array}
```
Bicycle.php

 $1 \leq 7$ php 2 <sup>3</sup> declare(strict\_types=1);

```
5 namespace DesignPatterns\Creational\SimpleFactory;
6
7 class Bicycle
8 \mid \{9 public function driveTo(string $destination)
10 \left| \right| {
\begin{array}{c|c} \n11 & 3\n\end{array}\begin{array}{c|c} 12 & \end{array}
```
#### **Usage**

```
1 $factory = new SimpleFactory();
```

```
2 \mid $bicycle = $factory->createBicycle();
   3 $bicycle->driveTo('Paris');
```
#### **Test**

Tests/SimpleFactoryTest.php

```
<?php2
3 declare(strict_types=1);
4
   namespace DesignPatterns\Creational\SimpleFactory\Tests;
6
7 use DesignPatterns\Creational\SimpleFactory\Bicycle;
8 | use DesignPatterns\Creational\SimpleFactory\SimpleFactory;
9 use PHPUnit\Framework\TestCase;
10
11 class SimpleFactoryTest extends TestCase
12 \mid \{13 public function testCanCreateBicycle()
14 {
15 \vert $bicycle = (new SimpleFactory())->createBicycle();
16 <br>16 $this->assertInstanceOf(Bicycle::class, $bicycle);
17 }
18 }
```
### <span id="page-29-0"></span>**1.1.7 Singleton**

**THIS IS CONSIDERED TO BE AN ANTI-PATTERN! FOR BETTER TESTABILITY AND MAINTAINABI-LITY USE DEPENDENCY INJECTION!**

#### **Purpose**

To have only one instance of this object in the application that will handle all calls.

#### **Examples**

- DB Connector
- Logger
- Config Manager
- Threads Handling
- Lock file for the application (there is only one in the filesystem . . . )

#### **UML Diagram**

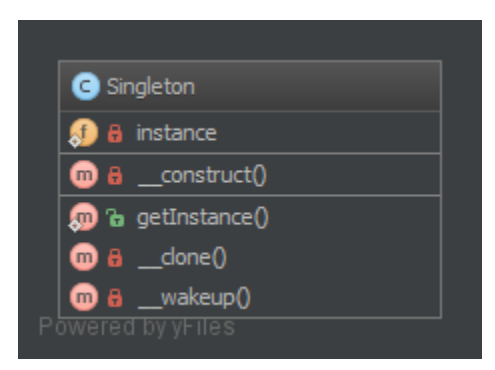

#### **Code**

You can also find this code on [GitHub](https://github.com/DesignPatternsPHP/DesignPatternsPHP/tree/main/Creational/Singleton)

Singleton.php

```
1 \leq 7php
2
3 declare(strict_types=1);
4
5 namespace DesignPatterns\Creational\Singleton;
6
7 use Exception;
8
9 final class Singleton
10 \mid \mathbf{E}\mathbf{11} private static ?Singleton $instance = null;
12
13 /**
\frac{14}{14} * gets the instance via lazy initialization (created on first usage)
\frac{15}{15} */
16 public static function getInstance(): Singleton
17 {
\inf (self::$instance === null) {
```

```
(ve de la pàgina anterior)
```

```
19 self:: $instance = new self();
20 }
22 return self:: $instance;
23 }
25 /**
\frac{1}{26} \frac{1}{26} \frac{1}{26} is not allowed to call from outside to prevent from creating multiple instances,
\begin{array}{ccc} \text{27} & \text{*} & \text{to use the singleton, you have to obtain the instance from.} \end{array}˓→Singleton::getInstance() instead
28 */
29 private function __construct()
30 \left\lvert \right\rvert {
31 }
32
33 /**
34 * prevent the instance from being cloned (which would create a second instance of
   \leftrightarrowit)
35 */
36 private function __clone()
37 \quad \text{ }38 }
40 /**
41 * prevent from being unserialized (which would create a second instance of it)
42 */
43 public function __wakeup()
44 {
45 throw new Exception("Cannot unserialize singleton");
46 }
47 }
```
#### **Test**

21

24

39

Tests/SingletonTest.php

```
\langle?php
2
3 declare(strict_types=1);
4
5 namespace DesignPatterns\Creational\Singleton\Tests;
6
7 | use DesignPatterns\Creational\Singleton\Singleton;
8 use PHPUnit\Framework\TestCase;
\overline{9}10 Class SingletonTest extends TestCase
11 \mid \{12 public function testUniqueness()
13 \quad \begin{array}{ccc} \end{array}14 $firstCall = Singleton::getInstance();
15 | $secondCall = Singleton::getInstance();
```

```
16
17 | $this->assertInstanceOf(Singleton::class, $firstCall);
18 | $this->assertSame($firstCall, $secondCall);
19 }
_{20} }
```
### <span id="page-32-0"></span>**1.1.8 Static Factory**

#### **Purpose**

Similar to the AbstractFactory, this pattern is used to create series of related or dependent objects. The difference between this and the abstract factory pattern is that the static factory pattern uses just one static method to create all types of objects it can create. It is usually named factory or build.

#### **UML Diagram**

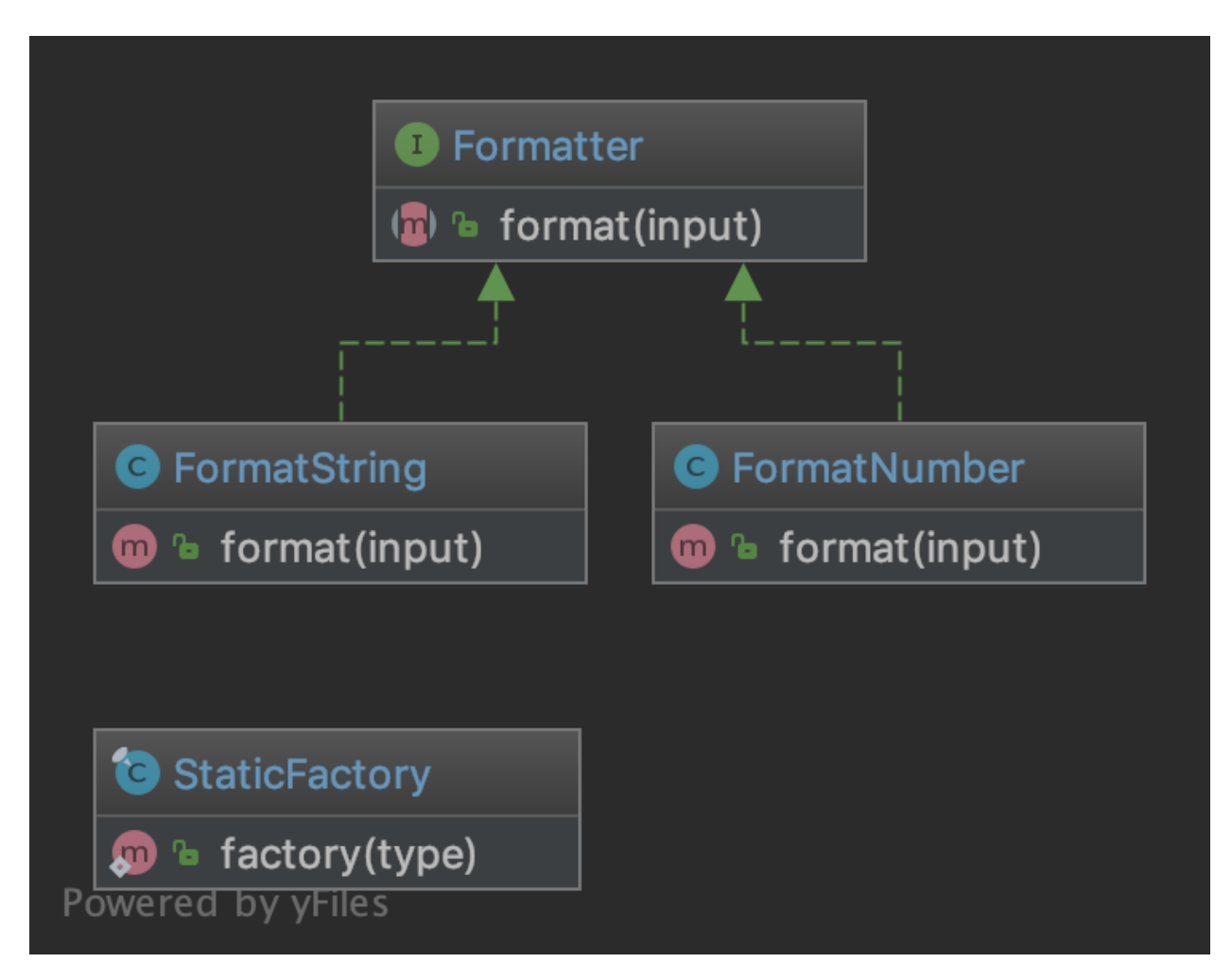

#### **Code**

You can also find this code on [GitHub](https://github.com/DesignPatternsPHP/DesignPatternsPHP/tree/main/Creational/StaticFactory)

StaticFactory.php

```
1 \leq 7php
\overline{2}3 declare(strict_types=1);
4
5 namespace DesignPatterns\Creational\StaticFactory;
6
7 use InvalidArgumentException;
8
9 /**
10 <sup>*</sup> Note1: Remember, static means global state which is evil because it can't be mocked<sub></sub>
    ightharpoonupfor tests
\mathbf{u} \mathbf{v} * Note2: Cannot be subclassed or mock-upped or have multiple different instances.
1213 final class StaticFactory
14 \mid \{15 public static function factory(string $type): Formatter
16 \left\{ \right.17 return match (Stype) {
\sum_{18} 'number' => new FormatNumber(),
\begin{array}{c|c|c|c|c} \hline \hline \end{array} 'string' => new FormatString(),
20 default => throw new InvalidArgumentException('Unknown format given'),
21 };
22 }
23 \mid \}
```
Formatter.php

6

```
1 \leq 7php
2
3 declare(strict_types=1);
4
5 namespace DesignPatterns\Creational\StaticFactory;
7 interface Formatter
8 \mid \{9 public function format(string $input): string;
10 }
```
FormatString.php

```
1 \leq 7php
2
3 declare(strict_types=1);
4
5 namespace DesignPatterns\Creational\StaticFactory;
6
7 class FormatString implements Formatter
\vert \{\}
```

```
public function format(string $input): string
10 {
11 return $input;
12 }
13 \mid \}
```
FormatNumber.php

```
1 \leq?php
2
3 declare(strict_types=1);
4
   namespace DesignPatterns\Creational\StaticFactory;
6
7 class FormatNumber implements Formatter
8 \mid \{public function format(string $input): string
10 \quad \text{f}\text{1} return number_format((int) $input);
12 }
13 \mid \}
```
#### **Test**

Tests/StaticFactoryTest.php

```
<?php2
3 declare(strict_types=1);
4
5 namespace DesignPatterns\Creational\StaticFactory\Tests;
6
7 use InvalidArgumentException;
   use DesignPatterns\Creational\StaticFactory\FormatNumber;
9 use DesignPatterns\Creational\StaticFactory\FormatString;
10 use DesignPatterns\Creational\StaticFactory\StaticFactory;
11 use PHPUnit\Framework\TestCase;
1213 Class StaticFactoryTest extends TestCase
14 {
15 public function testCanCreateNumberFormatter()
16 {
17 $this->assertInstanceOf(FormatNumber::class, StaticFactory::factory('number'));
18 }
19
20 public function testCanCreateStringFormatter()
21 {
22 $this->assertInstanceOf(FormatString::class, StaticFactory::factory('string'));
23 }
24
_{25} public function testException()
```

```
\begin{array}{|l|} \hline \end{array} \text{this}\text{-} \text{expectException}(\text{InvalidArgumentException::class)};
```

```
29 StaticFactory::factory('object');
```
## <span id="page-35-0"></span>**1.2 Structural**

In Software Engineering, Structural Design Patterns are Design Patterns that ease the design by identifying a simple way to realize relationships between entities.

## <span id="page-35-1"></span>**1.2.1 Adapter / Wrapper**

#### **Purpose**

<sup>26</sup> {

<sup>30</sup> }  $31 \quad | \}$ 

28

To translate one interface for a class into a compatible interface. An adapter allows classes to work together that normally could not because of incompatible interfaces by providing its interface to clients while using the original interface.

#### **Examples**

- DB Client libraries adapter
- using multiple different webservices and adapters normalize data so that the outcome is the same for all
### **UML Diagram**

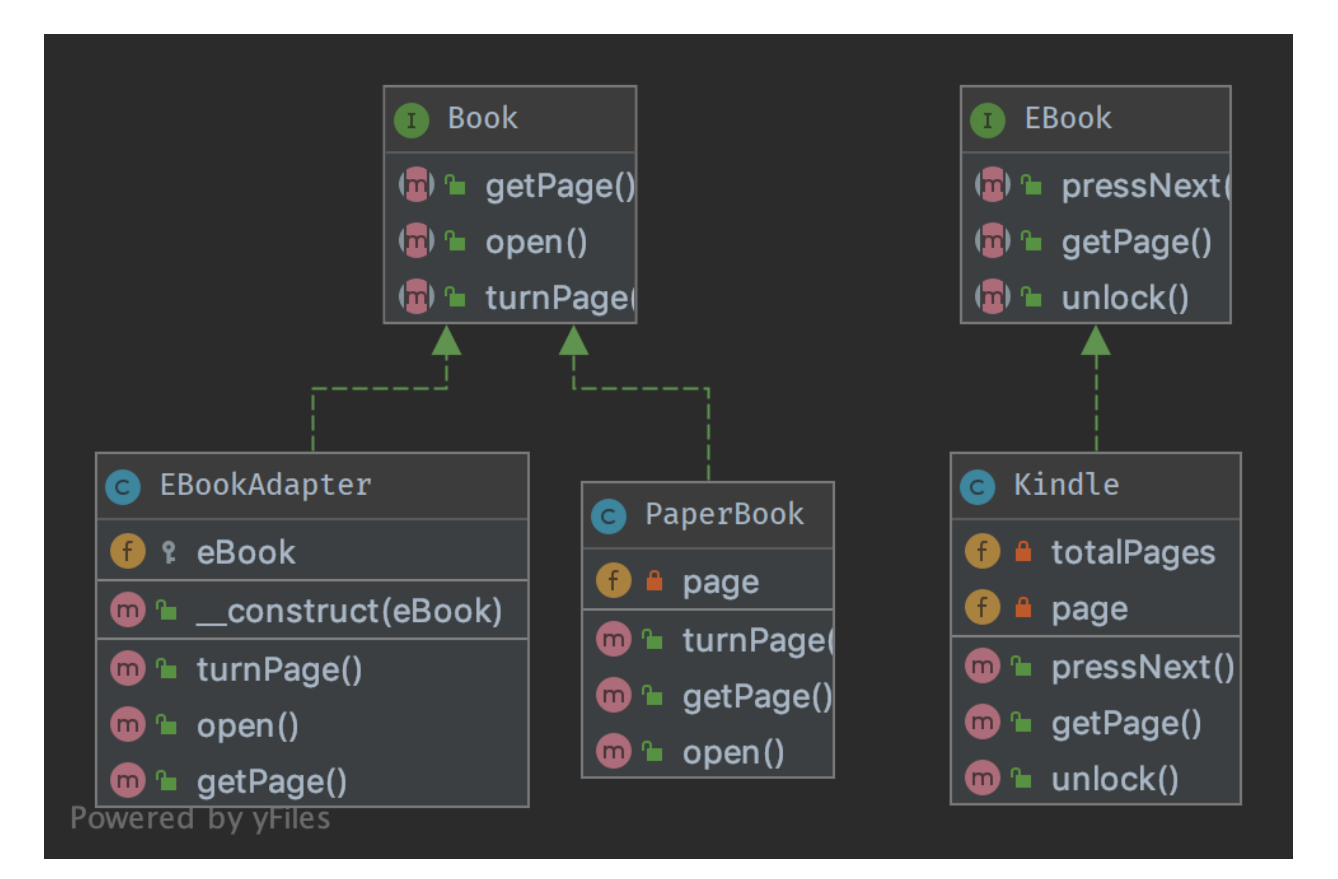

## **Code**

You can also find this code on [GitHub](https://github.com/DesignPatternsPHP/DesignPatternsPHP/tree/main/Structural/Adapter)

Book.php

2

4

6

10

12

```
1 \leq 7php
3 declare(strict_types=1);
  namespace DesignPatterns\Structural\Adapter;
7 interface Book
8 \mid \{9 public function turnPage();
11 public function open();
13 public function getPage(): int;
14 }
```
PaperBook.php

```
1 \leq 7php
2
3 declare(strict_types=1);
4
5 namespace DesignPatterns\Structural\Adapter;
6
7 class PaperBook implements Book
8 \mid \{9 private int $page;
10
11 public function open(): void
12 \quad \frac{1}{2} \quad \frac{1}{2}13 $this->page = 1;
14 }
15
16 public function turnPage(): void
17 \quad \frac{1}{2} \quad \frac{1}{2}18 $this \rightarrow page++;19 }
20_{21} public function getPage(): int
22 \left| \right| {
23 return $this->page;
24 }
25 \mid \}
```
EBook.php

```
1 \leq 7php
2
3 declare(strict_types=1);
4
5 namespace DesignPatterns\Structural\Adapter;
6
7 interface EBook
8 {
9 public function unlock();
10
11 public function pressNext();
12
13 /**
14 * returns current page and total number of pages, like [10, 100] is page 10 of 100
15\frac{16}{16} * @return int[]
17 */
18 public function getPage(): array;
19 }
```
EBookAdapter.php

 $1 \leq 7$ php declare(strict\_types=1);

```
5 namespace DesignPatterns\Structural\Adapter;
7 /**
\vert * This is the adapter here. Notice it implements Book,
9 * therefore you don't have to change the code of the client which is using a Book
10 \frac{*}{ }11 class EBookAdapter implements Book
12 \mid \{13 public function __construct(protected EBook $eBook)
14 {
15 }
17 /**
18 * This class makes the proper translation from one interface to another.
\frac{19}{19} */
20 public function open()
21 \quad 1 \quad 522 \mid $this->eBook->unlock();
23 }
_{25} public function turnPage()
26 {
27 $this->eBook->pressNext();
28 }
30 /**
31 * notice the adapted behavior here: EBook::getPage() will return two integers, but.
    \rightarrow}Book
\frac{32}{12} \frac{1}{2} supports only a current page getter, so we adapt the behavior here
33 */
34 public function getPage(): int
35 \mid \frac{1}{2}36 return $this->eBook->getPage()[0];
37 }
38 | }
```
Kindle.php

4

6

16

24

29

```
1 \leq 7php
2
3 declare(strict_types=1);
4
5 namespace DesignPatterns\Structural\Adapter;
6
7 /**
   8 * this is the adapted class. In production code, this could be a class from another␣
   ˓→package, some vendor code.
9 \times Notice that it uses another naming scheme and the implementation does something
   ˓→similar but in another way
1011 class Kindle implements EBook
                                                                               (continua a la pàgina següent)
```

```
12 \mid \{13 private int $page = 1;
14 private int $totalPages = 100;
15
16 public function pressNext()
17 {
18 $this \rightarrow page++;19 }
20
21 public function unlock()
22 \left| \right| {
23 }
24
25 /**
_{26} \quad \quad \quad returns current page and total number of pages, like [10, 100] is page 10 of 100
27 \frac{1}{27}28 * @return int[]
\frac{1}{29} */
30 public function getPage(): array
31 \quad \bigg\{\frac{32}{12} return [$this->page, $this->totalPages];
33 }
34 }
```
#### **Test**

Tests/AdapterTest.php

```
<?php2
3 declare(strict_types=1);
4
5 namespace DesignPatterns\Structural\Adapter\Tests;
6
7 use DesignPatterns\Structural\Adapter\PaperBook;
8 use DesignPatterns\Structural\Adapter\EBookAdapter;
  use DesignPatterns\Structural\Adapter\Kindle;
10 use PHPUnit\Framework\TestCase;
11
12 class AdapterTest extends TestCase
13 \mid \{14 public function testCanTurnPageOnBook()
15 {
16 $book = new PaperBook();
17 $book->open();
18 $book->turnPage();
19
20 $this->assertSame(2, $book->getPage());
21 }
22
23 public function testCanTurnPageOnKindleLikeInANormalBook()
```

```
24 {
25 \delta $kindle = new Kindle();
26 \delta $book = new EBookAdapter($kindle);
27
28 $book->open();
29 $book->turnPage();30
31 $this->assertSame(2, $book->getPage());
32 }
33 \mid \}
```
# **1.2.2 Bridge**

#### **Purpose**

Decouple an abstraction from its implementation so that the two can vary independently.

## **UML Diagram**

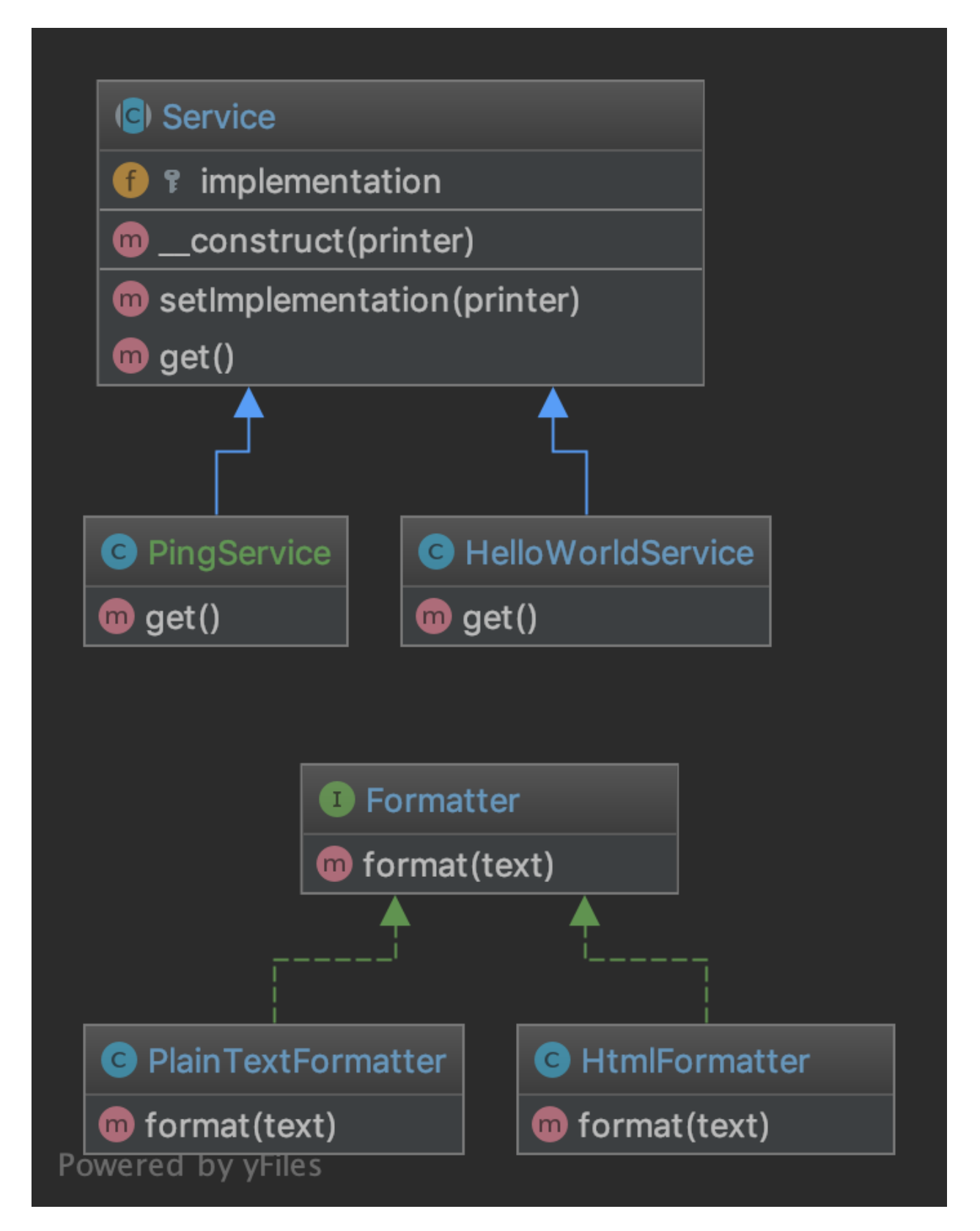

## **Code**

You can also find this code on [GitHub](https://github.com/DesignPatternsPHP/DesignPatternsPHP/tree/main/Structural/Bridge)

Formatter.php

```
1 \leq 7php
2
3 declare(strict_types=1);
4
5 namespace DesignPatterns\Structural\Bridge;
6
7 interface Formatter
   {
9 public function format(string $text): string;
10 \mid \}
```
PlainTextFormatter.php

2

4

6

```
1 \leq?php
3 declare(strict_types=1);
5 namespace DesignPatterns\Structural\Bridge;
7 class PlainTextFormatter implements Formatter
\begin{array}{c|c|c|c} \hline \end{array}9 public function format(string $text): string
10 \quad \text{ } {
11 return $text;
12 }
13 \mid \}
```
HtmlFormatter.php

```
1 \leq 7php
2
3 declare(strict_types=1);
4
5 namespace DesignPatterns\Structural\Bridge;
6
7 class HtmlFormatter implements Formatter
8 \mid \{9 public function format(string $text): string
10 {
11 return sprintf('<p>%s</p>', $text);
12 }
13 \mid \}
```
Service.php

 $1 \leq 7$ php

2 3 declare(strict\_types=1);

```
4
5 namespace DesignPatterns\Structural\Bridge;
6
7 abstract class Service
8 \mid \{9 public function __construct(protected Formatter $implementation)
10 {
\begin{array}{c|c}\n11 & 3\n\end{array}12
13 final public function setImplementation(Formatter $printer)
14 {
15 $this->implementation = $printer;
16 }
17
18 abstract public function get(): string;
19 }
```
HelloWorldService.php

```
1 \leq 2php
3 declare(strict_types=1);
5 namespace DesignPatterns\Structural\Bridge;
7 class HelloWorldService extends Service
8 \mid \{9 public function get(): string
10 \left| \right| \left| \right|11 return $this->implementation->format('Hello World');
12 \begin{array}{|c|c|} \hline \end{array} }
13 \mid \}
```
PingService.php

```
1 \leq 7php
2
3 declare(strict_types=1);
4
5 namespace DesignPatterns\Structural\Bridge;
6
7 class PingService extends Service
8 \mid \{9 public function get(): string
10 \left\{\right.} {
11 return $this->implementation->format('pong');
12 \begin{array}{|c|c|} \hline \end{array} }
13 \mid \}
```
### **Test**

Tests/BridgeTest.php

```
1 \leq?php
2
3 declare(strict_types=1);
4
5 namespace DesignPatterns\Structural\Bridge\Tests;
6
7 use DesignPatterns\Structural\Bridge\HelloWorldService;
8 | use DesignPatterns\Structural\Bridge\HtmlFormatter;
9 use DesignPatterns\Structural\Bridge\PlainTextFormatter;
10 | use PHPUnit\Framework\TestCase;
11
12 Class BridgeTest extends TestCase
13 \mid \{14 public function testCanPrintUsingThePlainTextFormatter()
15 {
16 $service = new HelloWorldService(new PlainTextFormatter());
17
\frac{18}{18} $this->assertSame('Hello World', $service->get());
19 }
20
21 public function testCanPrintUsingTheHtmlFormatter()
22 \left\{ \begin{array}{ccc} 2 & 2 & \end{array} \right\}\sum_{23} \left| \right| \sum_{i=1}^{\infty} \left| \right| \sum_{i=1}^{\infty} \sum_{i=1}^{\infty} \sum_{i=1}^{\infty} \sum_{i=1}^{\infty} \sum_{i=1}^{\infty} \sum_{i=1}^{\infty} \sum_{i=1}^{\infty} \sum_{i=1}^{\infty} \sum_{i=1}^{\infty} \sum_{i=1}^{\infty} \sum_{i=1}^{\infty} \sum_{i=1}^{\infty}2425 \vert $this->assertSame('<p>Hello World</p>', $service->get());
26 }
27 \mid }
```
## **1.2.3 Composite**

### **Purpose**

To treat a group of objects the same way as a single instance of the object.

#### **Examples**

• a form class instance handles all its form elements like a single instance of the form, when render() is called, it subsequently runs through all its child elements and calls render() on them

#### **UML Diagram**

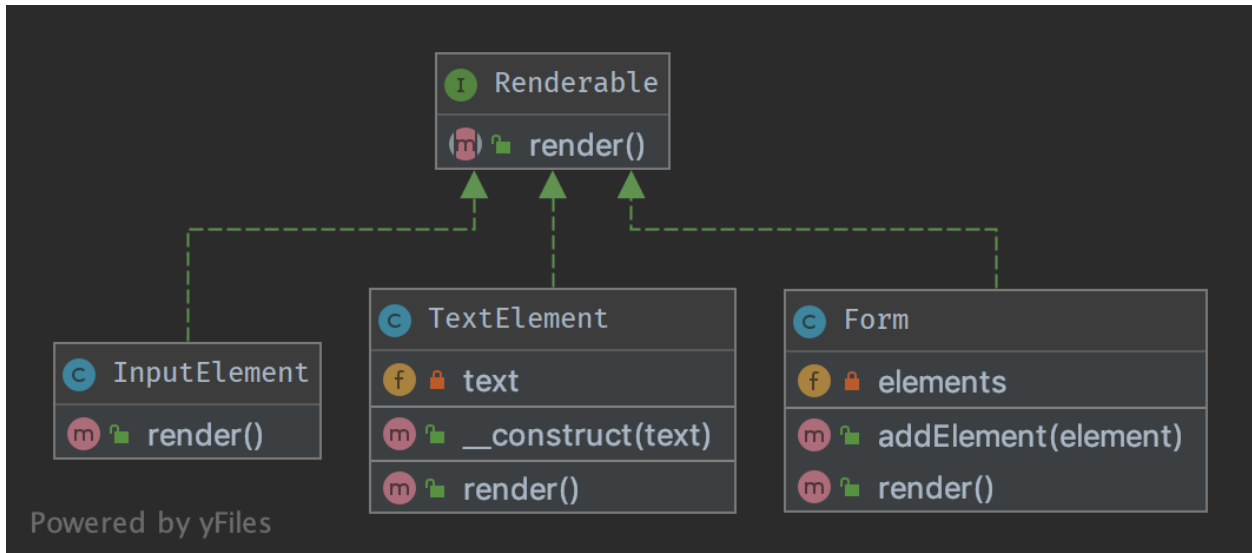

#### **Code**

2

4

6

You can also find this code on [GitHub](https://github.com/DesignPatternsPHP/DesignPatternsPHP/tree/main/Structural/Composite)

Renderable.php

```
1 \leq 7php
3 declare(strict_types=1);
5 namespace DesignPatterns\Structural\Composite;
7 interface Renderable
   8 {
9 public function render(): string;
10 \mid \}
```
#### Form.php

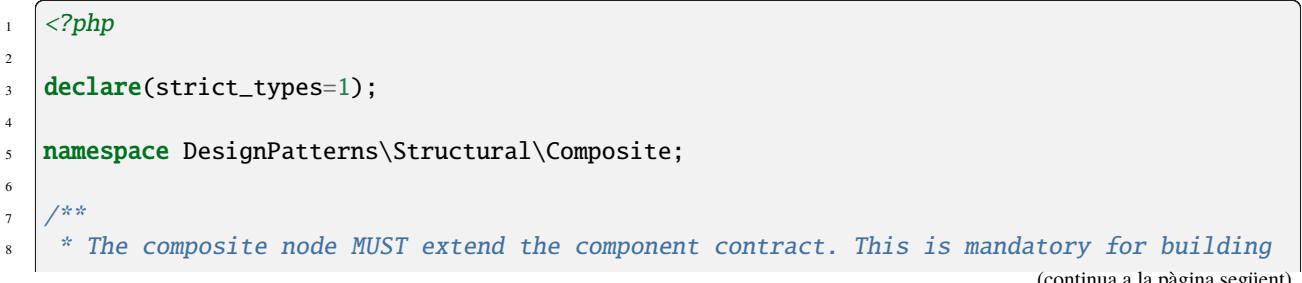

```
9 * a tree of components.
1011 class Form implements Renderable
12 \mid \{13 /**
14 * @var Renderable[]
\frac{15}{15} \frac{1}{2} \frac{1}{2}16 private array $elements;
18 /**
19 * runs through all elements and calls render() on them, then returns the complete␣
    ˓→representation
20 * of the form.
21 \rightarrow22 * from the outside, one will not see this and the form will act like a single.
    ˓→object instance
23 */
_{24} public function render(): string
25 \left\{ \begin{array}{ccc} \end{array} \right\}26 $formCode = '<form>';
28 foreach ($this->elements as $element) {
29 $formCode = $element \rightarrow render();
30 }
\begin{array}{c|c} \n\text{32} & \text{return } \text{SformCode} & \n\end{array} '</form>';
33 }
35 public function addElement(Renderable $element)
36 \left| \right| \left| \right|37 \mid $this->elements[] = $element;
38 }
39 }
```
InputElement.php

17

27

31

34

```
1 \leq 2php
2
3 declare(strict_types=1);
4
5 namespace DesignPatterns\Structural\Composite;
6
7 Class InputElement implements Renderable
8 \mid \{9 public function render(): string
10 \left| \right| \left| \right|\mathbf{u} return '<input type="text" />';
12 }
\begin{array}{c|c|c|c} 13 & & 3 \end{array}
```
TextElement.php

```
1 < 7php
2
3 declare(strict_types=1);
5 namespace DesignPatterns\Structural\Composite;
   class TextElement implements Renderable
8 \mid \{public function __construct(private string $text)
10 {
\begin{array}{c|c}\n11 & 3\n\end{array}12
_{13} public function render(): string
14 {
15 return $this->text;
16 }
17 \mid \}
```
### **Test**

4

6

Tests/CompositeTest.php

```
1 \leq?php
\overline{2}3 declare(strict_types=1);
4
5 namespace DesignPatterns\Structural\Composite\Tests;
6
7 use DesignPatterns\Structural\Composite\Form;
8 | use DesignPatterns\Structural\Composite\TextElement;
9 use DesignPatterns\Structural\Composite\InputElement;
10 use PHPUnit\Framework\TestCase;
11
12 Class CompositeTest extends TestCase
13 \mid \{14 public function testRender()
15 {
16 $form = new Form();17 | $form->addElement(new TextElement('Email:'));
18 SHORELERGERS $form->addElement(new InputElement());
19 \quad $embed = new Form();
20 $embed->addElement(new TextElement('Password:'));
21 Sembed->addElement(new InputElement());
22 $form->addElement($embed);
23
_{24} // This is just an example, in a real world scenario it is important to remember.
   ˓→that web browsers do not
25 // currently support nested forms
26
27 Sthis->assertSame(
28 '<form>Email:<input type="text" /><form>Password:<input type="text" /></form>
   \rightarrow \land form>',
```
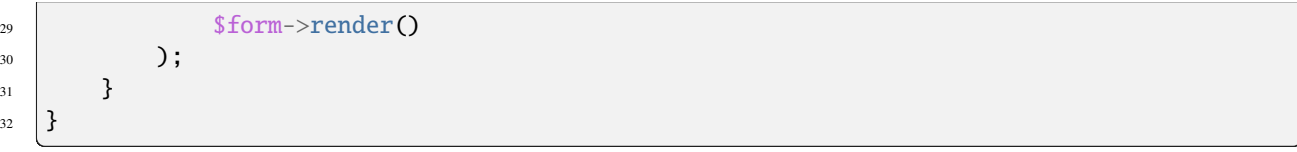

# **1.2.4 Data Mapper**

## **Purpose**

 $32$ 

A Data Mapper, is a Data Access Layer that performs bidirectional transfer of data between a persistent data store (often a relational database) and an in memory data representation (the domain layer). The goal of the pattern is to keep the in memory representation and the persistent data store independent of each other and the data mapper itself. The layer is composed of one or more mappers (or Data Access Objects), performing the data transfer. Mapper implementations vary in scope. Generic mappers will handle many different domain entity types, dedicated mappers will handle one or a few.

The key point of this pattern is, unlike Active Record pattern, the data model follows Single Responsibility Principle.

## **Examples**

• DB Object Relational Mapper (ORM) : Doctrine2 uses DAO named as «EntityRepository»

**UML Diagram**

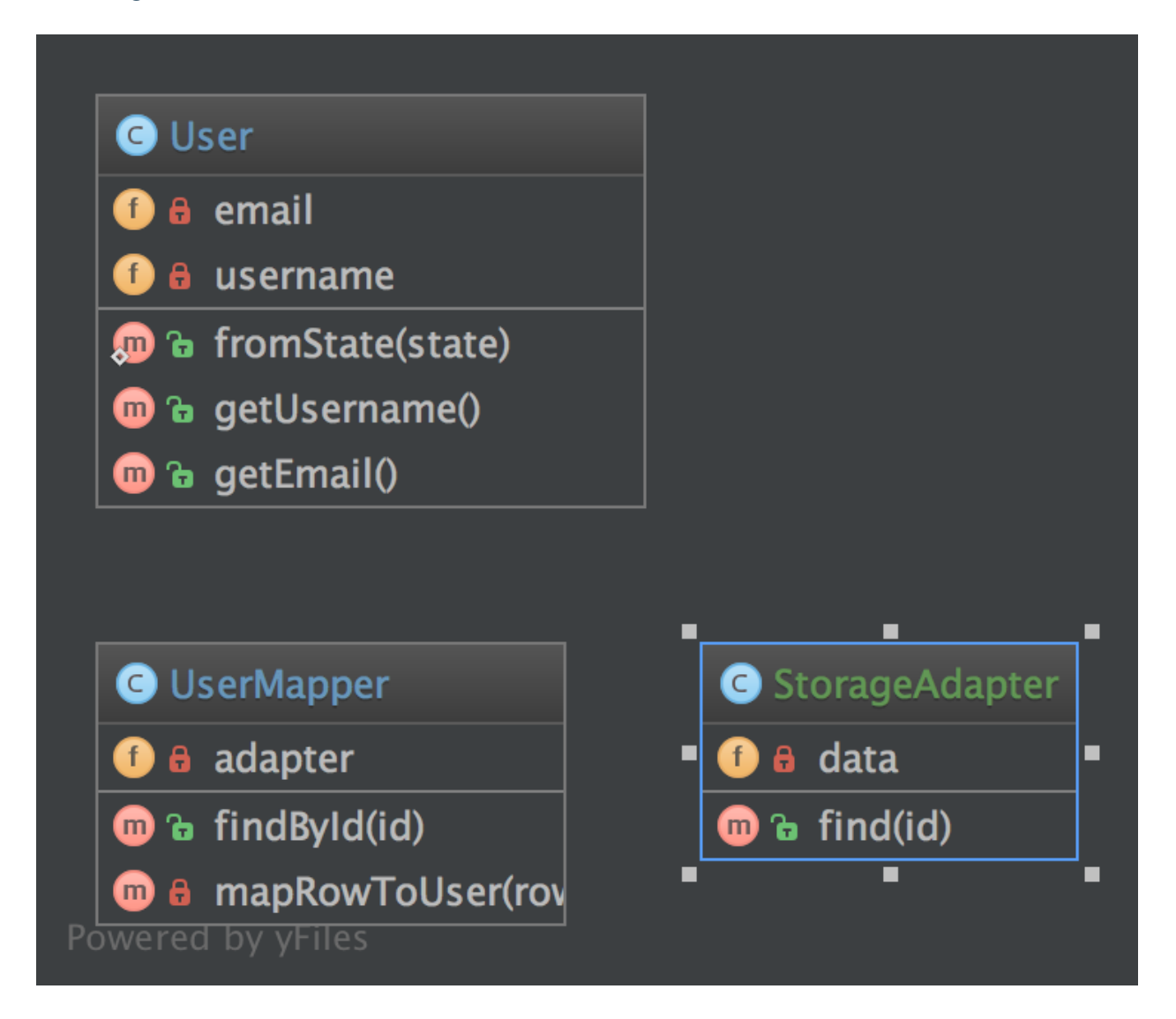

### **Code**

You can also find this code on [GitHub](https://github.com/DesignPatternsPHP/DesignPatternsPHP/tree/main/Structural/DataMapper)

User.php

```
1 \leq 2php
2
3 declare(strict_types=1);
  namespace DesignPatterns\Structural\DataMapper;
   class User
8 \mid \{9 public static function fromState(array $state): User
10 \quad \text{f}
```
(continua a la pàgina següent)

4

6

```
11 // validate state before accessing keys!
13 return new self(
14 | State['username'],
15 State['email']
16 );
\begin{array}{c|c}\n17 & \rightarrow \end{array}19 | public function __construct(private string $username, private string $email)
20 \left\lvert \right\rvert {
21 }
23 public function getUsername(): string
24 \left\{\right.25 return $this->username;
26 }
_{28} public function getEmail(): string
29 \left\{ \begin{array}{ccc} 29 & \end{array} \right\}30 return $this->email;
31 }
32 \mid \}
```
UserMapper.php

12

18

22

27

```
1 \leq 7php
2
3 declare(strict_types=1);
4
5 namespace DesignPatterns\Structural\DataMapper;
6
7 use InvalidArgumentException;
8
9 class UserMapper
10 \mid \{11 public function __construct(private StorageAdapter $adapter)
12 \quad \begin{array}{ccc} \end{array}13 }
14
15 /**
16 * finds a user from storage based on ID and returns a User object located
17 * in memory. Normally this kind of logic will be implemented using the Repository
    ˓→pattern.
18 * However the important part is in mapRowToUser() below, that will create a
    ˓→business object from the
19 * data fetched from storage
20 * /
21 public function findById(int $id): User
22 \left| \right| {
23 \times 5result = 5this->adapter->find(5id);
24
\frac{1}{25} if ($result === null) {
                                                                              (continua a la pàgina següent)
```

```
26 throw new InvalidArgumentException("User #$id not found");
27 }
29 return $this->mapRowToUser($result);
30 }
32 private function mapRowToUser(array $row): User
33 \left| \right| {
34 return User::fromState($row);
35 }
36 }
```
StorageAdapter.php

28

31

```
1 \leq 2php
2
3 declare(strict_types=1);
4
5 namespace DesignPatterns\Structural\DataMapper;
6
7 class StorageAdapter
8 \mid \{9 public function __construct(private array $data)
10 \left\{\right.} {
11 \quad 312
13 /**
14 * @return array | null
15 */
16 public function find(int $id)
17 {
_{18} if (isset($this->data[$id])) {
_{19} return $this->data[$id];
20 }
21
22 return null;
23 }
\frac{24}{ }
```
#### **Test**

Tests/DataMapperTest.php

```
1 \leq 2php
2
3 declare(strict_types=1);
4
5 namespace DesignPatterns\Structural\DataMapper\Tests;
6
7 use InvalidArgumentException;
  use DesignPatterns\Structural\DataMapper\StorageAdapter;
```

```
(ve de la pàgina anterior)
```

```
9 use DesignPatterns\Structural\DataMapper\User;
10 | use DesignPatterns\Structural\DataMapper\UserMapper;
11 use PHPUnit\Framework\TestCase;
12
13 class DataMapperTest extends TestCase
14 {
15 public function testCanMapUserFromStorage()
16 {
17 \vert $storage = new StorageAdapter([1 => ['username' => 'someone', 'email' =>
      ˓→'someone@example.com']]);
18 $mapper = new UserMapper($storage);
19
20 $user = $mapper->findById(1);
21
\begin{array}{ccc} \mathbf{22} & \mathbf{23} & \mathbf{24} & \mathbf{25} & \mathbf{26} & \mathbf{27} & \mathbf{28} & \mathbf{28} & \mathbf{28} & \mathbf{28} & \mathbf{28} & \mathbf{28} & \mathbf{28} & \mathbf{29} & \mathbf{28} & \mathbf{28} & \mathbf{29} & \mathbf{28} & \mathbf{28} & \mathbf{29} & \mathbf{28} & \mathbf{29} & \mathbf{28} & \mathbf{29} & \mathbf{28} & \mathbf{29} & \mathbf{223 }
24
25 public function testWillNotMapInvalidData()
26 \left\{ \begin{array}{ccc} \end{array} \right\}27 \parallel $this->expectException(InvalidArgumentException::class);
28
29 \frac{1}{29} $storage = new StorageAdapter([]);
30 $mapper = new UserMapper($storage);
31
\sup \sup \text{Im} \text{apper}\rightarrow \text{findById}(1);33 }
34 }
```
## **1.2.5 Decorator**

#### **Purpose**

To dynamically add new functionality to class instances.

### **Examples**

• Web Service Layer: Decorators JSON and XML for a REST service (in this case, only one of these should be allowed of course)

#### **UML Diagram**

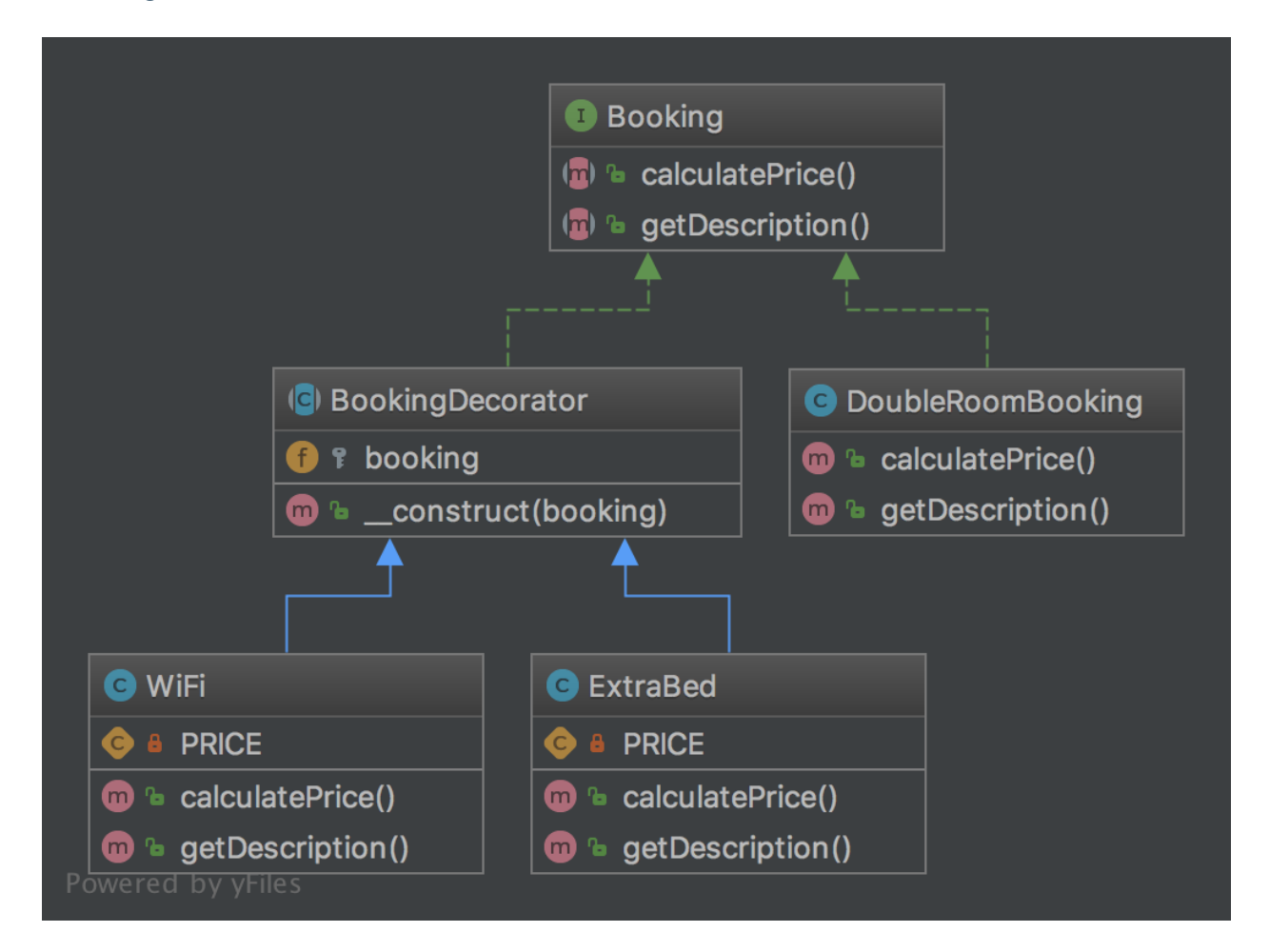

#### **Code**

4

6

You can also find this code on [GitHub](https://github.com/DesignPatternsPHP/DesignPatternsPHP/tree/main/Structural/Decorator)

Booking.php

```
<?php3 declare(strict_types=1);
5 namespace DesignPatterns\Structural\Decorator;
7 interface Booking
8 \mid \{9 public function calculatePrice(): int;
10
11 public function getDescription(): string;
12 \mid \}
```
BookingDecorator.php

```
1 \leq 2php
3 declare(strict_types=1);
5 namespace DesignPatterns\Structural\Decorator;
7 abstract class BookingDecorator implements Booking
8 \mid \{9 public function __construct(protected Booking $booking)
10 \left| \right| {
11 }
_{12} | }
```
DoubleRoomBooking.php

2

4

6

2

4

6

13

4

6

10

15

```
1 \leq 2php
3 declare(strict_types=1);
5 namespace DesignPatterns\Structural\Decorator;
7 class DoubleRoomBooking implements Booking
8 \mid \{public function calculatePrice(): int
10 \left| \right| \left| \right|\text{11} return 40;
\begin{array}{c|c}\n 12 & \end{array}14 public function getDescription(): string
15 \quad \frac{1}{2} \quad \frac{1}{2}16 return 'double room';
17 \mid 318 \mid \}
```
ExtraBed.php

```
1 \leq 2php
2
3 declare(strict_types=1);
5 namespace DesignPatterns\Structural\Decorator;
7 class ExtraBed extends BookingDecorator
8 \mid \{9 private const PRICE = 30;
\mathbf{1}_{11} public function calculatePrice(): int
12 \left| \right| {
\frac{13}{13} return $this->booking->calculatePrice() + self::PRICE;
14 }
16 public function getDescription(): string
17 {
```

```
19 }
```

```
\frac{18}{18} return $this->booking->getDescription() . ' with extra bed';
```

```
_{20} }
```
WiFi.php

```
1 \leq 2php
2
3 declare(strict_types=1);
4
5 namespace DesignPatterns\Structural\Decorator;
6
   class WiFi extends BookingDecorator
8 \mid \{9 private const PRICE = 2;
10
11 public function calculatePrice(): int
12 \t\t \frac{1}{2} {
13 return $this->booking->calculatePrice() + self::PRICE;
14 }
15
16 public function getDescription(): string
17 \quad \frac{1}{2} \quad \frac{1}{2}18 return $this->booking->getDescription() . ' with wifi';
19 }
20 \mid \}
```
### **Test**

Tests/DecoratorTest.php

```
1 \leq 7php
2
3 declare(strict_types=1);
4
5 namespace DesignPatterns\Structural\Decorator\Tests;
6
7 | use DesignPatterns\Structural\Decorator\DoubleRoomBooking;
8 use DesignPatterns\Structural\Decorator\ExtraBed;
  use DesignPatterns\Structural\Decorator\WiFi;
10 | use PHPUnit\Framework\TestCase;
11
12 class DecoratorTest extends TestCase
13 \mid \{14 public function testCanCalculatePriceForBasicDoubleRoomBooking()
15 {
16 $booking = new DoubleRoomBooking();
17
18 | $this->assertSame(40, $booking->calculatePrice());
19 $this->assertSame('double room', $booking->getDescription());
20 }
```
(continua a la pàgina següent)

(ve de la pàgina anterior)

```
22 public function testCanCalculatePriceForDoubleRoomBookingWithWiFi()
23 {
_{24} \blacksquare $booking = new DoubleRoomBooking();
25 $booking = new WiFi($booking);
27 \vert $this->assertSame(42, $booking->calculatePrice());
28 $this->assertSame('double room with wifi', $booking->getDescription());
29 }
31 public function testCanCalculatePriceForDoubleRoomBookingWithWiFiAndExtraBed()
32 \left| \right| {
33 $booking = new DoubleRoomBooking();
34 $booking = new WiFi($booking);
35 $booking = new ExtraBed($booking);
37 $this ->assertSame(72, $booking->calculatePrice());
38 $this->assertSame('double room with wifi with extra bed', $booking->
   →getDescription());
39 }
   }
```
## **1.2.6 Dependency Injection**

#### **Purpose**

21

26

30

36

To implement a loosely coupled architecture in order to get better testable, maintainable and extendable code.

### **Usage**

DatabaseConfiguration gets injected and DatabaseConnection will get all that it needs from \$config. Without DI, the configuration would be created directly in DatabaseConnection, which is not very good for testing and extending it.

#### **Examples**

- The Doctrine2 ORM uses dependency injection e.g. for configuration that is injected into a Connection object. For testing purposes, one can easily create a mock object of the configuration and inject that into the Connection object
- many frameworks already have containers for DI that create objects via a configuration array and inject them where needed (i.e. in Controllers)

## **UML Diagram**

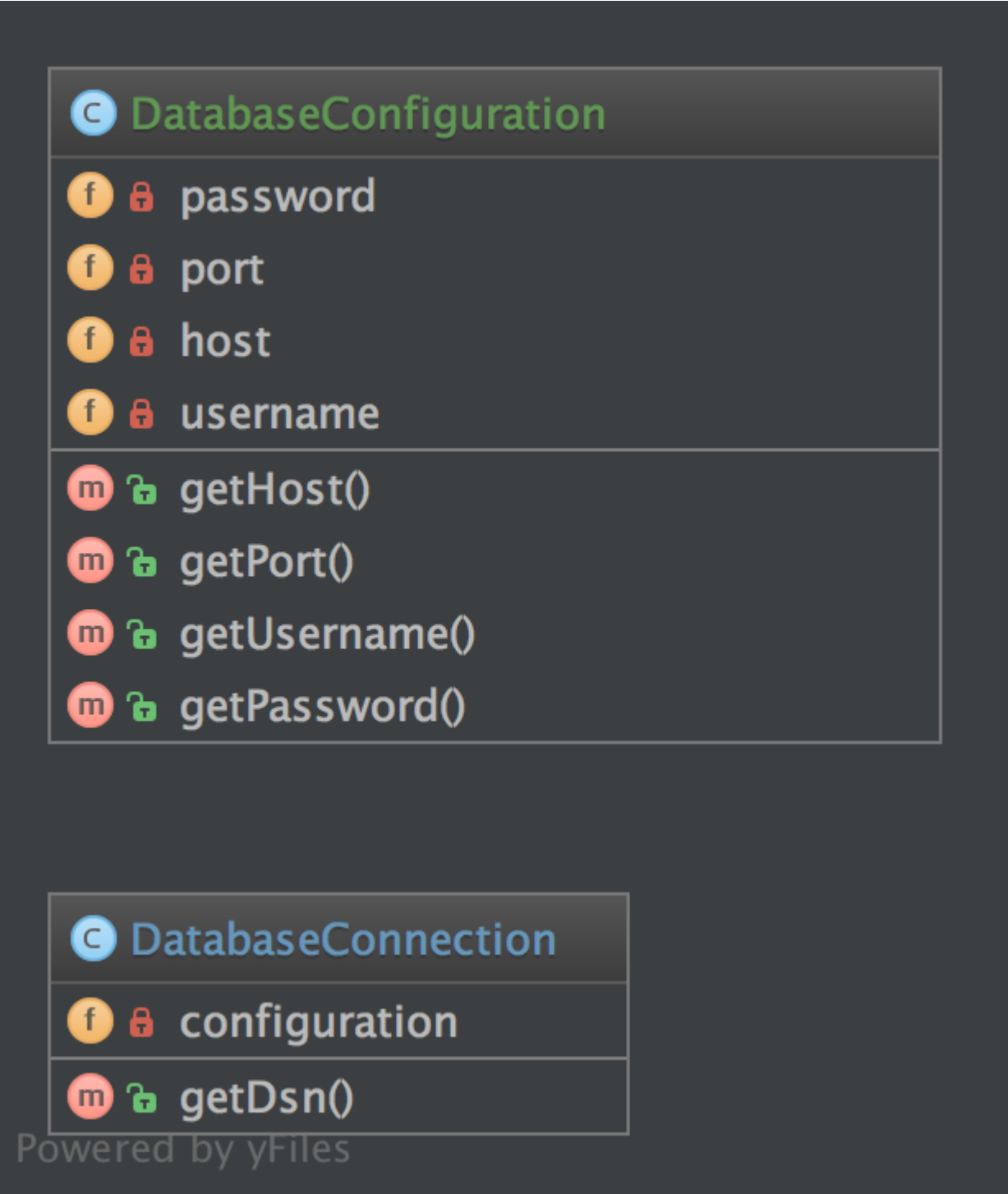

## **Code**

You can also find this code on [GitHub](https://github.com/DesignPatternsPHP/DesignPatternsPHP/tree/main/Structural/DependencyInjection)

DatabaseConfiguration.php

```
1 \leq 7php
2
3 declare(strict_types=1);
4
5 namespace DesignPatterns\Structural\DependencyInjection;
6
7 class DatabaseConfiguration
8 \mid \{9 public function __construct(
10 private string $host,
11 private int $port,
12 private string $username,
13 private string $password
14 ) {
15 }
16
17 public function getHost(): string
18 {
19 return $this->host;
20 }
21
_{22} public function getPort(): int
23 \left\{ \begin{array}{ccc} 2 & 2 & 1 \\ 2 & 2 & 1 \end{array} \right\}24 return $this->port;
25 }
26
27 public function getUsername(): string
28 {
29 return $this->username;
30 }
31
32 public function getPassword(): string
33 \left| \right| {
34 return $this->password;
35 }
36 }
```
DatabaseConnection.php

```
1 \leq 7php
2
3 declare(strict_types=1);
4
5 namespace DesignPatterns\Structural\DependencyInjection;
6
7 class DatabaseConnection
8 {
9 public function __construct(private DatabaseConfiguration $configuration)
```

```
\begin{array}{c|c} \n11 & 3\n\end{array}13 public function getDsn(): string
\frac{14}{14} {
15 // this is just for the sake of demonstration, not a real DSN
16 // notice that only the injected config is used here, so there is
17 // a real separation of concerns here
19 return sprintf(
20 8 1%s:%s@%s:%d',
_{21} sthis->configuration->getUsername(),
\sum_{22} | $this->configuration->getPassword(),
23 \vert $this->configuration->getHost(),
_{24} $this ->configuration->getPort()
25 );
26 }
27 \mid }
```
#### **Test**

 $10 \quad \text{f}$ 

12

18

Tests/DependencyInjectionTest.php

```
1 \leq 7php
\overline{2}3 declare(strict_types=1);
4
5 namespace DesignPatterns\Structural\DependencyInjection\Tests;
6
7 use DesignPatterns\Structural\DependencyInjection\DatabaseConfiguration;
8 | use DesignPatterns\Structural\DependencyInjection\DatabaseConnection;
9 use PHPUnit\Framework\TestCase;
10
11 class DependencyInjectionTest extends TestCase
12 \mid \{13 public function testDependencyInjection()
14 {
15 $config = new DatabaseConfiguration('localhost', 3306, 'user', '1234');
\text{16} $connection = new DatabaseConnection($config);
17
18 $this->assertSame('user:1234@localhost:3306', $connection->getDsn());
19 }
20 \mid \}
```
## **1.2.7 Facade**

## **Purpose**

The primary goal of a Facade Pattern is not to avoid you having to read the manual of a complex API. It's only a side-effect. The first goal is to reduce coupling and follow the Law of Demeter.

A Facade is meant to decouple a client and a sub-system by embedding many (but sometimes just one) interface, and of course to reduce complexity.

- A facade does not forbid you the access to the sub-system
- You can (you should) have multiple facades for one sub-system

That's why a good facade has no new in it. If there are multiple creations for each method, it is not a Facade, it's a Builder or a [Abstract|Static|Simple] Factory [Method].

The best facade has no new and a constructor with interface-type-hinted parameters. If you need creation of new instances, use a Factory as argument.

**UML Diagram**

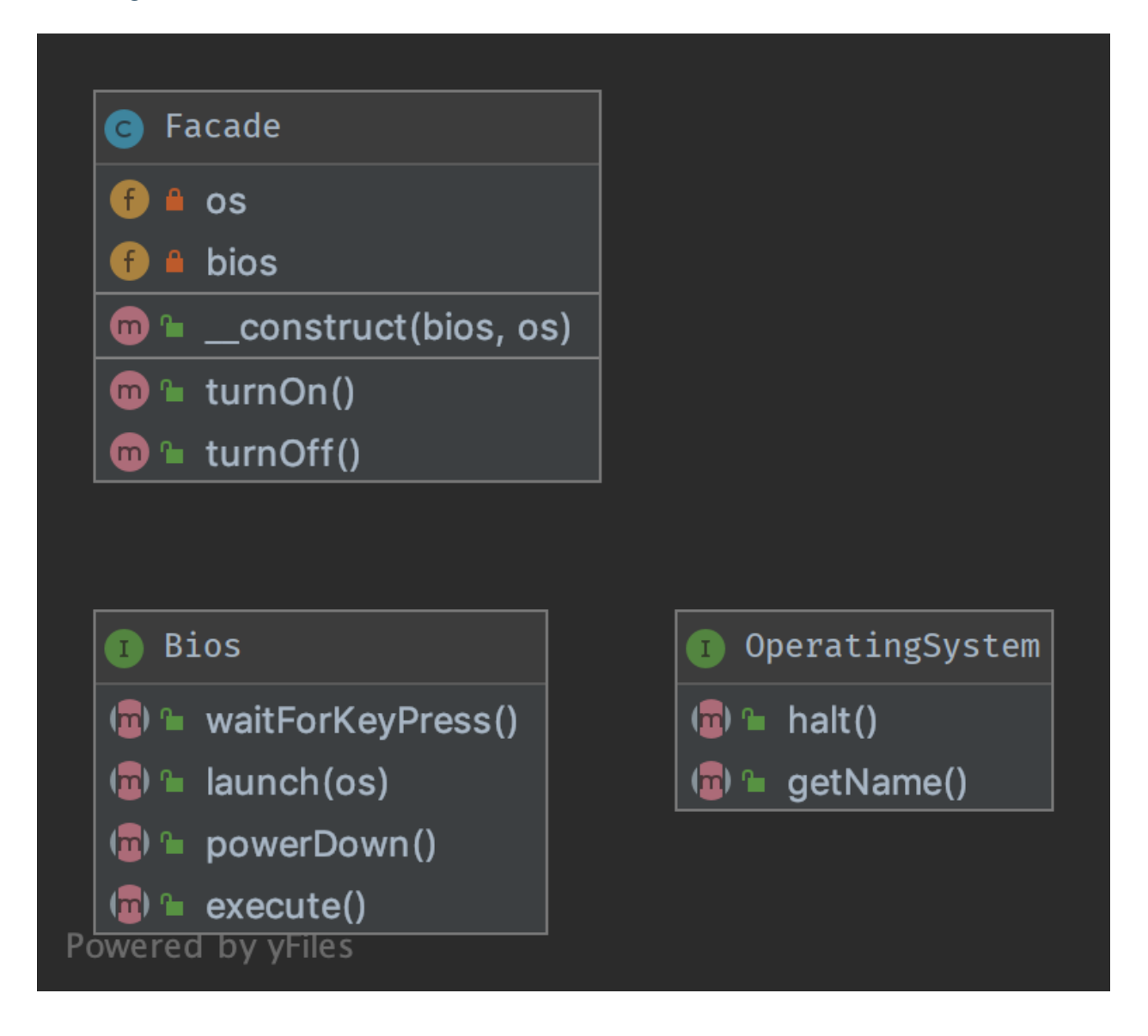

## **Code**

2

4

6

You can also find this code on [GitHub](https://github.com/DesignPatternsPHP/DesignPatternsPHP/tree/main/Structural/Facade)

Facade.php

```
1 \leq 7php
3 declare(strict_types=1);
  namespace DesignPatterns\Structural\Facade;
7 class Facade
8 \mid \{public function __construct(private Bios $bios, private OperatingSystem $os)
```

```
10 {
11 \t312
13 public function turnOn()
14 {
15 \downarrow Sthis->bios->execute();
16 <br>
16 $this->bios->waitForKeyPress();
17 | $this->bios->launch($this->os);
18 }
19
20 public function turnOff()
21 \left\{ \begin{array}{ccc} 2 & 1 & \end{array} \right\}22 $this->os->halt();
23 Sthis->bios->powerDown();
24 }
25 \mid \}
```
OperatingSystem.php

```
1 \leq 7php
3 declare(strict_types=1);
5 namespace DesignPatterns\Structural\Facade;
7 interface OperatingSystem
8 {
9 public function halt();
11 public function getName(): string;
\begin{array}{c|c} 12 & \end{array}
```
Bios.php

```
1 \leq 2php
2
3 declare(strict_types=1);
5 namespace DesignPatterns\Structural\Facade;
7 interface Bios
8 \mid \{9 public function execute();
10
11 public function waitForKeyPress();
12
13 public function launch (OperatingSystem $0s);
15 public function powerDown();
16 }
```
#### **Test**

Tests/FacadeTest.php

```
1 \leq 7php
2
3 declare(strict_types=1);
4
5 namespace DesignPatterns\Structural\Facade\Tests;
6
7 | use DesignPatterns\Structural\Facade\Bios;
8 | use DesignPatterns\Structural\Facade\Facade;
9 use DesignPatterns\Structural\Facade\OperatingSystem;
10 | use PHPUnit\Framework\TestCase;
11
12 Class FacadeTest extends TestCase
13 \mid \{14 public function testComputerOn()
15 {
16 $os = $this->createMock(OperatingSystem::class);
17
18 $os->method('getName')
19 ->will($this->returnValue('Linux'));
20
21 \vert $bios = $this->createMock(Bios::class);
22
23 $bios->method('launch')
\frac{24}{124} ->with($os);
25
26 /** @noinspection PhpParamsInspection */
27 $facade = new Facade($bias, $os);28 $facade->turnOn();
29
30 $this->assertSame('Linux', $os->getName());
31 }
32 \mid \}
```
## **1.2.8 Fluent Interface**

### **Purpose**

To write code that is easy readable just like sentences in a natural language (like English).

### **Examples**

- Doctrine2's QueryBuilder works something like that example class below
- PHPUnit uses fluent interfaces to build mock objects

#### **UML Diagram**

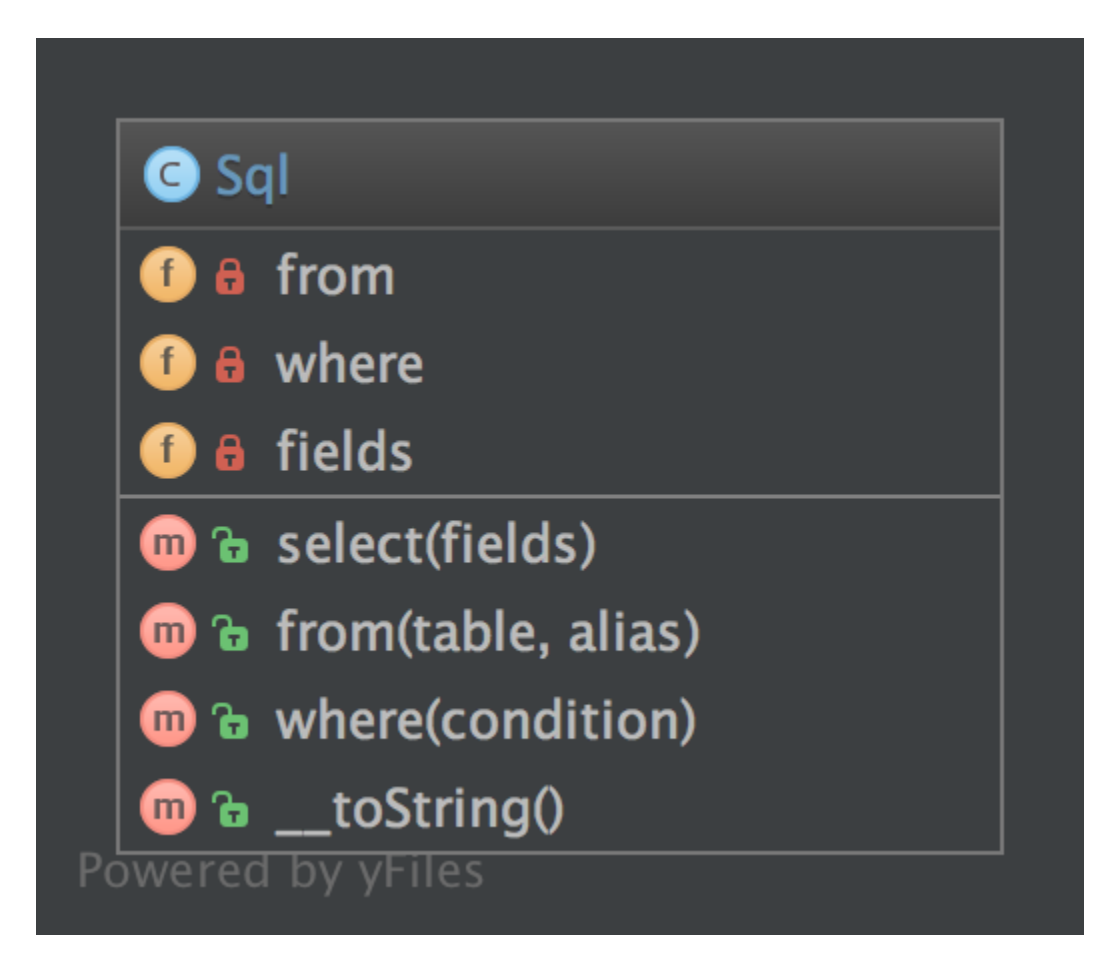

## **Code**

You can also find this code on [GitHub](https://github.com/DesignPatternsPHP/DesignPatternsPHP/tree/main/Structural/FluentInterface)

Sql.php

```
\langle 7php
2
   declare(strict_types=1);
4
5 namespace DesignPatterns\Structural\FluentInterface;
6
7 Class Sql implements \Stringable
8 \mid \{9 \mid private array $fields = [];
```

```
10 private array $from = [];
\overline{11} private array $where = [];
12
13 public function select(array $fields): Sql
14 {
15 $this->fields = $fields;
16
17 return $this;
18 }
19
20 public function from(string $table, string $alias): Sql
21 {
\begin{array}{ccc} \text{22} & \text{5} & \text{5} & \text{1} & \text{22} \end{array} and \begin{array}{ccc} \text{5} & \text{1} & \text{1} & \text{1} & \text{22} \end{array} and \begin{array}{ccc} \text{1} & \text{1} & \text{1} & \text{1} & \text{1} & \text{22} \end{array}23
<sup>24</sup> return $this;
25 }
27 public function where(string $condition): Sql
28 \left\{ \begin{array}{ccc} \end{array} \right\}29 $this->where[] = $condition;31 return $this;
32 \quad \boxed{} \quad \boxed{}33
34 public function __toString(): string
35 \left| \right| \left| \right|<sup>36</sup> return sprintf(
<sup>37</sup> SELECT %s FROM %s WHERE %s',
_{38} join(', ', $this->fields),
_{39} join(', ', $this->from),
40 join(' AND ', $this->where)
\frac{41}{1} );
42 }
43 \mid \}
```
### **Test**

26

30

Tests/FluentInterfaceTest.php

```
1 \leq 7php
2
3 declare(strict_types=1);
4
5 namespace DesignPatterns\Structural\FluentInterface\Tests;
6
7 | use DesignPatterns\Structural\FluentInterface\Sql;
8 use PHPUnit\Framework\TestCase;
9
10 class FluentInterfaceTest extends TestCase
11 \mid \{12 public function testBuildSQL()
```

```
13 \left| \right| {
_{14} $query = (new Sql())
15 ->select(['foo', 'bar'])
\longrightarrowfrom('foobar', 'f')
17 ->where('f.bar = ?');
18
19 | Sthis->assertSame('SELECT foo, bar FROM foobar AS f WHERE f.bar = ?', (string)
   ˓→$query);
20 }
21 \mid \}
```
## **1.2.9 Flyweight**

#### **Purpose**

To minimise memory usage, a Flyweight shares as much as possible memory with similar objects. It is needed when a large amount of objects is used that don't differ much in state. A common practice is to hold state in external data structures and pass them to the flyweight object when needed.

### **UML Diagram**

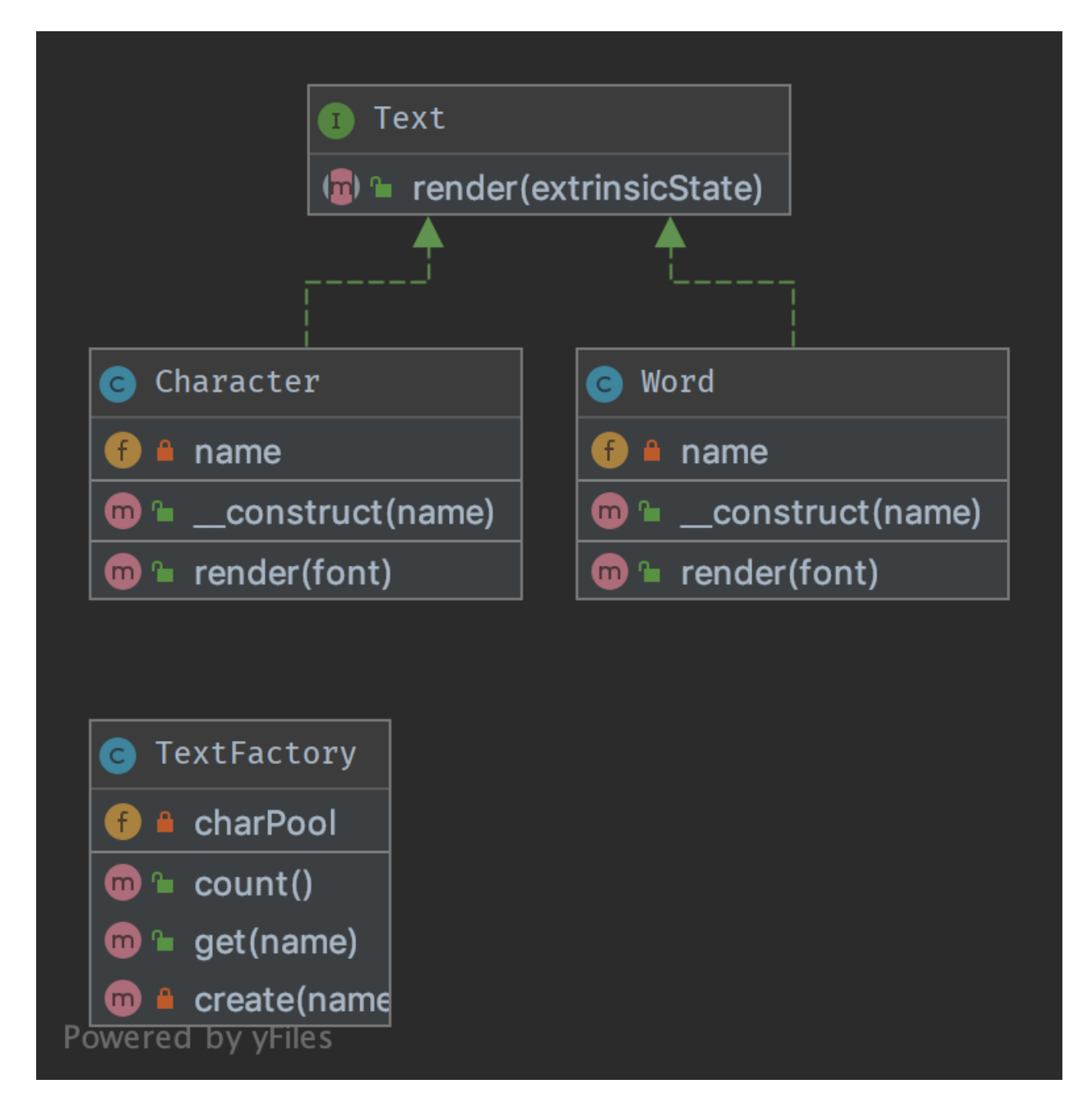

#### **Code**

You can also find this code on [GitHub](https://github.com/DesignPatternsPHP/DesignPatternsPHP/tree/main/Structural/Flyweight)

#### Text.php

 $1 \leq 2$ php 2

4

3 declare(strict\_types=1);

```
5 namespace DesignPatterns\Structural\Flyweight;
7 /**
\frac{1}{8} \frac{1}{8} \frac{1}{10} This is the interface that all flyweights need to implement
9 \frac{1}{2}10 interface Text
11 \mid \{12 public function render(string $extrinsicState): string;
13 \mid \}
```
Word.php

6

2

4

10

4

20

```
1 \leq?php
3 namespace DesignPatterns\Structural\Flyweight;
5 class Word implements Text
6 \mid \{7 public function 1 construct(private string $name)
8 {
9 }
11 public function render(string $extrinsicState): string
12 \left| \right| \left| \right|13 return sprintf('Word %s with font %s', $this->name, $extrinsicState);
14 }
15 \mid \}
```
Character.php

```
1 \leq?php
2
3 declare(strict_types=1);
5 namespace DesignPatterns\Structural\Flyweight;
6
7 /**
\vert * Implements the flyweight interface and adds storage for intrinsic state, if any.
9 * Instances of concrete flyweights are shared by means of a factory.
10 */
11 class Character implements Text
12 \mid \{13 /**
14 * Any state stored by the concrete flyweight must be independent of its context.
15 * For flyweights representing characters, this is usually the corresponding␣
   ˓→character code.
16 */
17 public function __construct(private string $name)
18 {
19 }
21 public function render(string $extrinsicState): string
                                                                         (continua a la pàgina següent)
```

```
22 \mid {
23 // Clients supply the context-dependent information that the flyweight needs to.
   ˓→draw itself
\frac{24}{1} // For flyweights representing characters, extrinsic state usually contains e.g.
   ightharpoonup the font.
26 return sprintf('Character %s with font %s', $this->name, $extrinsicState);
27 }
28 }
```
TextFactory.php

25

```
1 \leq?php
2
3 declare(strict_types=1);
4
5 namespace DesignPatterns\Structural\Flyweight;
6
7 use Countable;
8
9 /**
10<sup>16</sup> * A factory manages shared flyweights. Clients should not instantiate them directly,
11 * but let the factory take care of returning existing objects or creating new ones.
12 \frac{*}{ }13 Class TextFactory implements Countable
14 \mid \{15 /**
\begin{array}{c|c}\n 16 & \ast & \mathcal{Q} \text{var} & \text{Text} \end{array}17 */
\mathbf{18} private array $charPool = [];
19
20 public function get(string $name): Text
21 {
\begin{array}{|l|} \hline \end{array} if (!isset($this->charPool[$name])) {
23 \vert $this->charPool[$name] = $this->create($name);
24 }
2526 return $this->charPool[$name];
27 }
28
29 private function create(string $name): Text
30 {
\inf (strlen($name) == 1) {
32 return new Character($name);
33 }
<sup>34</sup> return new Word($name);
35 }
36
37 public function count(): int
38 {
39 return count($this->charPool);
40 }
```
#### **Test**

}

Tests/FlyweightTest.php

```
1 \leq 2php
2
3 declare(strict_types=1);
4
5 namespace DesignPatterns\Structural\Flyweight\Tests;
6
7 use DesignPatterns\Structural\Flyweight\TextFactory;
8 | use PHPUnit\Framework\TestCase;
9
10 Class FlyweightTest extends TestCase
11 \mid \cdot \cdot \cdot12 private array $characters = [ 'a', 'b', 'c', 'd', 'e', 'f', 'g', 'h', 'i', 'j', 'k', ]13 'l', 'm', 'n', 'o', 'p', 'q', 'r', 's', 't', 'u', 'v', 'w', 'x', 'y', 'z'];
14
15 private array $fonts = ['Arial', 'Times New Roman', 'Verdana', 'Helvetica'];
16
17 public function testFlyweight()
18 {
19 $factory = new TextFactory();
20
_{21} for ($i = 0; $i <= 10; $i++) {
_{22} foreach ($this->characters as $char) {
23 foreach ($this->fonts as $font) {
\text{Iflyweight} = \text{factor} \text{y} \rightarrow \text{get} (\text{fchar});25 $rendered = $flyweight->render({$font});
26
27 $this->assertSame(sprintf('Character %s with font %s', $char, $font),
   ightharpoonup $rendered);
28 }
29 }
30 }
31
32 foreach ($this->fonts as $word) {
33 $flyweight = $factors - 2get($word);34 | $rendered = $flyweight->render('foobar');
35
36 $this->assertSame(sprintf('Word %s with font foobar', $word), $rendered);
37 }
38
39 // Flyweight pattern ensures that instances are shared
40 // instead of having hundreds of thousands of individual objects
41 // there must be one instance for every char that has been reused for displaying
   ˓→in different fonts
42 \parallel $this->assertCount(count($this->characters) + count($this->fonts), $factory);
43 }
```
 $44$  }

(ve de la pàgina anterior)

## **1.2.10 Proxy**

#### **Purpose**

To interface to anything that is expensive or impossible to duplicate.

#### **Examples**

• Doctrine2 uses proxies to implement framework magic (e.g. lazy initialization) in them, while the user still works with his own entity classes and will never use nor touch the proxies
## **UML Diagram**

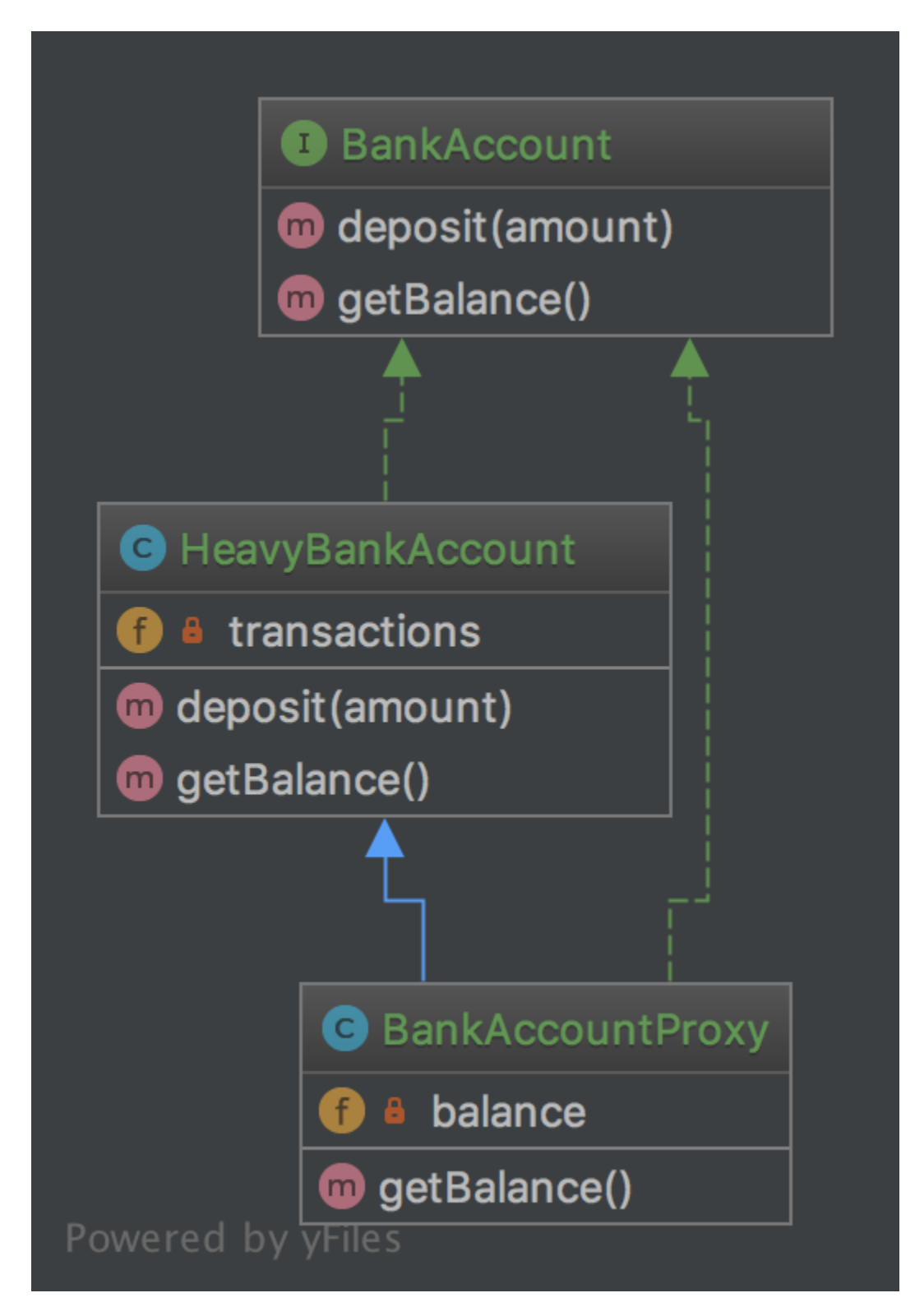

## **Code**

6

10

2

4

6

13

18

24

2

You can also find this code on [GitHub](https://github.com/DesignPatternsPHP/DesignPatternsPHP/tree/main/Structural/Proxy)

BankAccount.php

```
1 \leq 7php
2
3 declare(strict_types=1);
4
5 namespace DesignPatterns\Structural\Proxy;
7 interface BankAccount
   8 {
9 public function deposit(int $amount);
11 public function getBalance(): int;
12 \mid \}
```
HeavyBankAccount.php

```
1 \leq 7php
3 declare(strict_types=1);
5 namespace DesignPatterns\Structural\Proxy;
7 class HeavyBankAccount implements BankAccount
8 \mid \{9 /**
\begin{array}{c} \text{10} \\ \text{10} \end{array} * @var int[]
11 */
12 private array $transactions = [];
14 public function deposit(int $amount)
15 \begin{array}{|c|c|} \hline \end{array}16 $this \rightarrow transactions[] = $amount;17 }
19 public function getBalance(): int
20 \left[ \right] {
_{21} // this is the heavy part, imagine all the transactions even from
\frac{2}{2} // years and decades ago must be fetched from a database or web service
\frac{23}{123} // and the balance must be calculated from it
\frac{25}{25} return array_sum($this->transactions);
26 }
27 \mid \}
```
BankAccountProxy.php

 $1 \leq 7$ php declare(strict\_types=1);

```
5 namespace DesignPatterns\Structural\Proxy;
7 class BankAccountProxy extends HeavyBankAccount implements BankAccount
8 \mid \{9 \mid private ?int $balance = null;
11 public function getBalance(): int
12 \quad \begin{array}{ccc} \end{array}13 // because calculating balance is so expensive,
14 // the usage of BankAccount::getBalance() is delayed until it really is needed
\frac{15}{15} // and will not be calculated again for this instance
_{17} if ($this->balance === null) {
18 $this->balance = parent::getBalance();
19 }
_{21} return $this->balance;
22 }
23 \mid \}
```
#### **Test**

4

6

10

16

 $20$ 

ProxyTest.php

```
1 \leq?php
2
3 declare(strict_types=1);
4
5 namespace DesignPatterns\Structural\Proxy\Tests;
6
7 use DesignPatterns\Structural\Proxy\BankAccountProxy;
   use PHPUnit\Framework\TestCase;
\overline{9}10 Class ProxyTest extends TestCase
11 \mid \{12 public function testProxyWillOnlyExecuteExpensiveGetBalanceOnce()
13 {
14 $bankAccount = new BankAccountProxy();
15 $bankAccount->deposit(30);
16
17 // this time balance is being calculated
18 \vert $this->assertSame(30, $bankAccount->getBalance());
19
_{20} // inheritance allows for BankAccountProxy to behave to an outsider exactly like
   ˓→ServerBankAccount
21 $bankAccount->deposit(50);22
\frac{23}{12} // this time the previously calculated balance is returned again without re-
   ightharpoonupcalculating it
24 \vert $this->assertSame(30, $bankAccount->getBalance());
```
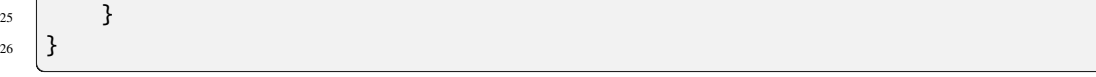

## **1.2.11 Registry**

#### **Purpose**

<sup>26</sup> }

To implement a central storage for objects often used throughout the application, is typically implemented using an abstract class with only static methods (or using the Singleton pattern). Remember that this introduces global state, which should be avoided at all times! Instead implement it using Dependency Injection!

## **UML Diagram**

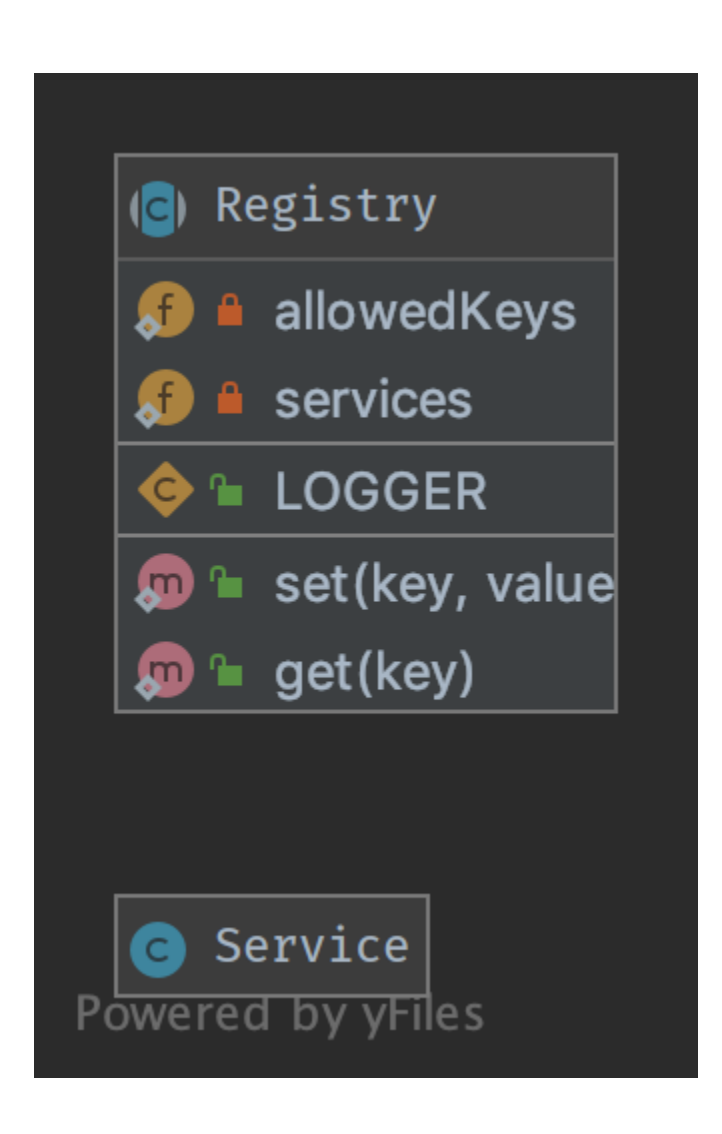

## **Code**

 $\overline{2}$ 

4

6

8

12

 $20$ 

24

30

33

39

 $\overline{2}$ 

You can also find this code on [GitHub](https://github.com/DesignPatternsPHP/DesignPatternsPHP/tree/main/Structural/Registry)

Registry.php

```
1 \leq 7php
3 declare(strict_types=1);
5 namespace DesignPatterns\Structural\Registry;
7 use InvalidArgumentException;
9 abstract class Registry
10 \mid \{11 public const LOGGER = 'logger';
13 /**
14 * this introduces global state in your application which can not be mocked up for.
   ightharpoonuptesting
\vert<sup>15</sup> \vert \vert \vert \vert \vert and is therefor considered an anti-pattern! Use dependency injection instead!
16 \t\t \pi17 * @var Service[]
\frac{18}{18} */
19 private static array $services = [];
_{21} private static array $allowedKeys = [
22 self::LOGGER,
23 ];
25 final public static function set(string $key, Service $value)
26 {
\inf (!in_array($key, self::$allowedKeys)) {
28 throw new InvalidArgumentException('Invalid key given');
29 }
31 self::$services[$key] = $value;
32 \left[ \right] }
34 final public static function get(string $key): Service
35 {
36 if (!in_array($key, self::$allowedKeys) || !isset(self::$services[$key])) {
37 throw new InvalidArgumentException('Invalid key given');
38 }
40 return self:: $services[$key];
41 }
42 \mid \}
```
Service.php

 $1 \le 2$ php

```
3 namespace DesignPatterns\Structural\Registry;
5 class Service
```
  $6 \mid \{$ 

#### **Test**

}

Tests/RegistryTest.php

```
1 \leq 7php
2
3 declare(strict_types=1);
4
5 namespace DesignPatterns\Structural\Registry\Tests;
6
7 use InvalidArgumentException;
8 use DesignPatterns\Structural\Registry\Registry;
9 use DesignPatterns\Structural\Registry\Service;
10 use PHPUnit\Framework\TestCase;
11
12 class RegistryTest extends TestCase
13 \mid \{14 private Service $service;
15
16 protected function setUp(): void
17 {
18 18 $this->service = $this->getMockBuilder(Service::class)->getMock();
19 }
20
_{21} public function testSetAndGetLogger()
22 \left| \right| {
23 Registry::set(Registry::LOGGER, $this->service);
24
25 $this->assertSame($this->service, Registry::get(Registry::LOGGER));
26 }
27
28 public function testThrowsExceptionWhenTryingToSetInvalidKey()
29 {
30 $this->expectException(InvalidArgumentException::class);31
32 Registry::set('foobar', $this->service);
33 }
34
35 /**
36 * notice @runInSeparateProcess here: without it, a previous test might have set it.
   ˓→already and
37 * testing would not be possible. That's why you should implement Dependency␣
   ˓→Injection where an
38 * injected class may easily be replaced by a mockup
39 \rightarrow
```

```
40 * @runInSeparateProcess
41 */
42 public function testThrowsExceptionWhenTryingToGetNotSetKey()
43 \left| \right| {
44 $this->expectException(InvalidArgumentException::class);46 Registry::get(Registry::LOGGER);
47 }
48 }
```
# **1.3 Behavioral**

In software engineering, behavioral design patterns are design patterns that identify common communication patterns between objects and realize these patterns. By doing so, these patterns increase flexibility in carrying out this communication.

## **1.3.1 Chain Of Responsibilities**

## **Purpose**

45

To build a chain of objects to handle a call in sequential order. If one object cannot handle a call, it delegates the call to the next in the chain and so forth.

## **Examples**

- logging framework, where each chain element decides autonomously what to do with a log message
- a Spam filter
- Caching: first object is an instance of e.g. a Memcached Interface, if that «misses» it delegates the call to the database interface

#### **UML Diagram**

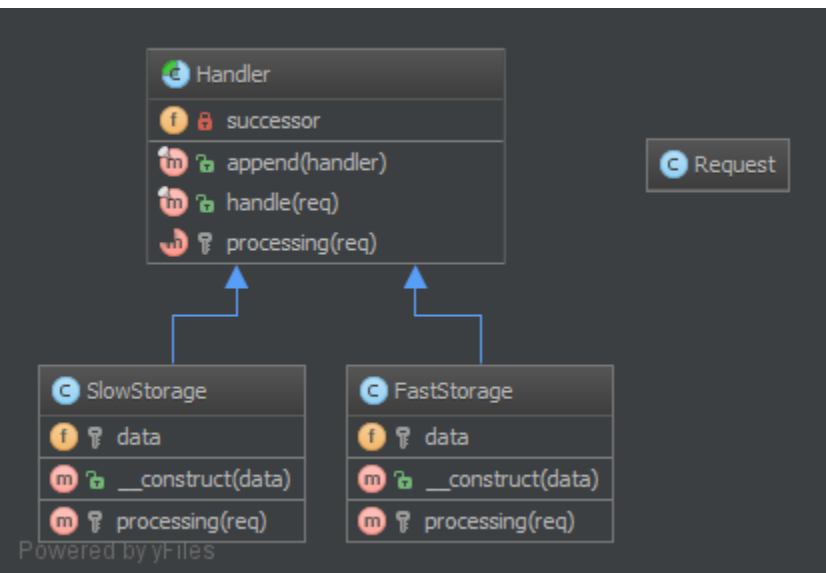

#### **Code**

4

6

8

14

22

You can also find this code on [GitHub](https://github.com/DesignPatternsPHP/DesignPatternsPHP/tree/main/Behavioral/ChainOfResponsibilities)

#### Handler.php

```
1 \leq?php
2
3 declare(strict_types=1);
5 namespace DesignPatterns\Behavioral\ChainOfResponsibilities;
7 use Psr\Http\Message\RequestInterface;
9 abstract class Handler
10 \mid \{\overline{11} public function __construct(private ?Handler $successor = null)
12 \left| \right| {
\begin{array}{c|c} \hline \end{array} 13 \begin{array}{c} \end{array}15 /**
16 * This approach by using a template method pattern ensures you that
17 \parallel \cdot * each subclass will not forget to call the successor
18 */
19 final public function handle(RequestInterface $request): ?string
20 {
21 \Box $processed = $this->processing($request);
\frac{1}{23} if ($processed === null && $this->successor !== null) {
\frac{24}{1} // the request has not been processed by this handler => see the next
25 \sqrt{25} \sqrt{25} \sqrt{25} \sqrt{25} \sqrt{25} \sqrt{25} \sqrt{25} \sqrt{25} \sqrt{25} \sqrt{25} \sqrt{25} \sqrt{25} \sqrt{25} \sqrt{25} \sqrt{25} \sqrt{25} \sqrt{25} \sqrt{25} \sqrt{25} \sqrt{25} \sqrt{25} \sqrt{25} \sqrt{25} \sqrt{25} 
26 }
```

```
28 return $processed;
29 }
31 abstract protected function processing(RequestInterface $request): ?string;
32 \mid }
```
Responsible/FastStorage.php

27

30

4

 $\mathbf{o}$ 

2

4

6

 $\overline{9}$ 

```
1 \leq 7php
2
3 declare(strict_types=1);
5 namespace DesignPatterns\Behavioral\ChainOfResponsibilities\Responsible;
6
7 | use DesignPatterns\Behavioral\ChainOfResponsibilities\Handler;
   use Psr\Http\Message\RequestInterface;
10 Class HttpInMemoryCacheHandler extends Handler
11 \mid \{12 public function \text{\_}constant (private array $data, ?Handler $successor = null)
13 \left| \right| {
14 parent:: __construct($successor);
15 }
16
17 protected function processing(RequestInterface $request): ?string
18 {
19 \text{key} = \text{spring}<sup>20</sup> <sup>'%s?%s'</sup>,
21 Srequest->getUri()->getPath(),
\text{22} \blacksquare \text{23} \blacksquare \text{24} \blacksquare23 );
24
25 if ($request->getMethod() == 'GET' && isset($this->data[$key])) {
_{26} return $this->data[$key];
27 }
2829 return null;
30 }
31 \mid \}
```
Responsible/SlowStorage.php

```
1 \leq 2php
3 declare(strict_types=1);
5 namespace DesignPatterns\Behavioral\ChainOfResponsibilities\Responsible;
  use DesignPatterns\Behavioral\ChainOfResponsibilities\Handler;
8 use Psr\Http\Message\RequestInterface;
```

```
10 class SlowDatabaseHandler extends Handler
11 {
12 protected function processing(RequestInterface $request): ?string
13 \mid \frac{1}{2}14 // this is a mockup, in production code you would ask a slow (compared to in-
   ˓→memory) DB for the results
16 return 'Hello World!';
17 }
18 \mid \}
```
#### **Test**

15

Tests/ChainTest.php

```
1 \leq?php
\overline{2}3 declare(strict_types=1);
4
5 namespace DesignPatterns\Behavioral\ChainOfResponsibilities\Tests;
6
    use DesignPatterns\Behavioral\ChainOfResponsibilities\Handler;
    use DesignPatterns\Behavioral\ChainOfResponsibilities\Responsible\
    ˓→HttpInMemoryCacheHandler;
9 use DesignPatterns\Behavioral\ChainOfResponsibilities\Responsible\SlowDatabaseHandler;
10 | use PHPUnit\Framework\TestCase;
11 use Psr\Http\Message\RequestInterface;
12 use Psr\Http\Message\UriInterface;
13
14 Class ChainTest extends TestCase
15 \mid \{16 private Handler $chain;
17
18 protected function setUp(): void
19 {
20 \vert $this->chain = new HttpInMemoryCacheHandler(
21 \lceil \lceil \lceil \lceil \lceil \lceil \lceil \lceil \lceil \lceil \lceil \lceil \lceil \lceil \lceil \lceil \lceil \lceil \lceil \lceil \lceil \lceil \lceil \lceil \lceil \lceil \lceil \lceil \lceil \lceil \lceil \lceil \lceil \lceil \lceil \lceil \_{22} new SlowDatabaseHandler()
23 );
24 }
25
26 public function testCanRequestKeyInFastStorage()
27 \left\{ \begin{array}{c} 27 & \end{array} \right\}28 \times 20 \times 20 \times 20 \times 20 \times 20 \times 20 \times 20 \times 20 \times 20 \times 20 \times 20 \times 20 \times 20 \times 20 \times 20 \times 20 \times 20 \times 20 \times 20 \times 20 \times 20 \times 29 \text{Suri}\rightarrow \text{method('getPath')}\rightarrow \text{willReturn('/foo/bar');}30 $uri->method('getQuery')->willReturn('index=1');
31
\text{32} \text{Frequency} = \text{5} \text{this} > \text{CreateBlock} (RequestInterface::class);
33 $request->method('getMethod')
34 ->willReturn('GET');
35 $request->method('getUri')->willReturn($uri);
```

```
36
37 $this->assertSame('Hello In Memory!', $this->chain->handle($request));
38 }
39
40 public function testCanRequestKeyInSlowStorage()
41 {
_{42} \vert $uri = $this->createMock(UriInterface::class);
43 \vert $uri->method('getPath')->willReturn('/foo/baz');
44 $uri->method('getQuery')->willReturn('');
45
46 $request = $this->createMock(RequestInterface::class);
47 $request->method('getMethod')
48 ->willReturn('GET');
49 $request->method('getUri')->willReturn($uri);
5051 $this->assertSame('Hello World!', $this->chain->handle($request));
52 }
53 }
```
## **1.3.2 Command**

#### **Purpose**

To encapsulate invocation and decoupling.

We have an Invoker and a Receiver. This pattern uses a «Command» to delegate the method call against the Receiver and presents the same method «execute». Therefore, the Invoker just knows to call «execute» to process the Command of the client. The Receiver is decoupled from the Invoker.

The second aspect of this pattern is the undo(), which undoes the method execute(). Command can also be aggregated to combine more complex commands with minimum copy-paste and relying on composition over inheritance.

#### **Examples**

- A text editor : all events are commands which can be undone, stacked and saved.
- big CLI tools use subcommands to distribute various tasks and pack them in «modules», each of these can be implemented with the Command pattern (e.g. vagrant)

## **UML Diagram**

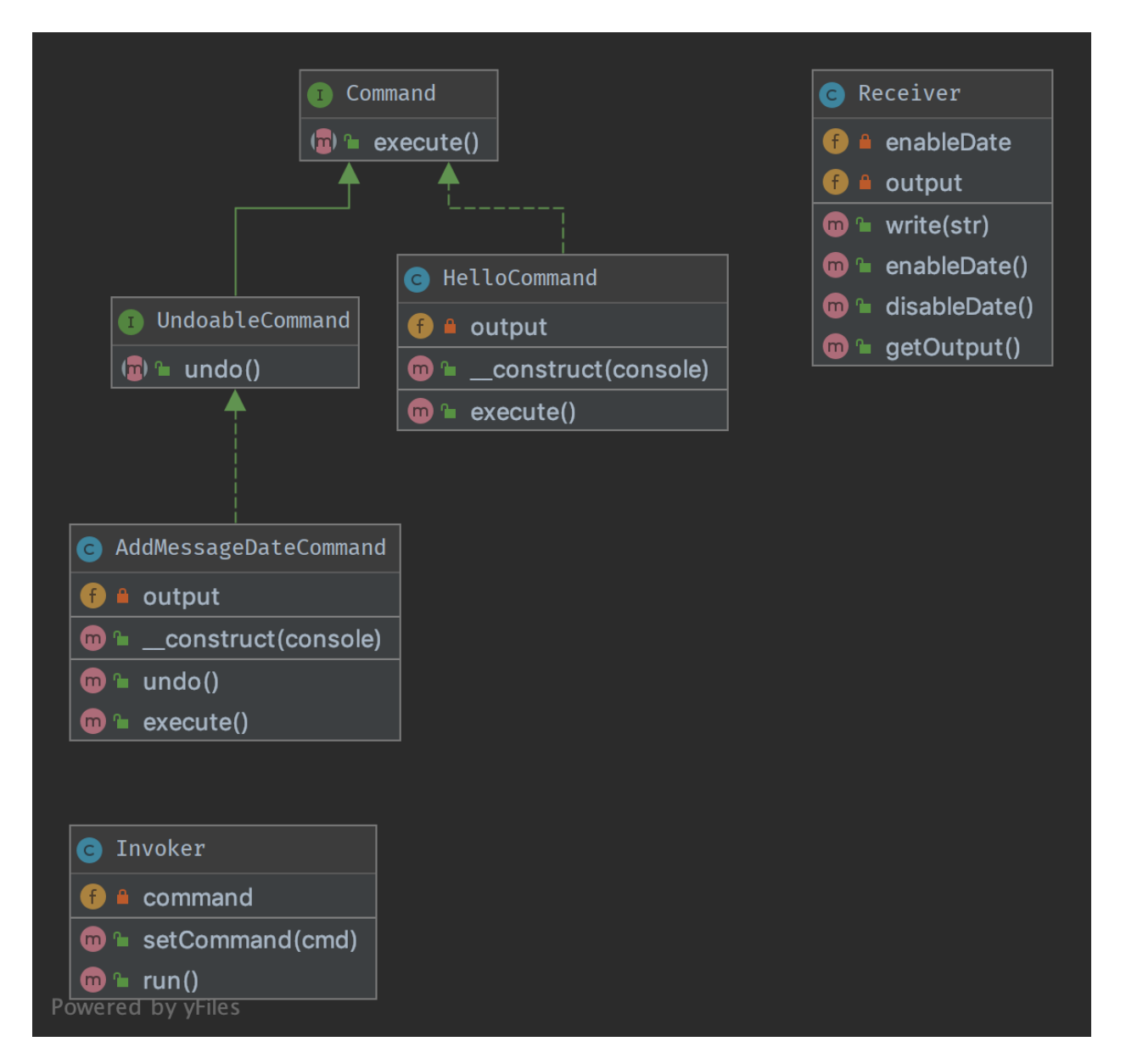

#### **Code**

You can also find this code on [GitHub](https://github.com/DesignPatternsPHP/DesignPatternsPHP/tree/main/Behavioral/Command)

Command.php

```
1 \leq 7php
2
3 declare(strict_types=1);
4
5 namespace DesignPatterns\Behavioral\Command;
   interface Command
                                                                                    (continua a la pàgina següent)
```
6

```
8 \mid \{9 /**
10 * this is the most important method in the Command pattern,
11 * The Receiver goes in the constructor.
12 \t\t \frac{1}{2} \frac{1}{2}13 public function execute();
14 }
```
UndoableCommand.php

```
1 \leq 7php
2
3 declare(strict_types=1);
4
5 namespace DesignPatterns\Behavioral\Command;
6
7 interface UndoableCommand extends Command
8 \mid \{9 /**
10<sub>10</sub> * This method is used to undo change made by command execution
11 */
12 public function undo();
13 \mid \}
```
HelloCommand.php

```
1 \leq 7php
2
3 declare(strict_types=1);
4
5 namespace DesignPatterns\Behavioral\Command;
6
7 /**
8 * This concrete command calls "print" on the Receiver, but an external
9 * invoker just knows that it can call "execute"
1011 class HelloCommand implements Command
12 \mid \{13 /**
\mu \mu \mu \mu \mu Each concrete command is built with different receivers.
15 * There can be one, many or completely no receivers, but there can be other␣
   ˓→commands in the parameters
16 */
17 public function __construct(private Receiver $output)
18 {
19 }
20
21 /**
22 * execute and output "Hello World".
23 */
_{24} public function execute()
25 {
```

```
_{26} // sometimes, there is no receiver and this is the command which does all the.
            \rightarrowwork
\begin{array}{c|c} \text{27} & \text{5} & \text{5} & \text{20} \\ \text{27} & \text{10} & \text{21} & \text{22} \\ \text{28} & \text{21} & \text{22} & \text{23} \\ \text{29} & \text{20} & \text{21} & \text{22} & \text{23} \\ \text{20} & \text{21} & \text{22} & \text{24} & \text{25} \\ \text{21} & \text{22} & \text{23} & \text{26} & \text{27} \\ \text{22} & \text{25} & \text{26} & \text{28 }
29 }
```
AddMessageDateCommand.php

2

4

6

20

30

```
1 \leq 7php
3 declare(strict_types=1);
5 namespace DesignPatterns\Behavioral\Command;
7 /**
* This concrete command tweaks receiver to add current date to messages
9 * invoker just knows that it can call "execute"
10^{10} */
11 class AddMessageDateCommand implements UndoableCommand
12 \mid \{13 /**
\frac{1}{14} * Each concrete command is built with different receivers.
15 * There can be one, many or completely no receivers, but there can be other
    ˓→commands in the parameters.
16 */
17 public function __construct(private Receiver $output)
18 {
19 }
21 /**
22 \frac{1}{22} \frac{1}{22} \frac{1}{22} \frac{1}{22} \frac{1}{22} \frac{1}{22} \frac{1}{22} \frac{1}{22} \frac{1}{22} \frac{1}{22} \frac{1}{22} \frac{1}{22} \frac{1}{22} \frac{1}{22} \frac{1}{22} \frac{1}{22} \frac{1}{22} \frac{1}{22} \frac{1}{22} \frac{1}{223 */
_{24} public function execute()
25 {
\frac{26}{100} // sometimes, there is no receiver and this is the command which
27 // does all the work
28 Sthis->output->enableDate();
29 }
31 /**
32 * Undo the command and make receiver to disable displaying messages date.
\frac{33}{2} */
34 public function undo()
35 {
36 // sometimes, there is no receiver and this is the command which
37 // does all the work
38 $this->output->disableDate();
39 }
40 }
```
Receiver.php

```
1 \leq 7php
2
3 declare(strict_types=1);
4
5 namespace DesignPatterns\Behavioral\Command;
6
7 /**
8 * Receiver is a specific service with its own contract and can be only concrete.
9 */
10 Class Receiver
11 \mid \{_{12} private bool $enableDate = false;
13
14 /**
\begin{array}{c|c}\n 15 & \ast & \mathcal{C} \text{var string} \end{array}\frac{16}{16} */
17 private array $output = [];
18
19 public function write(string $str)
_{20} {
\inf ($this->enableDate) {
22 \textrm{Sstr} = ' [ ' . date('Y-m-d' ) . ' ]';23 }
24
25 $this ->output[] = $str;26 }
27
28 public function getOutput(): string
29 {
30 return join("\n", $this->output);
31 }
32
33 /**
<sup>34</sup> * Enable receiver to display message date
\frac{35}{ } */
36 public function enableDate()
37 \quad \bigg\{38 $this->enableDate = true;39 }
40
41 /**
42 * Disable receiver to display message date
43 */
44 public function disableDate()
45 {
46 $this->enableDate = false;
47 }
48 }
```
Invoker.php

 $1 \leq 2$ php

2

```
3 declare(strict_types=1);
5 namespace DesignPatterns\Behavioral\Command;
7 /**
\vert * Invoker is using the command given to it.
9 * Example : an Application in SF2.
10 */
11 class Invoker
12 \mid \{13 private Command $command;
15 /**
\begin{array}{c} \text{16} \\ \text{16} \end{array} \begin{array}{c} \text{* in the invoker we find this kind of method for subscripting the command \end{array}17 * There can be also a stack, a list, a fixed set ...
18 */
19 public function setCommand(Command $cmd)
20 \left[ \right] {
21 $this->command = $cmd;
22 }
24 /**
25 * executes the command; the invoker is the same whatever is the command
26 */
27 public function run()
28 \left\{ \begin{array}{ccc} \end{array} \right\}29 Sthis->command->execute();
30 }
31 \mid \}
```
## **Test**

4

6

14

23

Tests/CommandTest.php

```
1 \leq?php
2
    declare(strict_types=1);
4
5 namespace DesignPatterns\Behavioral\Command\Tests;
6
    use DesignPatterns\Behavioral\Command\HelloCommand;
8 | use DesignPatterns\Behavioral\Command\Invoker;
9 use DesignPatterns\Behavioral\Command\Receiver;
10 | use PHPUnit\Framework\TestCase;
11
12 class CommandTest extends TestCase
13 \mid \{14 public function testInvocation()
15 \quad \frac{1}{2} \quad \frac{1}{2}16 $invoker = new Invoker();
17 \sqrt{3} \sqrt{17} \sqrt{17} \sqrt{17} \sqrt{17} \sqrt{17} \sqrt{17} \sqrt{17} \sqrt{17} \sqrt{17} \sqrt{17} \sqrt{17} \sqrt{17} \sqrt{17} \sqrt{17} \sqrt{17} \sqrt{17} \sqrt{17} \sqrt{17} \sqrt{17} \sqrt{17} \sqrt{17} \sqrt{17} \sqrt{17}
```

```
19 Sinvoker->setCommand(new HelloCommand($receiver));
20 $invoker->run();
21 Sthis->assertSame('Hello World', $receiver->getOutput());
22 }
23 \mid }
```
Tests/UndoableCommandTest.php

18

```
1 \leq 7php
2
3 declare(strict_types=1);
4
5 namespace DesignPatterns\Behavioral\Command\Tests;
6
7 | use DesignPatterns\Behavioral\Command\AddMessageDateCommand;
   use DesignPatterns\Behavioral\Command\HelloCommand;
9 use DesignPatterns\Behavioral\Command\Invoker;
10 | use DesignPatterns\Behavioral\Command\Receiver;
11 | use PHPUnit\Framework\TestCase;
12
13 Class UndoableCommandTest extends TestCase
14 \mid \{15 public function testInvocation()
16 {
17 $invoker = new Invoker();
18 \text{receiver} = \text{new Receiver}19
20 Sinvoker->setCommand(new HelloCommand($receiver));
21 $invoker->run();
22 Sthis->assertSame('Hello World', $receiver->getOutput());
23
24 $messageDateCommand = new AddMessageDateCommand($receiver);
25 SmessageDateCommand->execute();
26
27 $invoker->run();
28 $this->assertSame("Hello World\nHello World [" . date('Y-m-d') . ']', $receiver->
    ˓→getOutput());
2930 $messageDateCommand->undo();
31
\text{32} \text{5} \text{3} \text{5} \text{3} \text{5} \text{5} \text{5} \text{5} \text{5} \text{5} \text{5} \text{5} \text{5} \text{5} \text{6} \text{5} \text{6} \text{6} \text{6} \text{6} \text{7} \text{6} \text{7} \text{6} \text{7} \text{7} \text{33 $this->assertSame("Hello World\nHello World [" . date('Y-m-d') . "]\nHello World
       ˓→", $receiver->getOutput());
34 }
35 \mid \}
```
## **1.3.3 Interpreter**

## **Purpose**

For a given language, it defines the representation of its grammar as «No Terminal Expression» and «Terminal Expression», as well as an interpreter for the sentences of that language.

## **Examples**

• An example of a binary logic interpreter, each definition is defined by its own class

#### **UML Diagram**

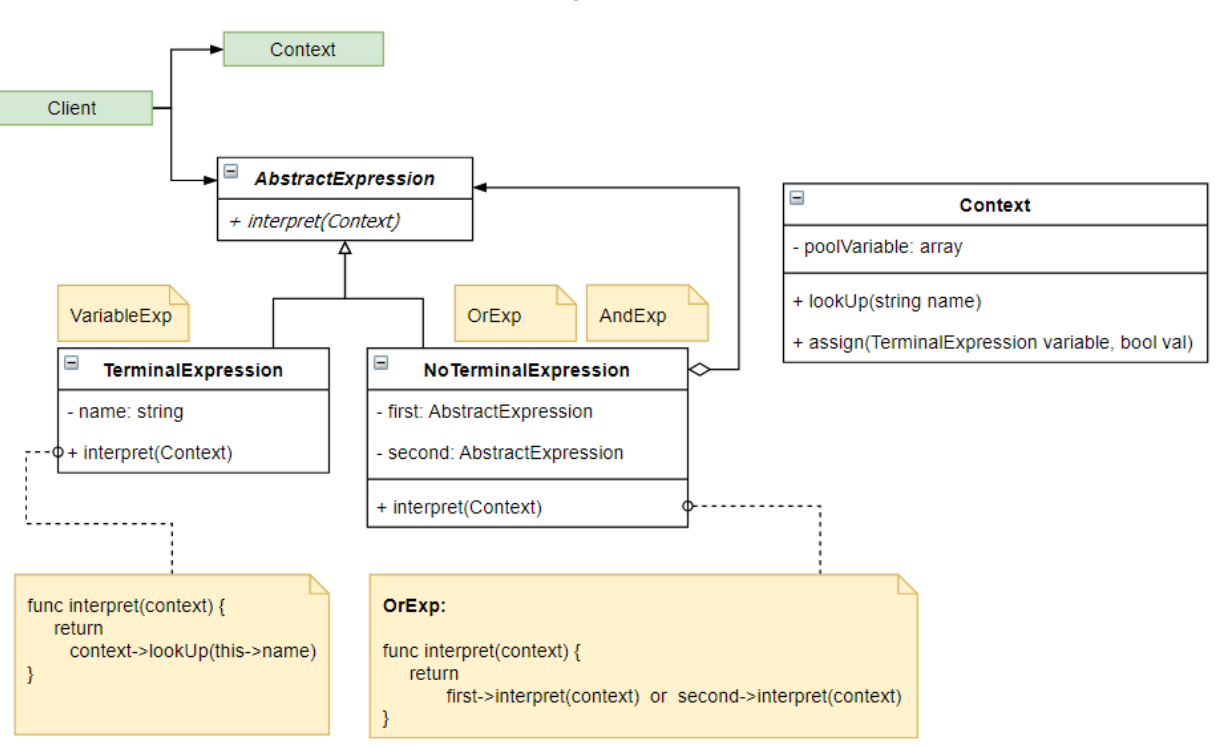

## Interpreter

## **Code**

You can also find this code on [GitHub](https://github.com/DesignPatternsPHP/DesignPatternsPHP/tree/main/Behavioral/Interpreter)

AbstractExp.php

```
1 \leq?php
2
3 declare(strict_types=1);
5 namespace DesignPatterns\Behavioral\Interpreter;
                                                                                     (continua a la pàgina següent)
```
4

6

```
7 abstract class AbstractExp
10 \mid \}
```
2

4

6

8

12

18

21

 $\{$ 

9 abstract public function interpret(Context \$context): bool;

Context.php

```
1 \leq 7php
3 declare(strict_types=1);
5 namespace DesignPatterns\Behavioral\Interpreter;
7 use Exception;
9 class Context
10 \mid \{11 private array $poolVariable;
13 public function lookUp(string $name): bool
14 {
15 if (!key_exists($name, $this->poolVariable)) {
16 throw new Exception("no exist variable: $name");
17 }
19 return $this->poolVariable[$name];
20 }
_{22} public function assign(VariableExp $variable, bool $val)
23 \left\{\right.24 \vert $this->poolVariable[$variable->getName()] = $val;
25 }
26 }
```
VariableExp.php

```
1 \leq?php
2
3 declare(strict_types=1);
4
5 namespace DesignPatterns\Behavioral\Interpreter;
6
7 /**
8 * This TerminalExpression
    9 */
10 Class VariableExp extends AbstractExp
11 \mid \cdot \cdot \cdot12 public function __construct(private string $name)
\begin{array}{ccc} \n\end{array} \begin{array}{ccc} \n\end{array}14 }
15
16 public function interpret(Context $context): bool
```

```
17 {
18 return $context->lookUp($this->name);
19 }
20
_{21} public function getName(): string
22 \left\{ \begin{array}{ccc} 2 & 2 & \end{array} \right\}23 return $this->name;
24 }
25 \mid \}
```
AndExp.php

```
1 \leq 2php
2
3 declare(strict_types=1);
4
5 namespace DesignPatterns\Behavioral\Interpreter;
6
7 / * *8 * This NoTerminalExpression
9 \frac{*}{ }10 class AndExp extends AbstractExp
11 \mid \{12 public function __construct(private AbstractExp $first, private AbstractExp $second)
13 {
14 }
16 public function interpret(Context $context): bool
17 {
18 return $this->first->interpret($context) && $this->second->interpret($context);
19 }
20 \mid \}
```
OrExp.php

```
1 \leq 7php
2
3 declare(strict_types=1);
4
5 namespace DesignPatterns\Behavioral\Interpreter;
7 /**
8 * This NoTerminalExpression
9 */
10 class OrExp extends AbstractExp
11 \mid \{12 public function __construct(private AbstractExp $first, private AbstractExp $second)
13 \begin{array}{|c|c|} \hline \end{array} \begin{array}{|c|c|} \hline \end{array}14 }
15
16 public function interpret(Context $context): bool
17 {
                                                                                          (continua a la pàgina següent)
```

```
(ve de la pàgina anterior)
```

```
18 return $this->first->interpret($context) || $this->second->interpret($context);
19 }
```
## **Test**

 $_{20}$  }

 $\overline{2}$ 

4

6

12

19

27

33

37

39

43

Tests/InterpreterTest.php

```
1 \leq?php
3 declare(strict_types=1);
5 namespace DesignPatterns\Behavioral\Interpreter\Tests;
7 use DesignPatterns\Behavioral\Interpreter\AndExp;
8 | use DesignPatterns\Behavioral\Interpreter\Context;
9 use DesignPatterns\Behavioral\Interpreter\OrExp;
10 use DesignPatterns\Behavioral\Interpreter\VariableExp;
11 use PHPUnit\Framework\TestCase;
13 class InterpreterTest extends TestCase
14 \mid \{15 private Context $context;
16 private VariableExp $a;
17 private VariableExp $b;
18 private VariableExp $c;
_{20} public function setUp(): void
21 \left\{ \begin{array}{c} 2 & \end{array} \right\}22 \t\t \t 22 $this->context = new Context();
23 \downarrow $this->a = new VariableExp('A');
_{24} $this->b = new VariableExp('B');25 \parallel $this->c = new VariableExp('C');
26 }
_{28} public function test0r()
29 \left\{\right.30 \quad $this->context->assign($this->a, false);
31 $this->context->assign($this->b, false);
32 $this->context->assign($this->c, true);
34 // A B
35 $exp1 = new OrExp($this \rightarrow a, $this \rightarrow b);36 $result1 = $exp1->interpret($this->context);38 $this->assertFalse($result1, 'A B must false');
40 // $exp1 C
41 $exp2 = new OrExp($exp1, $this->c);
42 $result2 = $exp2->interpret($this->context)$;
```

```
44 \parallel $this->assertTrue($result2, '(A B) C must true');
45 }
47 public function testAnd()
48 {
49 $this->context->assign($this->a, true);
50 $this > context->assign($this->b, true);
51 | Sthis->context->assign($this->c, false);
52
\frac{53}{4} // A B
s_4 $exp1 = new AndExp($this->a, $this->b);
55 $result1 = $exp1->interpret($this->context);\begin{array}{ccc} \text{57} & \text{56} \\ \text{57} & \text{57} \end{array} \begin{array}{ccc} \text{57} & \text{58} \\ \text{58} & \text{57} \end{array} \begin{array}{ccc} \text{58} & \text{57} \\ \text{58} & \text{57} \end{array}58
59 // $exp1 C
60 \text{Sexp2} = \text{new AndExp}(\text{Sexp1}, \text{5this} \rightarrow c);61 $result2 = $exp2->interpret($this->context);
62
63 \vert $this->assertFalse($result2, '(A B) C must false');
64 }
65 | }
```
## **1.3.4 Iterator**

#### **Purpose**

46

56

To make an object iterable and to make it appear like a collection of objects.

#### **Examples**

• to process a file line by line by just running over all lines (which have an object representation) for a file (which of course is an object, too)

#### **Note**

Standard PHP Library (SPL) defines an interface Iterator which is best suited for this! Often you would want to implement the Countable interface too, to allow count(\$object) on your iterable object

#### **UML Diagram**

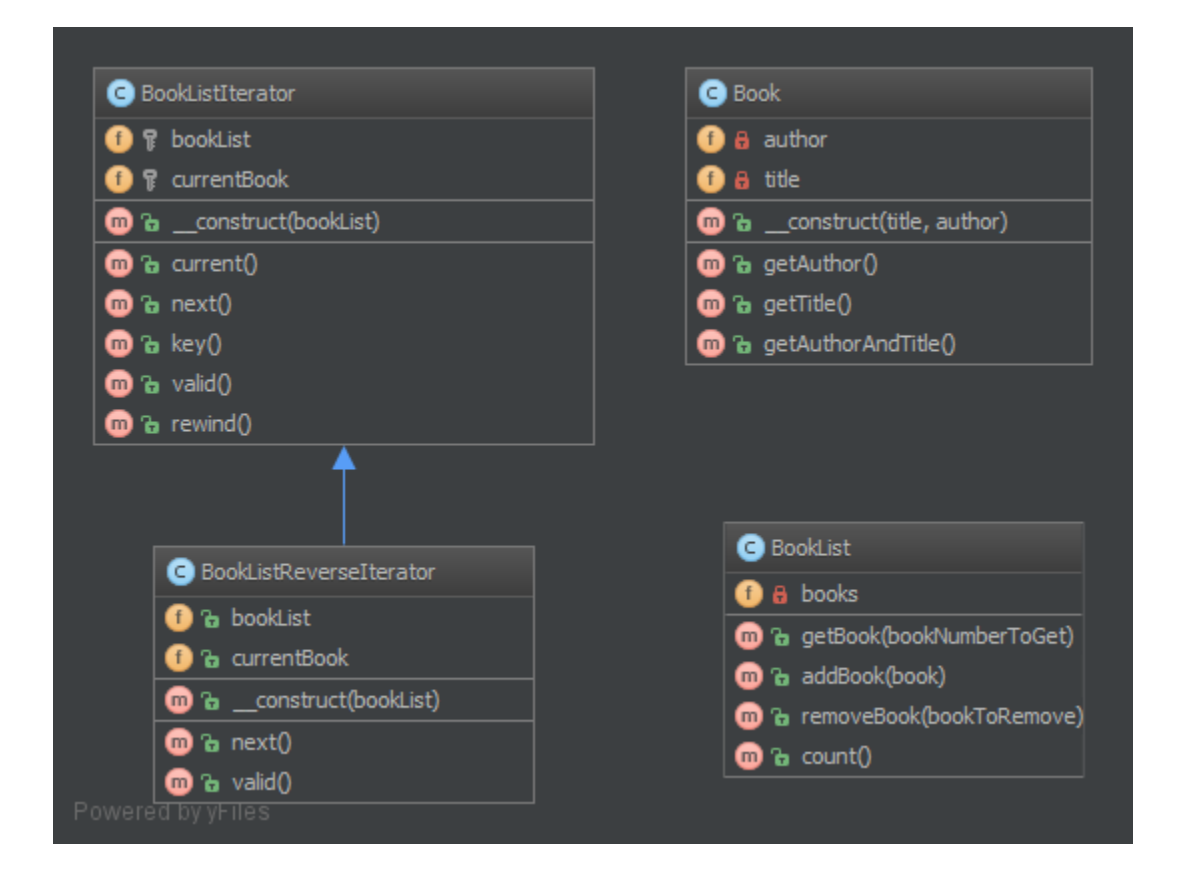

#### **Code**

You can also find this code on [GitHub](https://github.com/DesignPatternsPHP/DesignPatternsPHP/tree/main/Behavioral/Iterator)

Book.php

 $\overline{2}$ 

4

6

12

17

```
1 \leq?php
3 declare(strict_types=1);
5 namespace DesignPatterns\Behavioral\Iterator;
7 class Book
8 \mid \{9 public function __construct(private string $title, private string $author)
10 {
11 \t313 public function getAuthor(): string
14 {
15 return $this->author;
16 }
18 public function getTitle(): string
                                                                       (continua a la pàgina següent)
```

```
19 {
20 return $this->title;
21 }
22
23 public function getAuthorAndTitle(): string
24 \left\{ \begin{array}{ccc} \end{array} \right\}\frac{1}{25} return $this->getTitle() . ' by ' . $this->getAuthor();
26 }
27 \mid \}
```
BookList.php

```
1 \leq 2php
3 declare(strict_types=1);
5 namespace DesignPatterns\Behavioral\Iterator;
7 use Countable;
8 use Iterator;
10 Class BookList implements Countable, Iterator
11 \mid \{12 /**
13 * @var Book[]
14 */
15 private array $books = [];
_{16} private int $currentIndex = 0;
18 public function addBook(Book $book)
19 {
20 $this->books[] = $book;
_{21} }
23 public function removeBook(Book $bookToRemove)
24 {
25 foreach ($this->books as $key => $book) {
\inf ($book->getAuthorAndTitle() === $bookToRemove->getAuthorAndTitle()) {
27 unset($this->books[$key]);
28 }
29 }
31 <br>
31 $this->books = array_values($this->books);
32 }
34 public function count(): int
35 \left| \right| {
36 return count($this->books);
37 }
39 public function current(): Book
40 \quad \boxed{ }
```

```
41 return $this->books[$this->currentIndex];
42 }
43
_{44} public function key(): int
45 {
46 return $this->currentIndex;
47 }
48
49 public function next(): void
50 {
51 | $this->currentIndex++;
52 }
53
54 public function rewind(): void
55 {
56 $this>currentIndex = 0;
57 }
58
59 public function valid(): bool
60 {
\begin{array}{c} \text{61} \\ \text{62} \end{array} return isset($this->books[$this->currentIndex]);
62 }
63 }
```
#### **Test**

Tests/IteratorTest.php

```
<?php2
3 declare(strict_types=1);
4
5 namespace DesignPatterns\Behavioral\Iterator\Tests;
6
7 use DesignPatterns\Behavioral\Iterator\Book;
8 use DesignPatterns\Behavioral\Iterator\BookList;
   use PHPUnit\Framework\TestCase;
10
11 class IteratorTest extends TestCase
12 \mid \{13 public function testCanIterateOverBookList()
14 {
15 $bookList = new BookList();
16 $bookList->addBook(new Book('Learning PHP Design Patterns', 'William Sanders'));
17 $bookList->addBook(new Book('Professional Php Design Patterns', 'Aaron Saray'));
18 $bookList->addBook(new Book('Clean Code', 'Robert C. Martin'));
19
20 \quad | \quad $books = [ ];
21
22 foreach ($bookList as $book) {
\begin{array}{c|c} \text{23} & = \text{3book} - \text{3getAuthorAndTitle} \end{array}
```
25

35

 $40<sup>1</sup>$ 

45

50

56

60

63

66

70

74

(ve de la pàgina anterior)

```
24 }
26 $this->assertSame(
27 \Box28 Elearning PHP Design Patterns by William Sanders',
29 'Professional Php Design Patterns by Aaron Saray',
30 Clean Code by Robert C. Martin',
\frac{31}{1} ],
32 \quad $books\frac{33}{3} );
34 }
36 public function testCanIterateOverBookListAfterRemovingBook()
37 \quad \text{ } \quad \text{ } \quad \text{ }38 $book = new Book('Clean Code', 'Robert C. Martin');
39 \blacksquare 39 \blacksquare 39 \blacksquare 39 \blacksquare 30 \blacksquare 30 \blacksquare 30 \blacksquare 30 \blacksquare 30 \blacksquare 30 \blacksquare 30 \blacksquare 30 \blacksquare 30 \blacksquare 30 \blacksquare 30 \blacksquare 30 \blacksquare 30 \blacksquare 30 \blacksquare 30 
_{41} $bookList = new BookList();
42 $bookList->addBook($book);
43 | $bookList->addBook($book2);
44 $bookList->removeBook($book);
46 $books = [];47 foreach ($bookList as $book) {
48 $books[] = $book->getAuthorAndTitle();
49 }
51 $this->assertSame(
52 ['Professional Php Design Patterns by Aaron Saray'],
53 $books
\begin{array}{ccc} 54 & \end{array} );
55 }
57 public function testCanAddBookToList()
58 {
59 $book = new Book('Clean Code', 'Robert C. Martin');
61 $bookList = new BookList();
62 $bookList->addBook($book);
64 | $this->assertCount(1, $bookList);
65 }
67 public function testCanRemoveBookFromList()
68 {
\begin{array}{c} \bullet \end{array} \begin{array}{c} \bullet \end{array} \begin{array}{c} \bullet \end{array} \begin{array}{c} \bullet \end{array} \begin{array}{c} \bullet \end{array} \begin{array}{c} \bullet \end{array} \begin{array}{c} \bullet \end{array} \begin{array}{c} \bullet \end{array} \begin{array}{c} \bullet \end{array} \begin{array}{c} \bullet \end{array} \begin{array}{c} \bullet \end{array} \begin{array}{c} \bullet \end{array} \begin{array}{c} \bullet \end{array} 
71 $bookList = new BookList();
72 | $bookList->addBook($book);
73 | $bookList->removeBook($book);
75 | $this->assertCount(0, $bookList);
```
## **1.3.5 Mediator**

## **Purpose**

<sup>76</sup> }  $77 \mid$ }

> This pattern provides an easy way to decouple many components working together. It is a good alternative to Observer IF you have a «central intelligence», like a controller (but not in the sense of the MVC).

> All components (called Colleague) are only coupled to the Mediator interface and it is a good thing because in OOP, one good friend is better than many. This is the key-feature of this pattern.

## **UML Diagram**

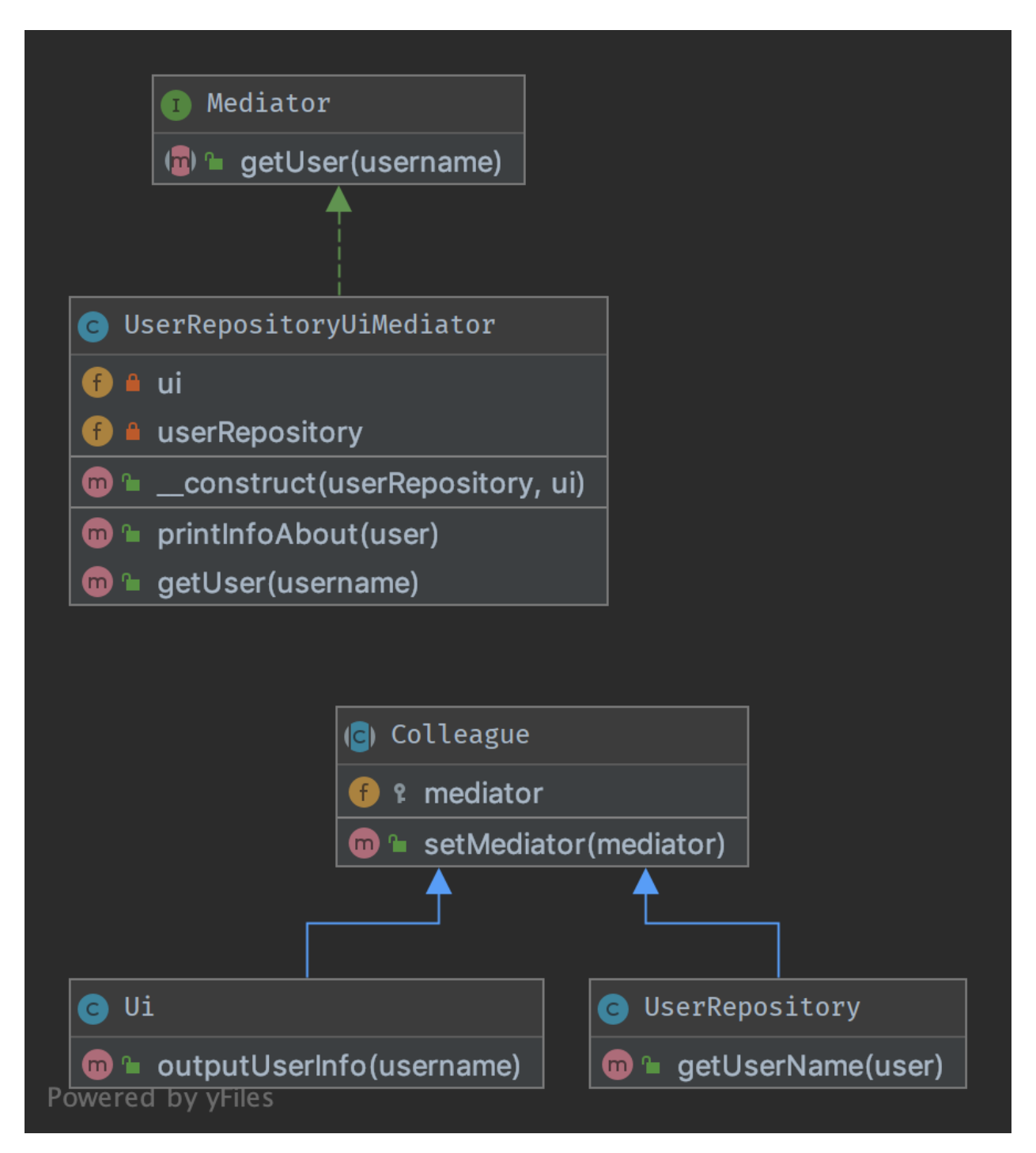

## **Code**

You can also find this code on [GitHub](https://github.com/DesignPatternsPHP/DesignPatternsPHP/tree/main/Behavioral/Mediator)

Mediator.php

```
1 \leq 7php
2
3 declare(strict_types=1);
4
5 namespace DesignPatterns\Behavioral\Mediator;
6
   interface Mediator
8 {
9 public function getUser(string $username): string;
10 \mid \}
```
Colleague.php

 $\overline{2}$ 

4

6

```
1 \leq 2php
3 declare(strict_types=1);
5 namespace DesignPatterns\Behavioral\Mediator;
7 abstract class Colleague
8 \mid \{9 protected Mediator $mediator;
10
11 | final public function setMediator(Mediator $mediator)
12 \left| \right| {
13 $this->mediator = $mediator;
14 }
15 }
```
Ui.php

```
1 \leq 7php
2
3 declare(strict_types=1);
4
5 namespace DesignPatterns\Behavioral\Mediator;
6
7 class Ui extends Colleague
8 \mid \{9 public function outputUserInfo(string $username)
10 \left| \right| \left| \right|11 echo $this->mediator->getUser($username);
12 }
13 \mid \}
```
UserRepository.php

 $php</math$ 

2

```
3 declare(strict_types=1);
4
5 namespace DesignPatterns\Behavioral\Mediator;
7 class UserRepository extends Colleague
8 \mid \{9 public function getUserName(string $user): string
10 \left\{\right.} {
11 return 'User: ' . $user;
12 \mid \cdot \cdot \cdot \}13 \mid \}
```
UserRepositoryUiMediator.php

6

```
1 \leq 2php
2
   declare(strict_types=1);
4
5 namespace DesignPatterns\Behavioral\Mediator;
6
7 class UserRepositoryUiMediator implements Mediator
8 \mid \{9 \mid public function __construct(private UserRepository $userRepository, private Ui $ui)
10 \left\{\right.} {
11 | $this->userRepository->setMediator($this);
12 <br>
12 $this->ui->setMediator($this);
13 }
14
15 public function printInfoAbout(string $user)
16 {
17 | $this->ui->outputUserInfo($user);
18 }
19
20 public function getUser(string $username): string
21 | \{_{22} return $this->userRepository->getUserName($username);
23 }
24 }
```
## **Test**

Tests/MediatorTest.php

```
1 \leq 7php
2
  declare(strict_types=1);
5 namespace DesignPatterns\Tests\Mediator\Tests;
  use DesignPatterns\Behavioral\Mediator\Ui;
  use DesignPatterns\Behavioral\Mediator\UserRepository;
```
(continua a la pàgina següent)

4

6

```
use DesignPatterns\Behavioral\Mediator\UserRepositoryUiMediator;
10 use PHPUnit\Framework\TestCase;
11
12 class MediatorTest extends TestCase
13 \mid \{_{14} | public function testOutputHelloWorld()
15 {
16 \blacksquare \blacksquare 17
18 Sthis->expectOutputString('User: Dominik');
19 $mediator->printInfoAbout('Dominik');
20 }
21 }
```
## **1.3.6 Memento**

#### **Purpose**

It provides the ability to restore an object to it's previous state (undo via rollback) or to gain access to state of the object, without revealing it's implementation (i.e., the object is not required to have a function to return the current state).

The memento pattern is implemented with three objects: the Originator, a Caretaker and a Memento.

Memento – an object that *contains a concrete unique snapshot of state* of any object or resource: string, number, array, an instance of class and so on. The uniqueness in this case does not imply the prohibition existence of similar states in different snapshots. That means the state can be extracted as the independent clone. Any object stored in the Memento should be *a full copy of the original object rather than a reference* to the original object. The Memento object is a «opaque object» (the object that no one can or should change).

Originator – it is an object that contains the *actual state of an external object is strictly specified type*. Originator is able to create a unique copy of this state and return it wrapped in a Memento. The Originator does not know the history of changes. You can set a concrete state to Originator from the outside, which will be considered as actual. The Originator must make sure that given state corresponds the allowed type of object. Originator may (but not should) have any methods, but they *they can't make changes to the saved object state*.

Caretaker *controls the states history*. He may make changes to an object; take a decision to save the state of an external object in the Originator; ask from the Originator snapshot of the current state; or set the Originator state to equivalence with some snapshot from history.

#### **Examples**

- The seed of a pseudorandom number generator
- The state in a finite state machine
- Control for intermediate states of [ORM Model](http://en.wikipedia.org/wiki/Object-relational_mapping) before saving

#### **UML Diagram**

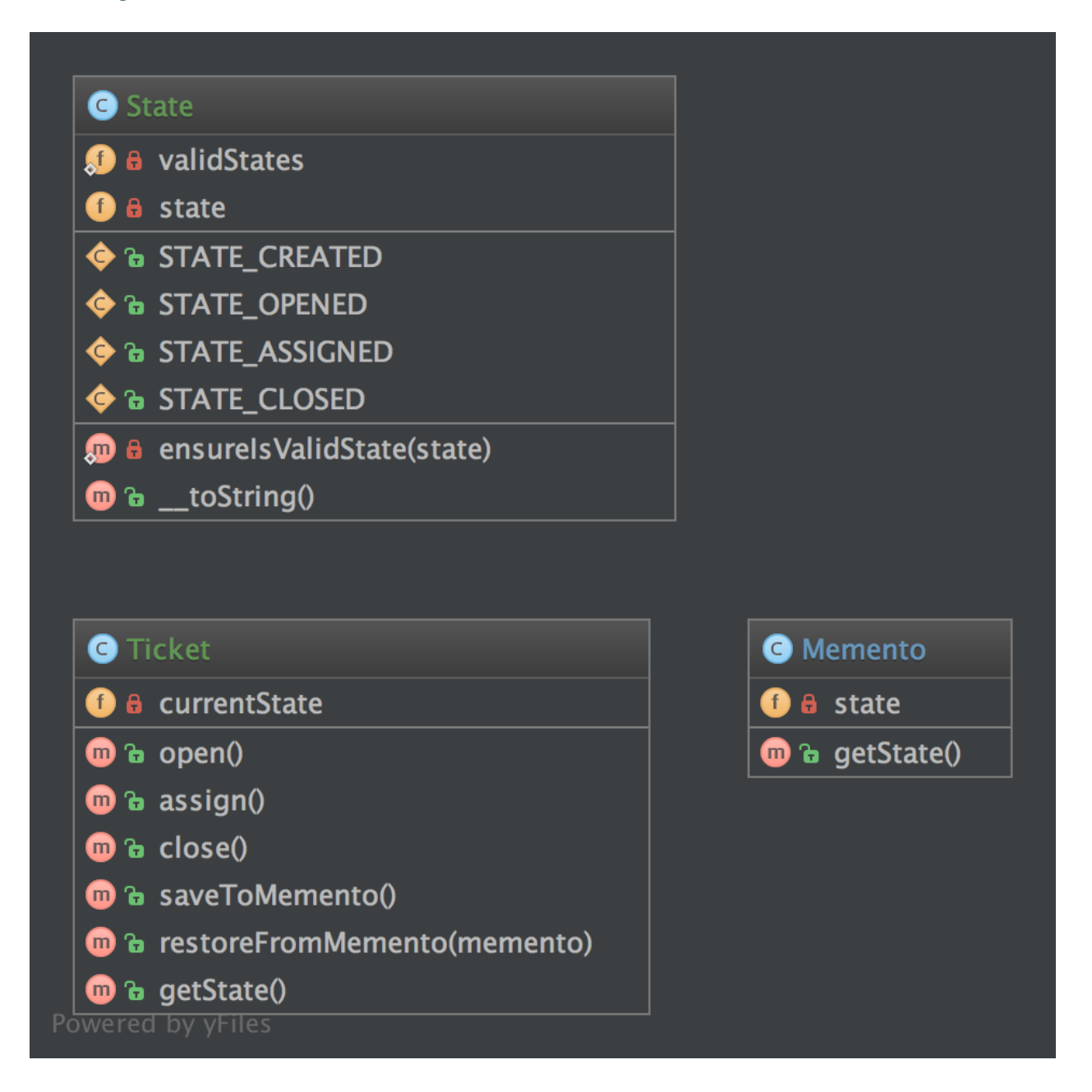

#### **Code**

You can also find this code on [GitHub](https://github.com/DesignPatternsPHP/DesignPatternsPHP/tree/main/Behavioral/Memento)

Memento.php

```
3 declare(strict_types=1);
```

```
namespace DesignPatterns\Behavioral\Memento;
```

```
7 class Memento
8 \mid \{9 public function __construct(private State $state)
10 {
11 \quad | \quad \frac{1}{2}13 public function getState(): State
14 {
15 return $this->state;
16 }
17 \mid }
```
State.php

```
1 \leq?php
2
3 declare(strict_types=1);
4
5 namespace DesignPatterns\Behavioral\Memento;
6
7 use InvalidArgumentException;
8
9 class State implements \Stringable
10 \mid \{11 public const STATE_CREATED = 'created';
12 public const STATE_OPENED = 'opened';
13 public const STATE_ASSIGNED = 'assigned';
14 public const STATE_CLOSED = 'closed';
15
16 private string $state;
17
18 /**
\frac{19}{19} * @var string[]
20 */
_{21} private static array $validStates = [
22 Self::STATE_CREATED,
23 Self::STATE_OPENED,
24 Self::STATE_ASSIGNED,
25 Self::STATE_CLOSED,
26 ];
27
28 public function __construct(string $state)
29 {
30 Self::ensureIsValidState($state);
31
32 \quad $this->state = $state;
33 }
34
35 private static function ensureIsValidState(string $state)
36 {
\frac{1}{37} if (!in_array($state, self::$validStates)) {
```

```
38 throw new InvalidArgumentException('Invalid state given');
39 }
40 }
42 public function __toString(): string
43 \left| \right| {
44 return $this->state;
45 }
46 }
```
Ticket.php

41

2

4

6

13

18

23

28

33

38

```
1 \leq 2php
3 declare(strict_types=1);
5 namespace DesignPatterns\Behavioral\Memento;
7 / * *8 * Ticket is the "Originator" in this implementation
9 */
10 class Ticket
11 \mid \{12 private State $currentState;
14 public function __construct()
15 {
16 $this->currentState = new State(State::STATE_CREATED);
17 \quad \frac{1}{2}19 public function open()
20 {
21 \vert $this->currentState = new State(State::STATE_OPENED);
22 }
_{24} public function assign()
25 {
_{26} | $this->currentState = new State(State::STATE_ASSIGNED);
27 }
29 public function close()
30 {
\text{31} \blacksquare \text{5} \text{5} \text{5} \text{5} \text{5} \text{6} \text{5} \text{6} \text{5} \text{5} \text{5} \text{5} \text{5} \text{5} \text{5} \text{5} \text{5} \text{5} \text{5} \text{5} \text{5} \text{5} \text{5} \text{5} \text{5} \text{532 \quad \frac{32}{2}34 public function saveToMemento(): Memento
35 \left| \right| {
36 return new Memento(clone Sthis->currentState);
37 }
39 public function restoreFromMemento(Memento $memento)
40 \left\lvert \right\rvert \qquad \left\{
```

```
41 $this >currentState = $memento->qetState();
42 }
44 public function getState(): State
45 {
46 return $this->currentState;
47 }
48 }
```
#### **Test**

43

Tests/MementoTest.php

```
<?php2
\frac{1}{3} declare(strict_types=1);
4
5 namespace DesignPatterns\Behavioral\Memento\Tests;
6
7 use DesignPatterns\Behavioral\Memento\State;
8 use DesignPatterns\Behavioral\Memento\Ticket;
  use PHPUnit\Framework\TestCase;
10
11 class MementoTest extends TestCase
12 \mid \{13 public function testOpenTicketAssignAndSetBackToOpen()
14 {
15 $ticket = new Ticket();
16
17 // open the ticket
18 $ticket->open();
19 $openedState = $ticket->getState();
20 $this->assertSame(State::STATE_OPENED, (string) $ticket->getState());
21
22 $memento = $ticket->saveToMemento();
23
\frac{24}{14} // assign the ticket
25 $ticket->assign();
26 $this->assertSame(State::STATE_ASSIGNED, (string) $ticket->getState());
2728 \frac{1}{28} // now restore to the opened state, but verify that the state object has been
   ˓→cloned for the memento
29 Sticket->restoreFromMemento($memento);
30
31 $this->assertSame(State::STATE_OPENED, (string) $ticket->getState());
32 $this->assertNotSame($openedState, $ticket->getState());
33 }
34 }
```
## **1.3.7 Null Object**

#### **Purpose**

NullObject is not a GoF design pattern but a schema which appears frequently enough to be considered a pattern. It has the following benefits:

- Client code is simplified
- Reduces the chance of null pointer exceptions
- Fewer conditionals require less test cases

Methods that return an object or null should instead return an object or NullObject. NullObjects simplify boilerplate code such as if (!is\_null(\$obj)) { \$obj->callSomething(); } to just \$obj->callSomething(); by eliminating the conditional check in client code.

## **Examples**

- Null logger or null output to preserve a standard way of interaction between objects, even if the shouldn't do anything
- null handler in a Chain of Responsibilities pattern
- null command in a Command pattern
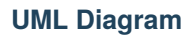

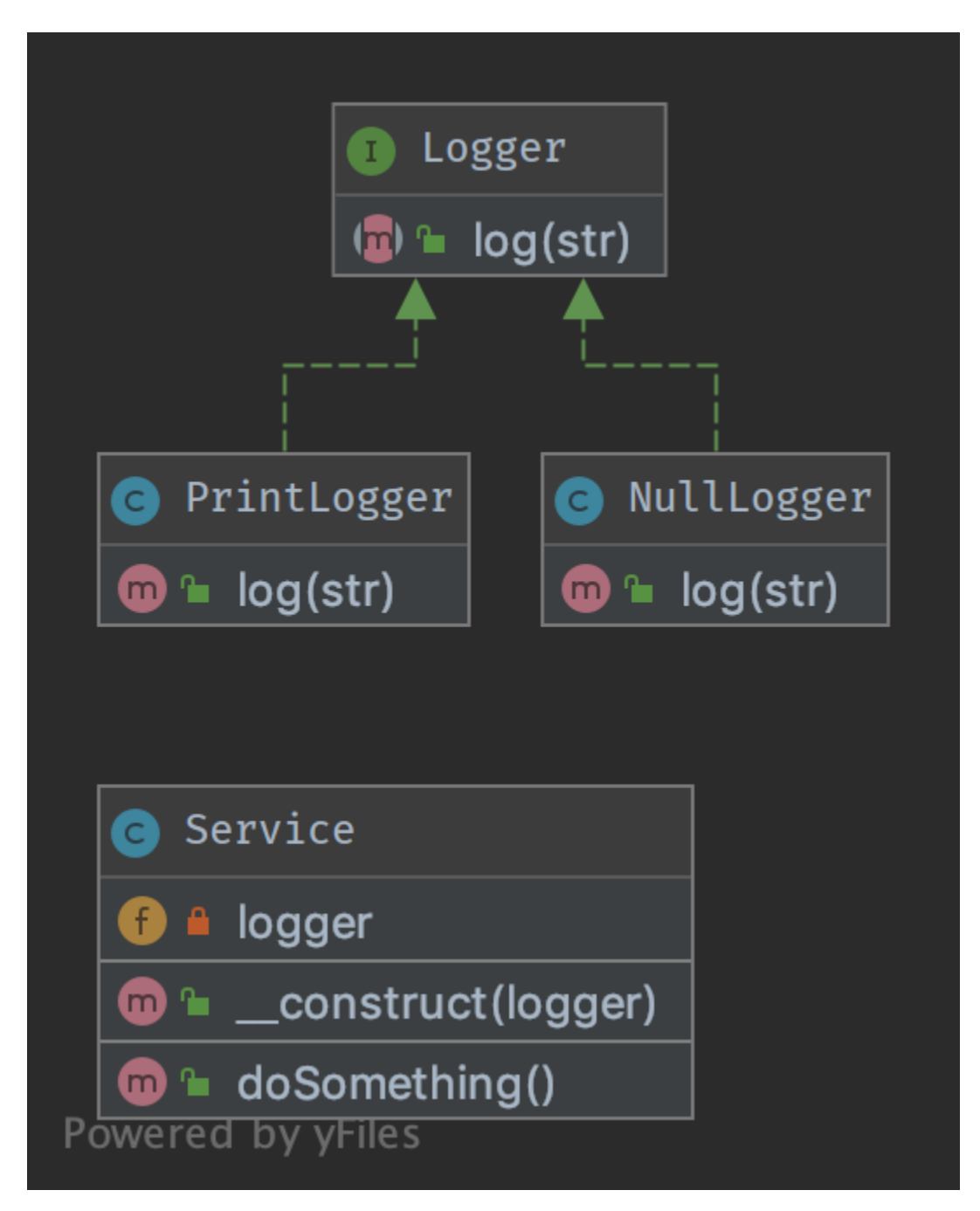

You can also find this code on [GitHub](https://github.com/DesignPatternsPHP/DesignPatternsPHP/tree/main/Behavioral/NullObject)

Service.php

```
1 \leq 7php
2
3 declare(strict_types=1);
4
5 namespace DesignPatterns\Behavioral\NullObject;
6
7 class Service
8 \mid \{9 public function __construct(private Logger $logger)
10 \left| \right| \left| \right|11 \quad | \quad \frac{1}{2}12
13 /**
\frac{14}{14} * do something ...
\frac{15}{15} */
16 public function doSomething()
17 \mid \frac{1}{12} \mid18 // notice here that you don't have to check if the logger is set with eg. is
    ˓→null(), instead just use it
19 \vert $this->logger->log('We are in ' . _METHOD_);
20 }
21 \quad \frac{3}{2}
```
Logger.php

```
1 \leq 7php
2
3 declare(strict_types=1);
4
5 namespace DesignPatterns\Behavioral\NullObject;
6
7 /**
8 * Key feature: NullLogger must inherit from this interface like any other loggers
9 */
10 interface Logger
11 \mid \{12 public function log(string $str);
13 \mid \}
```
PrintLogger.php

```
1 \leq 7php
2
3 declare(strict_types=1);
4
5 namespace DesignPatterns\Behavioral\NullObject;
6
  class PrintLogger implements Logger
```

```
8 \mid \{9 public function log(string $str)
10 \left\{\right.} {
11 echo $str;
12 }
13 \mid }
```
NullLogger.php

```
1 \leq 7php
2
3 declare(strict_types=1);
5 namespace DesignPatterns\Behavioral\NullObject;
6
7 class NullLogger implements Logger
   \{9 public function log(string $str)
10 \quad \text{f}11 // do nothing
12 \quad \boxed{} \quad \boxed{}13 \mid }
```
#### **Test**

4

Tests/LoggerTest.php

```
1 \leq 7php
2
3 declare(strict_types=1);
4
5 namespace DesignPatterns\Behavioral\NullObject\Tests;
6
7 | use DesignPatterns\Behavioral\NullObject\NullLogger;
8 use DesignPatterns\Behavioral\NullObject\PrintLogger;
9 use DesignPatterns\Behavioral\NullObject\Service;
10 use PHPUnit\Framework\TestCase;
11
12 class LoggerTest extends TestCase
13 \mid \{14 public function testNullObject()
15 {
16 $service = new Service(new NullLogger());
17 | $this->expectOutputString('');
18 $service->doSomething();
19 }
20_{21} public function testStandardLogger()
22 \left( \begin{array}{ccc} 22 \end{array} \right)23 $service = new Service(new PrintLogger());
24 $this->expectOutputString('We are in DesignPatterns\Behavioral\NullObject\
```

```
˓→Service::doSomething');
25 SSERVice->doSomething();
26 }
27 \mid \}
```
# **1.3.8 Observer**

#### **Purpose**

To implement a publish/subscribe behaviour to an object, whenever a «Subject» object changes its state, the attached «Observers» will be notified. It is used to shorten the amount of coupled objects and uses loose coupling instead.

#### **Examples**

• a message queue system is observed to show the progress of a job in a GUI

#### **Note**

PHP already defines two interfaces that can help to implement this pattern: SplObserver and SplSubject.

#### **UML Diagram**

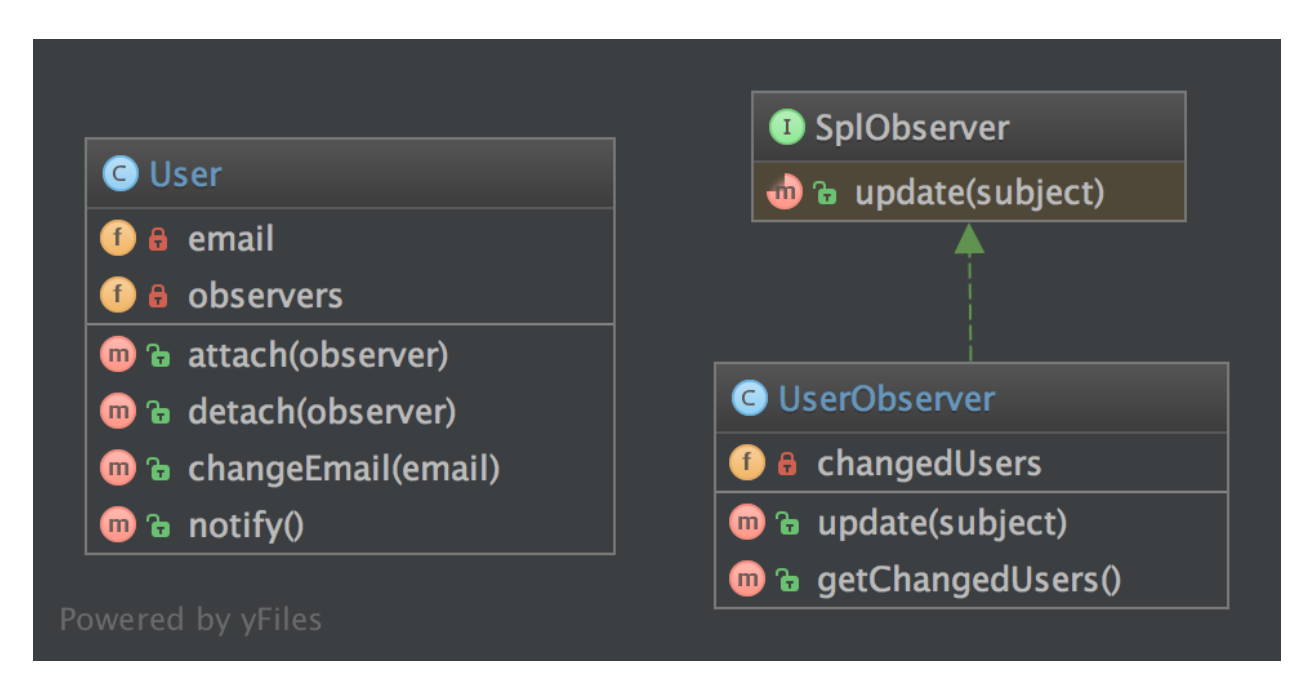

You can also find this code on [GitHub](https://github.com/DesignPatternsPHP/DesignPatternsPHP/tree/main/Behavioral/Observer)

User.php

```
1 \leq 2php
\overline{2}3 declare(strict_types=1);
4
5 namespace DesignPatterns\Behavioral\Observer;
6
\frac{1}{7} use SplSubject;
8 use SplObjectStorage;
9 use SplObserver;
10
11 /**
12 * User implements the observed object (called Subject), it maintains a list of
    ˓→observers and sends notifications to
13 * them in case changes are made on the User object
14 */
15 Class User implements SplSubject
16 \mid \{17 private SplObjectStorage $observers;
18 private $email;
19
20 public function __construct()
21 | \{22 \frac{1}{22} \frac{1}{22} \frac{1}{22} \frac{1}{22} \frac{1}{22} \frac{1}{22} \frac{1}{22} \frac{1}{22} \frac{1}{22} \frac{1}{22} \frac{1}{22} \frac{1}{22} \frac{1}{22} \frac{1}{22} \frac{1}{22} \frac{1}{22} \frac{1}{22} \frac{1}{22} \frac{1}{22} \frac{1}{223 }
2425 public function attach(SplObserver $observer): void
26 {
27 Sthis->observers->attach($observer);
28 }
29
30 public function detach(SplObserver $observer): void
31 \quad \frac{1}{2} \quad \frac{1}{2}32 $this->observers->detach($observer);
33 }
34
35 public function changeEmail(string $email): void
36 {
37 $this >email = $email;
38 $this->notify();
39 }
40
41 public function notify(): void
42 \left( \begin{array}{ccc} 4 & 2 \end{array} \right)43 /** @var SplObserver $observer */
44 foreach ($this->observers as $observer) {
45 $observer->update($this);
46 }
47 }
```
<sup>48</sup> }

9

```
(ve de la pàgina anterior)
```
UserObserver.php

```
1 \leq 7php
2
3 declare(strict_types=1);
4
5 namespace DesignPatterns\Behavioral\Observer;
6
7 use SplObserver;
\frac{1}{8} use SplSubject;
10 Class UserObserver implements SplObserver
11 \mid \{12 /**
13 * @var SplSubject[]
\frac{1}{14} */
15 private array $changedUsers = [];
16
17 /**
\vert<sup>18</sup> \vert * It is called by the Subject, usually by SplSubject::notify()
19 */
20 public function update(SplSubject $subject): void
_{21} {
22 $this->changedUsers[] = clone $subject;
23 }
24
25 /**
26 * @return SplSubject[]
27 */
28 public function getChangedUsers(): array
29 {
30 return $this->changedUsers;
31 }
32 \mid \}
```
# **Test**

Tests/ObserverTest.php

```
1 \leq 2php
2
3 declare(strict_types=1);
4
5 namespace DesignPatterns\Behavioral\Observer\Tests;
6
7 use DesignPatterns\Behavioral\Observer\User;
8 | use DesignPatterns\Behavioral\Observer\UserObserver;
9 use PHPUnit\Framework\TestCase;
10
```

```
11 class ObserverTest extends TestCase
12 \mid \{13 public function testChangeInUserLeadsToUserObserverBeingNotified()
14 {
15 $observer = new UserObserver();
16
17 $user = new User();
18 $user->attach($observer);
19
20 Suser->changeEmail('foo@bar.com');
21 Sthis->assertCount(1, $observer->getChangedUsers());
22 }
\begin{array}{c|c} 23 & \end{array}
```
# **1.3.9 Specification**

#### **Purpose**

Builds a clear specification of business rules, where objects can be checked against. The composite specification class has one method called isSatisfiedBy that returns either true or false depending on whether the given object satisfies the specification.

#### **Examples**

• [RulerZ](https://github.com/K-Phoen/rulerz)

#### **UML Diagram**

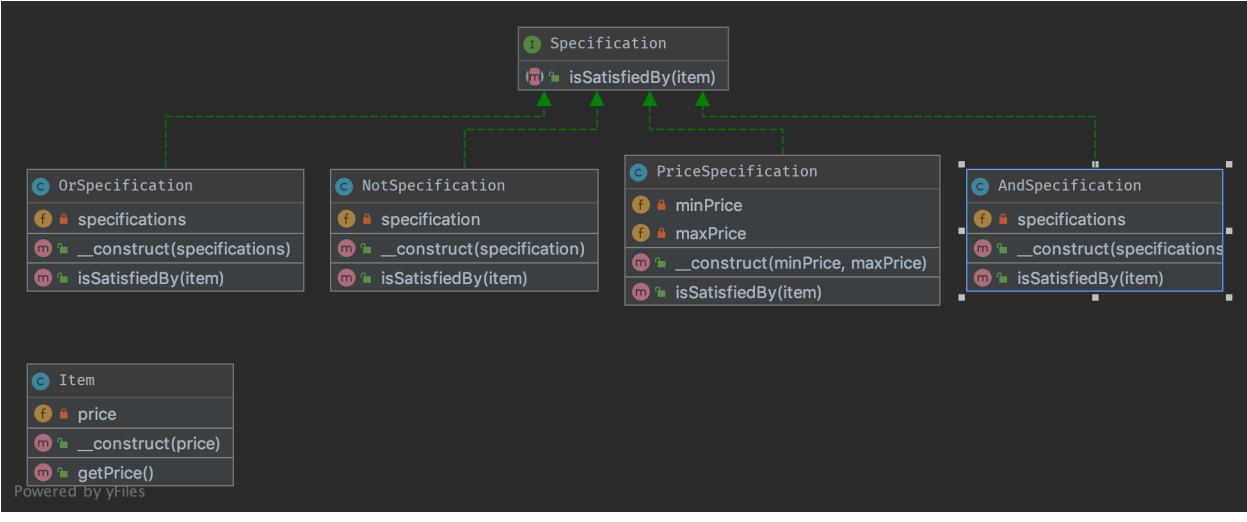

You can also find this code on [GitHub](https://github.com/DesignPatternsPHP/DesignPatternsPHP/tree/main/Behavioral/Specification)

Item.php

4

6

6

```
1 \leq 7php
2
3 declare(strict_types=1);
5 namespace DesignPatterns\Behavioral\Specification;
7 class Item
\begin{array}{c|c|c|c} \hline \end{array}9 public function __construct(private float $price)
10 \left\{\right.} {
11 \quad 312
13 public function getPrice(): float
14 {
15 return $this->price;
16 }
17 \quad \frac{1}{2}
```
Specification.php

```
1 \leq?php
2
3 declare(strict_types=1);
4
5 namespace DesignPatterns\Behavioral\Specification;
7 interface Specification
8 \mid \{9 public function isSatisfiedBy(Item $item): bool;
10 \quad \frac{1}{3}
```
OrSpecification.php

```
1 \leq 7php
2
3 declare(strict_types=1);
4
5 namespace DesignPatterns\Behavioral\Specification;
6
7 class OrSpecification implements Specification
8 \mid \{9 /**
10 * @var Specification[]
11 */
12 private array $specifications;
13
14 /**
15 * @param Specification[] $specifications
```

```
\frac{16}{16} */
17 public function __construct(Specification ...$specifications)
18 {
19 Sthis->specifications = $specifications;
20 }
22 /*
\frac{1}{23} \frac{1}{23} \frac{1}{24} \frac{1}{24} \frac{1}{24} \frac{1}{24} \frac{1}{24} \frac{1}{24} \frac{1}{24} \frac{1}{24} \frac{1}{24} \frac{1}{24} \frac{1}{24} \frac{1}{24} \frac{1}{24} \frac{1}{24} \frac{1}{24} \frac{1}{24} \frac{1}{24} \frac{1}{24} 24 */
25 public function isSatisfiedBy(Item $item): bool
26 {
27 foreach ($this->specifications as $specification) {
\frac{1}{28} if ($specification->isSatisfiedBy($item)) {
<sup>29</sup> return true;
30 }
31 }
33 return false;
34 }
35 }
```
PriceSpecification.php

21

32

```
1 \leq 7php
2
3 declare(strict_types=1);
4
   namespace DesignPatterns\Behavioral\Specification;
6
7 Class PriceSpecification implements Specification
\vert \{\}public function __construct(private ?float $minPrice, private ?float $maxPrice)
10 \quad \text{f}11 }
12
13 public function isSatisfiedBy(Item $item): bool
\begin{array}{|c|c|c|c|c|}\n\hline\n14 & & & \end{array}15 if ($this->maxPrice !== null && $item->getPrice() > $this->maxPrice) {
16 return false;
17 }
18
19 if ($this->minPrice !== null && $item->getPrice() < $this->minPrice) {
20 return false;
21 }
22
23 return true;
24 }
25 \mid \}
```
AndSpecification.php

 $php</math$ 

```
2
3 declare(strict_types=1);
4
5 namespace DesignPatterns\Behavioral\Specification;
6
7 Class AndSpecification implements Specification
8 \mid \{9 /**
10 * @var Specification[]
11 */
12 private array $specifications;
13
14 /**
15 * @param Specification[] $specifications
16 */
17 public function construct(Specification ...$specifications)
18 {
19 $this->specifications = $specifications;
20 }
21
22 /**
23 * if at least one specification is false, return false, else return true.
\frac{1}{24} */
25 public function isSatisfiedBy(Item $item): bool
26 \left\{ \begin{array}{ccc} \end{array} \right\}27 foreach ($this->specifications as $specification) {
\frac{1}{28} if (!$specification->isSatisfiedBy($item)) {
29 return false;
30 }
31 }
32
33 return true;
34 }
35 \mid \}
```
NotSpecification.php

```
1 \leq 7php
3 declare(strict_types=1);
5 namespace DesignPatterns\Behavioral\Specification;
7 class NotSpecification implements Specification
\vert \{\}9 public function __construct(private Specification $specification)
10 \left| \right| \left| \right|11 \quad \frac{1}{2}13 public function isSatisfiedBy(Item $item): bool
14 {
15 return !$this->specification->isSatisfiedBy($item);
                                                                                 (continua a la pàgina següent)
```
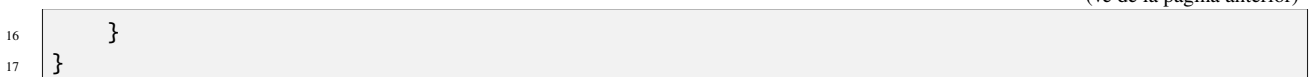

## **Test**

4

13

 $20$ 

22

32

34

Tests/SpecificationTest.php

```
1 \leq 7php
2
3 declare(strict_types=1);
   namespace DesignPatterns\Behavioral\Specification\Tests;
6
   use DesignPatterns\Behavioral\Specification\Item;
8 | use DesignPatterns\Behavioral\Specification\NotSpecification;
   use DesignPatterns\Behavioral\Specification\OrSpecification;
10 use DesignPatterns\Behavioral\Specification\AndSpecification;
11 use DesignPatterns\Behavioral\Specification\PriceSpecification;
12 use PHPUnit\Framework\TestCase;
14 class SpecificationTest extends TestCase
15 \frac{1}{2}16 public function testCanOr()
17 {
18 $spec1 = new PriceSpecification(50, 99);
19 $spec2 = new PriceSpecification(101, 200);
21 \text{SorSpec} = \text{new OrSpecification}(\text{Spec} 1, \text{Spec} 2);
23 $this->assertFalse($orSpec->isSatisfiedBy(new Item(100)));
24 $this->assertTrue($orSpec->isSatisfiedBy(<b>new Item(51)</b>)):25 $this->assertTrue($orSpec->isSatisfiedBy(new Item(150)));
26 }
27
28 public function testCanAnd()
29 {
30 \mid $spec1 = new PriceSpecification(50, 100);
31 $spec2 = new PriceSpecification(80, 200);\mathfrak{so} \vert \mathfrak{so} \mathfrak{so} \mathfrak{so} \mathfrak{so} \mathfrak{so} \mathfrak{so} \mathfrak{so} \mathfrak{so} \mathfrak{so} \mathfrak{so} \mathfrak{so} \mathfrak{so} \mathfrak{so} \mathfrak{so} \mathfrak{so} \mathfrak{so} \mathfrak{so} \mathfrak{so} \mathfrak{so} \mathfrak{so} \mathfrak{35 $this->assertFalse($andSpec->isSatisfiedBy(new Item(150)));
36 $this ->assertFalse($andSpec->isSatisfiedBy(new Item(1)));
37 \frac{1}{37} \frac{1}{100} \frac{1}{100} \frac{1}{100} \frac{1}{100} \frac{1}{100} \frac{1}{100} \frac{1}{100} \frac{1}{100} \frac{1}{100} \frac{1}{100} \frac{1}{100} \frac{1}{100} \frac{1}{100} \frac{1}{100} \frac{1}{100} \frac{1}{100} \frac{1}{100} \frac{38 $this->assertTrue($andSpec->issatisfiedBy(new Item(100)));39 }
40
41 public function testCanNot()
42 \left| \right| {
43 $speed = new PriceSpecial: 100;44 $notSpec = new NotSpecification($spec1);
```

```
45
46 \parallel $this->assertTrue($notSpec->isSatisfiedBy(new Item(150)));
47 \vert $this->assertFalse($notSpec->isSatisfiedBy(new Item(50)));
48 }
49 }
```
# **1.3.10 State**

#### **Purpose**

Encapsulate varying behavior for the same routine based on an object's state. This can be a cleaner way for an object to change its behavior at runtime without resorting to large monolithic conditional statements.

#### **UML Diagram**

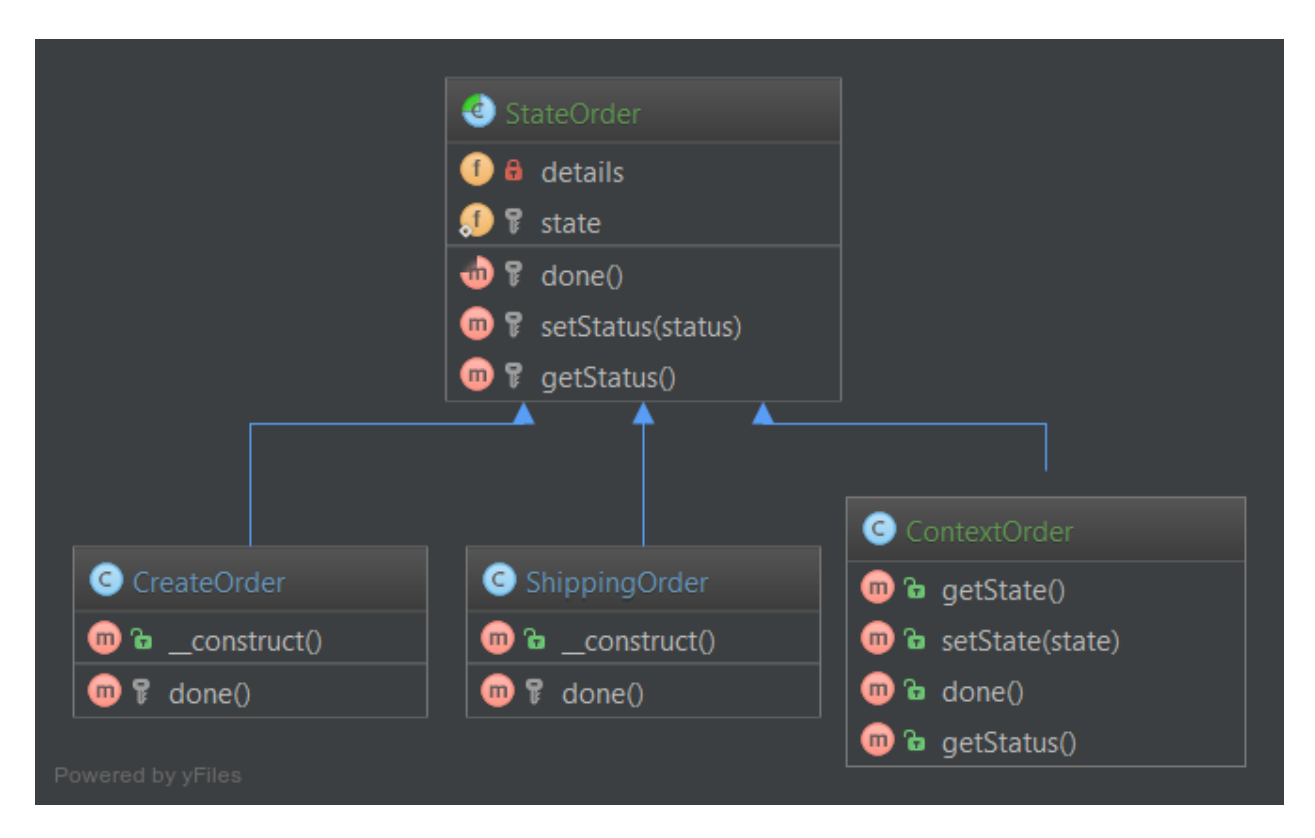

You can also find this code on [GitHub](https://github.com/DesignPatternsPHP/DesignPatternsPHP/tree/main/Behavioral/State)

OrderContext.php

```
1 \leq 7php
2
3 declare(strict_types=1);
4
5 namespace DesignPatterns\Behavioral\State;
7 class OrderContext
8 {
9 private State $state;
11 public static function create(): OrderContext
12 \left| \right| \left| \right|13 $order = new self();
14 $order->state = new StateCreated();
15
16 return $order;
17 \quad | \quad \}18
19 public function setState(State $state)
20 {
21 $this->state = $state;
22 }
23
_{24} public function proceedToNext()
25 \left\{ \begin{array}{c} \end{array} \right\}26 Sthis->state->proceedToNext($this);
27 }
28
29 public function toString()
30 {
31 return $this->state->toString();
32 \mid }
33 \mid \}
```
State.php

```
1 \leq?php
2
3 declare(strict_types=1);
5 namespace DesignPatterns\Behavioral\State;
7 interface State
8 \mid \{9 public function proceedToNext(OrderContext $context);
11 public function toString(): string;
12 \mid \}
```
StateCreated.php

2

4

6

13

```
\langle 2php \rangle3 declare(strict_types=1);
5 namespace DesignPatterns\Behavioral\State;
7 Class StateCreated implements State
8 {
9 public function proceedToNext(OrderContext $context)
10 \left\{\right.} {
11 | $context->setState(new StateShipped());
\begin{array}{c|c}\n12 & \end{array} }
14 public function toString(): string
15 \quad \frac{1}{2} \quad \frac{1}{2}16 return 'created';
17 \quad | \quad \frac{1}{2}18 | }
```
StateShipped.php

```
1 \leq 7php
2
3 declare(strict_types=1);
4
5 namespace DesignPatterns\Behavioral\State;
6
7 class StateShipped implements State
8 \mid \{9 public function proceedToNext(OrderContext $context)
10 \left\{\right.} {
11 | $context->setState(new StateDone());
12 \quad \boxed{} \quad \boxed{}13
14 public function toString(): string
15 \quad \frac{1}{2} \quad \frac{1}{2}16 return 'shipped';
17 }
18 }
```
StateDone.php

```
1 \leq?php
2
3 declare(strict_types=1);
4
5 namespace DesignPatterns\Behavioral\State;
6
7 Class StateDone implements State
8 \mid \{9 public function proceedToNext(OrderContext $context)
10 \left\{\right.} {
```

```
11 // there is nothing more to do
12 \quad \boxed{} }
14 public function toString(): string
15 \begin{array}{|c|c|} \hline \end{array} \{16 return 'done';
17 }
18 | }
```
#### **Test**

13

2

4

6

9

15

18

23

26

32

35

Tests/StateTest.php

```
\langle?php
\frac{1}{3} declare(strict_types=1);
5 namespace DesignPatterns\Behavioral\State\Tests;
7 | use DesignPatterns\Behavioral\State\OrderContext;
8 use PHPUnit\Framework\TestCase;
10 Class StateTest extends TestCase
11 \mid \{12 public function testIsCreatedWithStateCreated()
\begin{array}{ccc} \n\begin{array}{ccc} 13 \end{array} & \n\begin{array}{ccc} \n\end{array} & \n\begin{array}{ccc} \n\end{array} \n\end{array}14 $orderContext = OrderContext::create();
16 $this->assertSame('created', $orderContext->toString());
17 \quad | \quad \}19 public function testCanProceedToStateShipped()
20 {
_{21} \sim $contextOrder = OrderContext::create();
22 ScontextOrder->proceedToNext();
24 $this->assertSame('shipped', $contextOrder->toString());
25 \quad \frac{1}{25}27 public function testCanProceedToStateDone()
28 {
29 % contextOrder = OrderContext::create();30 $contextOrder> proceedToNext();
31 | $contextOrder->proceedToNext();
33 33 $this->assertSame('done', $contextOrder->toString());
34 }
36 public function testStateDoneIsTheLastPossibleState()
37 \quad \begin{array}{|c|c|} \hline \end{array}38 % <math>5 context0rder = OrderContext::create();
```

```
39 \sim $contextOrder->proceedToNext();
40 % contextOrder-<i>proceedToNext()</i>;41 | $contextOrder->proceedToNext();
43 \vert $this->assertSame('done', $contextOrder->toString());
44 }
45 }
```
# **1.3.11 Strategy**

## **Terminology:**

42

- Context
- Strategy
- Concrete Strategy

#### **Purpose**

To separate strategies and to enable fast switching between them. Also this pattern is a good alternative to inheritance (instead of having an abstract class that is extended).

## **Examples**

- sorting a list of objects, one strategy by date, the other by id
- simplify unit testing: e.g. switching between file and in-memory storage

# **UML Diagram**

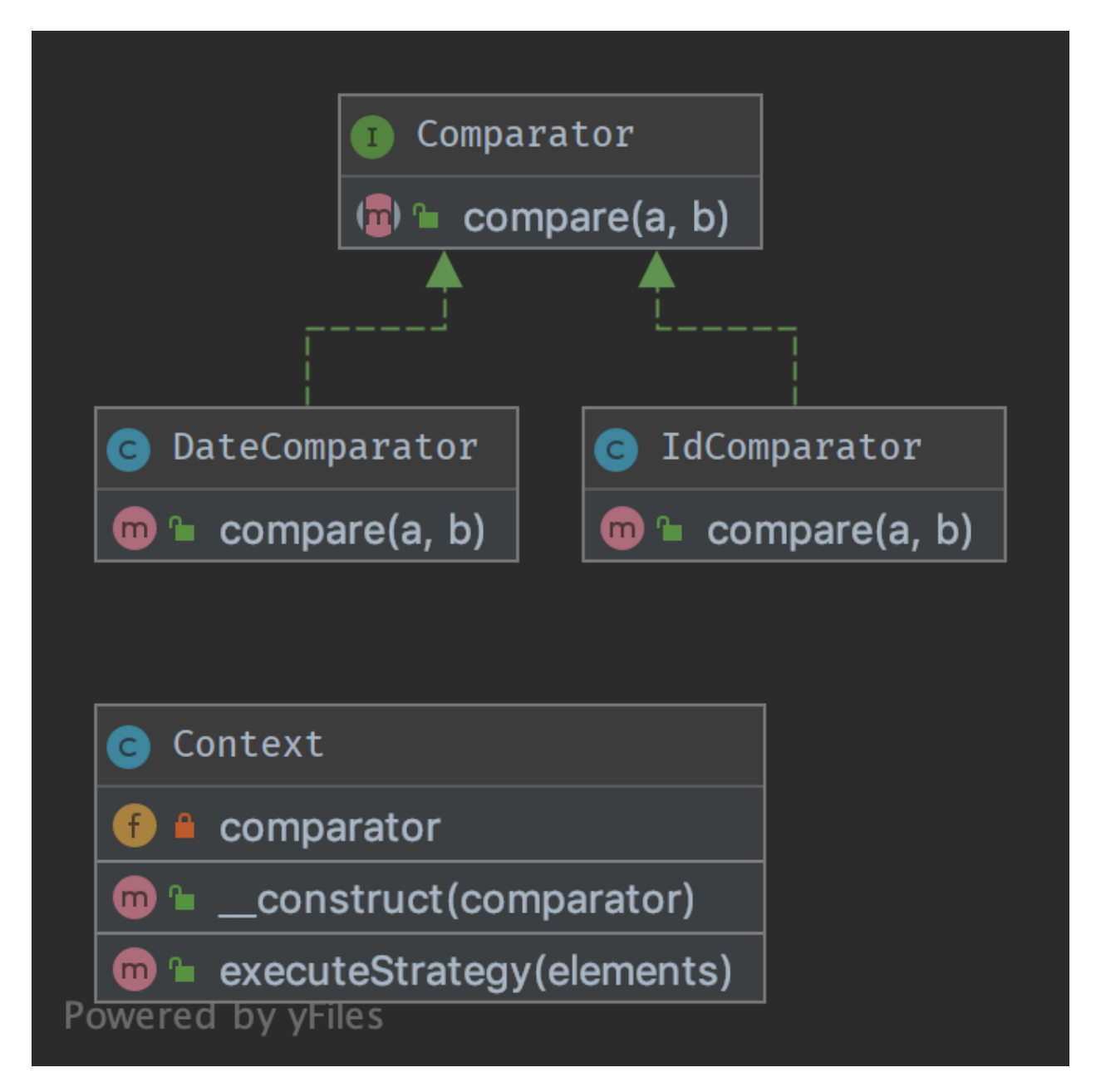

# **Code**

You can also find this code on [GitHub](https://github.com/DesignPatternsPHP/DesignPatternsPHP/tree/main/Behavioral/Strategy)

namespace DesignPatterns\Behavioral\Strategy;

Context.php

 $php</math$ 

 $\overline{2}$ <sup>3</sup> declare(strict\_types=1); 4

```
7 class Context
8 {
9 public function __construct(private Comparator $comparator)
10 \left\{\right.} {
11 \quad | \quad \frac{1}{2}13 public function executeStrategy(array $elements): array
14 {
15 uasort($elements, [$this->comparator, 'compare']);
17 return $elements;
18 }
19 }
```
Comparator.php

 $\overline{2}$ 

```
1 \leq?php
3 declare(strict_types=1);
5 namespace DesignPatterns\Behavioral\Strategy;
7 interface Comparator
8 \mid \{9 /**
10 * @param mixed $a
11 * @param mixed $b
12 */
13 public function compare($a, $b): int;
14 }
```
DateComparator.php

```
1 \leq 7php
2
3 declare(strict_types=1);
4
5 namespace DesignPatterns\Behavioral\Strategy;
6
7 use DateTime;
8
9 class DateComparator implements Comparator
10 \mid \{11 public function compare($a, $b): int
12 \quad \frac{1}{2} \quad \frac{1}{2}13 $aDate = new DateTime($a['date']);
14 $bDate = new DateTime($b['date']);
15
16 return $aDate \le > $bDate;
17 }
18 | }
```
IdComparator.php

```
1 \leq 2php
2
3 declare(strict_types=1);
4
5 namespace DesignPatterns\Behavioral\Strategy;
6
7 class IdComparator implements Comparator
8 \mid \{9 public function compare($a, $b): int
10 \left\{\right.\text{11} return $a['id'] <=> $b['id'];
12 \quad | \quad \quad \}13 \mid \}
```
# **Test**

Tests/StrategyTest.php

```
1 \leq 7php
2
3 declare(strict_types=1);
4
5 namespace DesignPatterns\Behavioral\Strategy\Tests;
6
7 use DesignPatterns\Behavioral\Strategy\Context;
8 use DesignPatterns\Behavioral\Strategy\DateComparator;
9 use DesignPatterns\Behavioral\Strategy\IdComparator;
10 | use PHPUnit\Framework\TestCase;
11
12 class StrategyTest extends TestCase
13 \mid \{14 public function provideIntegers()
15 {
16 return [
\overline{\phantom{a}} \overline{\phantom{a}} \overline{\\begin{bmatrix} 18 \\ 18 \end{bmatrix} [['id' => 2], ['id' => 1], ['id' => 3]],
19 \left[ \begin{array}{c} 1 \text{d}^1 \implies 1 \end{array} \right],
\frac{1}{20} , \frac{1}{2}, \frac{1}{2}, \frac{1}{2}21 \Box_{22} [[id' \Rightarrow 3], [[id' \Rightarrow 2], [[id' \Rightarrow 1]],\begin{array}{c} \text{23} \\ \text{23} \end{array} ['id' => 1],
\frac{1}{24} , \frac{1}{24} , \frac{1}{24} , \frac{1}{24} , \frac{1}{24} , \frac{1}{24} , \frac{1}{24} , \frac{1}{24} , \frac{1}{24} , \frac{1}{24} , \frac{1}{24} , \frac{1}{24} , \frac{1}{24} , \frac{1}{24} , \frac{1}{24} , \frac{1}{24} , \frac{1}{24} , 
\frac{25}{3} ];
26 }
27
28 public function provideDates()
29 \left\{\right.30 \quad \text{return} \quad \Box\overline{31} \overline{21} \overline{31} \overline{21}32 [['date' => '2014-03-03'], ['date' => '2015-03-02'], ['date' => '2013-03-
                                                                                                                                                 (continua a la pàgina següent)
```

```
\rightarrow 01']],
33 \left[ \begin{array}{ccc} \text{'date'} & \text{=} & \text{'} \text{2013-03-01'} \end{array} \right]\frac{34}{1},
\overline{\phantom{a}} \overline{\phantom{a}} \overline{\36 [['date' => '2014-02-03'], ['date' => '2013-02-01'], ['date' => '2015-02-
     \rightarrow 02']],
37 \left[ 'date' \Rightarrow '2013-02-01' \right],\frac{38}{1},
39 ];
40 }
42 /**
43 * @dataProvider provideIntegers
44 \frac{1}{2} \frac{1}{2}45 * @param array $collection
46 * @param array $expected
47 */
48 public function testIdComparator($collection, $expected)
49 {
_{50} \qquad $obj = new Context(new IdComparator());
\begin{bmatrix} 51 \end{bmatrix} $elements = $obj->executeStrategy($collection);
53 $firstElement = array\_shift($elements);54 $this->assertSame($expected, $firstElement);
55 }
57 /**
58 * @dataProvider provideDates
59 *
60 * @param array $collection
61 * @param array $expected
62 */
63 public function testDateComparator($collection, $expected)
64 {
65 $obj = new Context(new DateComparator());
66 Selements = $obj->executeStrategy($collection);
68 $firstElement = array\_shift($elements);69 $this->assertSame($expected, $firstElement);
70 }
71 \mid }
```
# **1.3.12 Template Method**

# **Purpose**

Template Method is a behavioral design pattern.

Perhaps you have encountered it many times already. The idea is to let subclasses of this abstract template «finish» the behavior of an algorithm.

A.k.a the «Hollywood principle»: «Don't call us, we call you.» This class is not called by subclasses but the inverse. How? With abstraction of course.

In other words, this is a skeleton of algorithm, well-suited for framework libraries. The user has just to implement one method and the superclass do the job.

It is an easy way to decouple concrete classes and reduce copy-paste, that's why you'll find it everywhere.

# **UML Diagram**

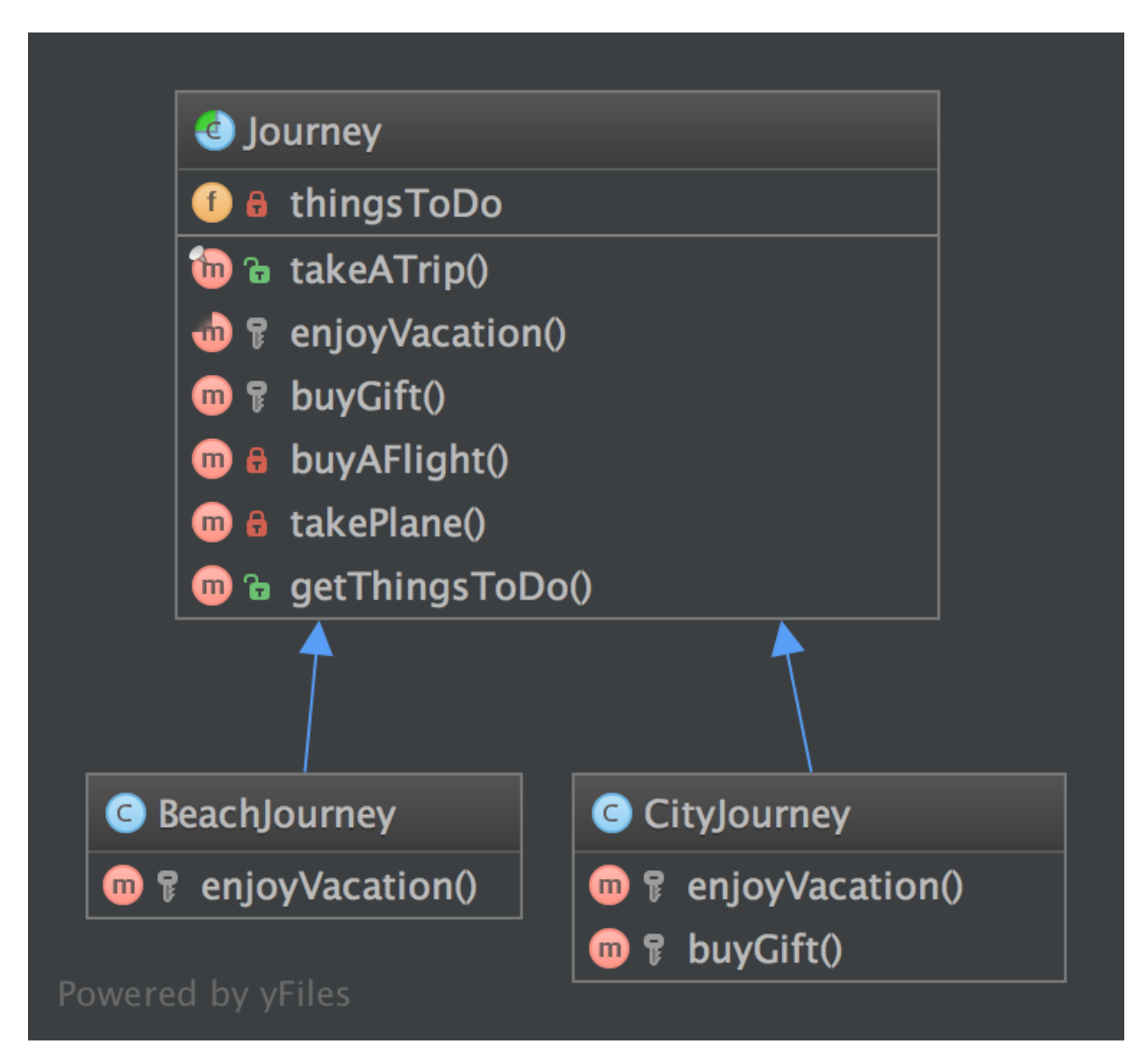

 $\overline{2}$ 

4

6

13

26

30

33

38

47

You can also find this code on [GitHub](https://github.com/DesignPatternsPHP/DesignPatternsPHP/tree/main/Behavioral/TemplateMethod)

```
Journey.php
```

```
1 \leq 2php
3 declare(strict_types=1);
5 namespace DesignPatterns\Behavioral\TemplateMethod;
7 abstract class Journey
8 \mid \{9 /**
\begin{array}{c} \text{10} \\ \text{11} \end{array} \begin{array}{c} \text{*} \\ \text{12} \end{array} \begin{array}{c} \text{13} \\ \text{14} \end{array}11 */
12 private array $thingsToDo = \begin{bmatrix} 1 \\ 1 \end{bmatrix};
14 /**
\mathbf{h}_1 \mathbf{h}_2 \mathbf{h}_3 \mathbf{h}_4 is the public service provided by this class and its subclasses.
16 * Notice it is final to "freeze" the global behavior of algorithm.
17 ^{\circ} ^{\circ} If you want to override this contract, make an interface with only takeATrip()
18 * and subclass it.
\frac{19}{19} */
_{20} final public function takeATrip()
21 {
22 \vert $this->thingsToDo[] = $this->buyAFlight();
23 $this \rightarrow thingsToDo[] = $this \rightarrow takePlane();
24 \vert $this->thingsToDo[] = $this->enjoyVacation();
25 $buyGift = $this->buyGift;
_{27} if ($buyGift !== null) {
28 $this \rightarrow thingsToDo[] = $buyGift;29 }
31 Sthis->thingsToDo[] = $this->takePlane();
32 \quad \boxed{} \quad \boxed{}34 /**
\frac{35}{135} \frac{1}{100} \frac{1}{200} \frac{1}{200} \frac{1}{200} \frac{1}{200} \frac{1}{200} \frac{1}{200} \frac{1}{200} \frac{1}{200} \frac{1}{200} \frac{1}{200} \frac{1}{200} \frac{1}{200} \frac{1}{200} \frac{1}{200} \frac{1}{200} \frac{1}{200} \frac{\frac{36}{ } */
37 abstract protected function enjoyVacation(): string;
39 /**
40 * This method is also part of the algorithm but it is optional.
41 * You can override it only if you need to
42 */
43 protected function buyGift(): ?string
44 {
45 return null;
46 }
48 private function buyAFlight(): string
```

```
49 {
50 return 'Buy a flight ticket';
51 }
52
53 private function takePlane(): string
54 {
55 return 'Taking the plane';
56 }
57
58 /**
59 * @return string[]
60 *61 final public function getThingsToDo(): array
62 \left| \right| \left| \right|63 return $this->thingsToDo;
64 }
65 }
```
BeachJourney.php

```
1 \leq 7php
3 declare(strict_types=1);
5 namespace DesignPatterns\Behavioral\TemplateMethod;
7 class BeachJourney extends Journey
8 \mid \{9 protected function enjoyVacation(): string
10 \left| \right| {
11 return "Swimming and sun-bathing";
12 \begin{array}{|c|c|} \hline \end{array} }
13 \mid }
```
CityJourney.php

```
1 \leq 2php
3 declare(strict_types=1);
5 namespace DesignPatterns\Behavioral\TemplateMethod;
7 Class CityJourney extends Journey
8 \mid \{9 protected function enjoyVacation(): string
10 {
\frac{1}{11} return "Eat, drink, take photos and sleep";
\begin{array}{c|c} \n & \n & \n\end{array}14 protected function buyGift(): ?string
15 {
16 return "Buy a gift";
```
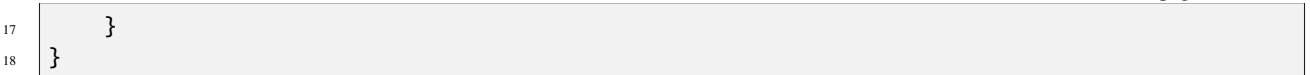

# **Test**

Tests/JourneyTest.php

```
1 \leq 7php
2
3 declare(strict_types=1);
4
5 namespace DesignPatterns\Behavioral\TemplateMethod\Tests;
6
  use DesignPatterns\Behavioral\TemplateMethod\BeachJourney;
8 use DesignPatterns\Behavioral\TemplateMethod\CityJourney;
9 use PHPUnit\Framework\TestCase;
10
11 class JourneyTest extends TestCase
12 \mid \{13 public function testCanGetOnVacationOnTheBeach()
14 {
15 $beachJourney = new BeachJourney();
16 $beachJourney->takeATrip();
17
18 $this->assertSame(
19 ['Buy a flight ticket', 'Taking the plane', 'Swimming and sun-bathing',
   ˓→'Taking the plane'],
20 SheachJourney->getThingsToDo()
21 );
22 }
23
24 public function testCanGetOnAJourneyToACity()
25 \left\{ \begin{array}{ccc} 25 & \end{array} \right\}_{26} \vert $cityJournal = new CityJournal;
27 | $cityJourney->takeATrip();
28
29 $this->assertSame
30 \begin{bmatrix} \end{bmatrix}31 Suy a flight ticket',
<sup>32</sup> \vert 'Taking the plane',
<sup>33</sup> Eat, drink, take photos and sleep',
34 'Buy a gift',
35 'Taking the plane'
\frac{36}{ } ],
37 ScityJourney->getThingsToDo()
38 );
39 }
40 }
```
(ve de la pàgina anterior)

# **1.3.13 Visitor**

# **Purpose**

The Visitor Pattern lets you outsource operations on objects to other objects. The main reason to do this is to keep a separation of concerns. But classes have to define a contract to allow visitors (the Role::accept method in the example).

The contract is an abstract class but you can have also a clean interface. In that case, each Visitor has to choose itself which method to invoke on the visitor.

**UML Diagram**

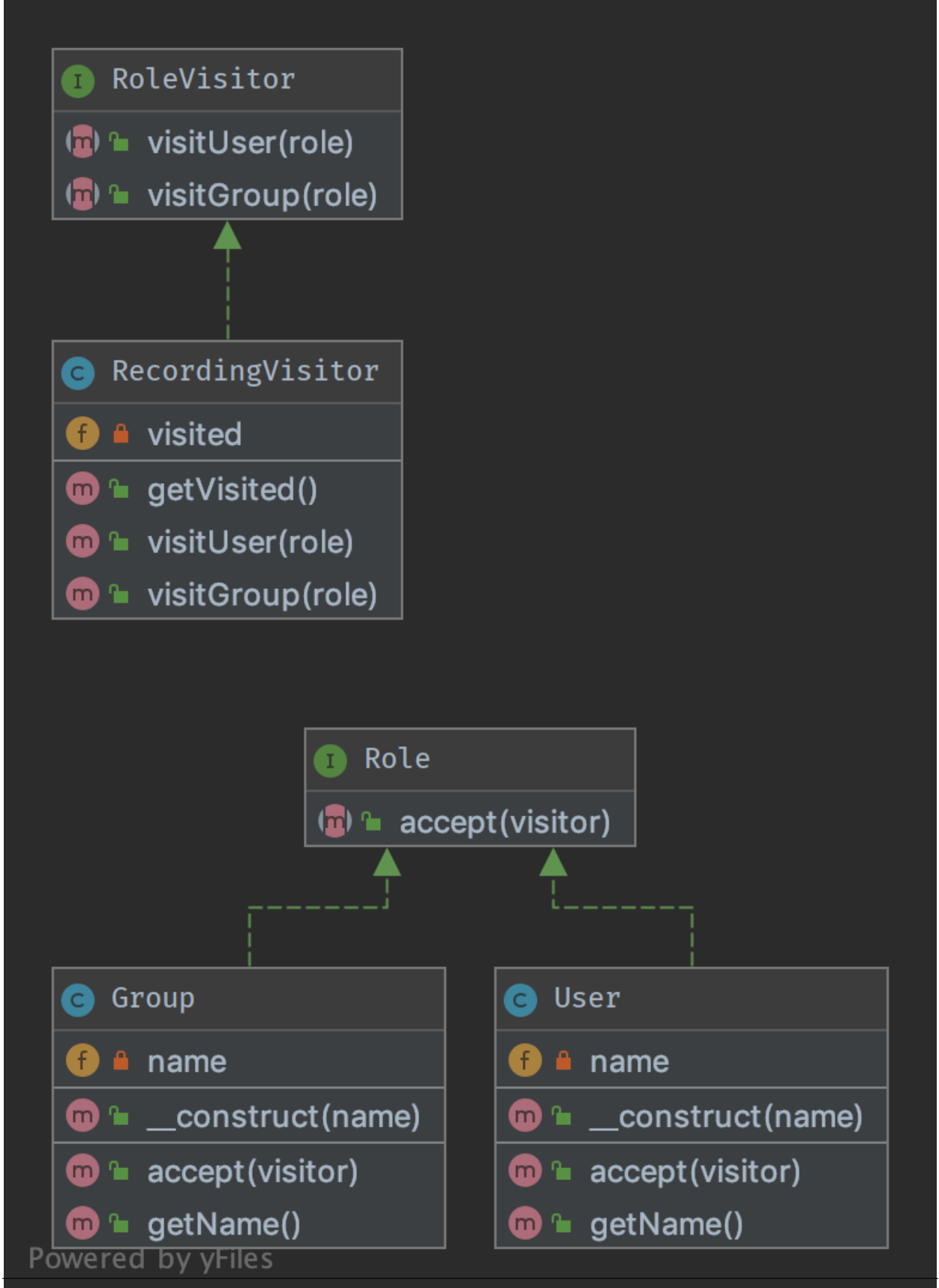

**130 Capítol 1. Patterns**

6

14

You can also find this code on [GitHub](https://github.com/DesignPatternsPHP/DesignPatternsPHP/tree/main/Behavioral/Visitor)

RoleVisitor.php

```
1 \leq 7php
2
3 declare(strict_types=1);
4
5 namespace DesignPatterns\Behavioral\Visitor;
7 /**
* Note: the visitor must not choose itself which method to
9 * invoke, it is the visited object that makes this decision
10 \frac{1}{2}11 interface RoleVisitor
12 \mid \{13 public function visitUser(User $role);
15 public function visitGroup(Group $role);
16 }
```
RecordingVisitor.php

```
1 \leq?php
2
3 declare(strict_types=1);
4
5 namespace DesignPatterns\Behavioral\Visitor;
6
7 class RecordingVisitor implements RoleVisitor
8 \mid \{9 /**
\begin{array}{c|c}\n 10 & \ast & \mathcal{Q} \text{var} & \mathcal{R} \text{ole} \end{array}11 */
12 private array $visited = \begin{bmatrix} 1 \end{bmatrix};
13
14 public function visitGroup(Group $role)
15 {
16 $this\rightarrow visited[] = $role;17 }
18
19 public function visitUser(User $role)
20 {
21 $this->>visited[] = $role;22 }
23
24 /**
<sup>25</sup> * @return Role[]
26 */
27 public function getVisited(): array
28 {
_{29} return $this-\gtvisited;
```
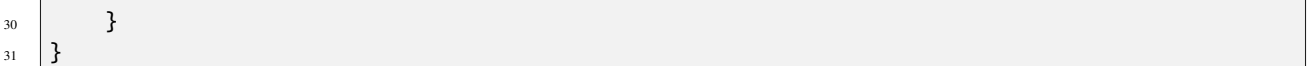

Role.php

```
<?php2
3 declare(strict_types=1);
4
5 namespace DesignPatterns\Behavioral\Visitor;
6
7 interface Role
8 \mid \ell9 public function accept(RoleVisitor $visitor);
\begin{array}{c|c} 10 & \end{array}
```
User.php

```
1 \leq 2php
2
3 declare(strict_types=1);
4
5 namespace DesignPatterns\Behavioral\Visitor;
6
7 class User implements Role
8 \mid \{9 public function __construct(private string $name)
10 \left\lvert \right\rvert {
11 \quad | \quad \}12
13 public function getName(): string
14 {
15 return sprintf('User %s', $this->name);
16 }
17
18 public function accept(RoleVisitor $visitor)
19 {
20 $visitor->visitUser($this);
21 }
\begin{array}{|c|c|}\n\hline\n22 & \hline\n\end{array}
```
Group.php

```
1 \leq 7php
2
3 declare(strict_types=1);
4
5 namespace DesignPatterns\Behavioral\Visitor;
6
7 class Group implements Role
\vert \{\}9 public function __construct(private string $name)
10 \left\{\right.} {
```
(continua a la pàgina següent)

(ve de la pàgina anterior)

```
11 \quad | \quad \}12
13 public function getName(): string
14 {
15 return sprintf('Group: %s', $this->name);
16 }
17
18 public function accept(RoleVisitor $visitor)
19 {
20 | $visitor->visitGroup($this);
21 }
_{22} }
```
#### **Test**

Tests/VisitorTest.php

```
1 \leq 7php
2
3 declare(strict_types=1);
4
5 namespace DesignPatterns\Tests\Visitor\Tests;
6
7 | use DesignPatterns\Behavioral\Visitor\RecordingVisitor;
8 use DesignPatterns\Behavioral\Visitor\User;
9 use DesignPatterns\Behavioral\Visitor\Group;
10 | use DesignPatterns\Behavioral\Visitor\Role;
11 | use DesignPatterns\Behavioral\Visitor;
12 | use PHPUnit\Framework\TestCase;
13
14 class VisitorTest extends TestCase
15 \mid \{16 private RecordingVisitor $visitor;
17
18 protected function setUp(): void
19 {
20 \text{this}-\text{yisitor} = \text{new Reordin}_{21} }
2223 public function provideRoles()
24 \left\{ \begin{array}{ccc} \end{array} \right\}_{25} return [
_{26} [new User('Dominik')],
27 [new Group('Administrators')],
\frac{1}{28} ];
29 }
30
31 /**
32 * @dataProvider provideRoles
33 */
34 public function testVisitSomeRole(Role $role)
```

```
35 {
36 $role \rightarrow accept($this \rightarrow visitor);37 <br>
37 $this->assertSame($role, $this->visitor->getVisited()[0]);
38 }
39 }
```
# **1.4 More**

# **1.4.1 Service Locator**

# **THIS IS CONSIDERED TO BE AN ANTI-PATTERN!**

Service Locator is considered for some people an anti-pattern. It violates the Dependency Inversion principle. Service Locator hides class" dependencies instead of exposing them as you would do using the Dependency Injection. In case of changes of those dependencies you risk to break the functionality of classes which are using them, making your system difficult to maintain.

#### **Purpose**

To implement a loosely coupled architecture in order to get better testable, maintainable and extendable code. DI pattern and Service Locator pattern are an implementation of the Inverse of Control pattern.

#### **Usage**

With ServiceLocator you can register a service for a given interface. By using the interface you can retrieve the service and use it in the classes of the application without knowing its implementation. You can configure and inject the Service Locator object on bootstrap.

# **UML Diagram**

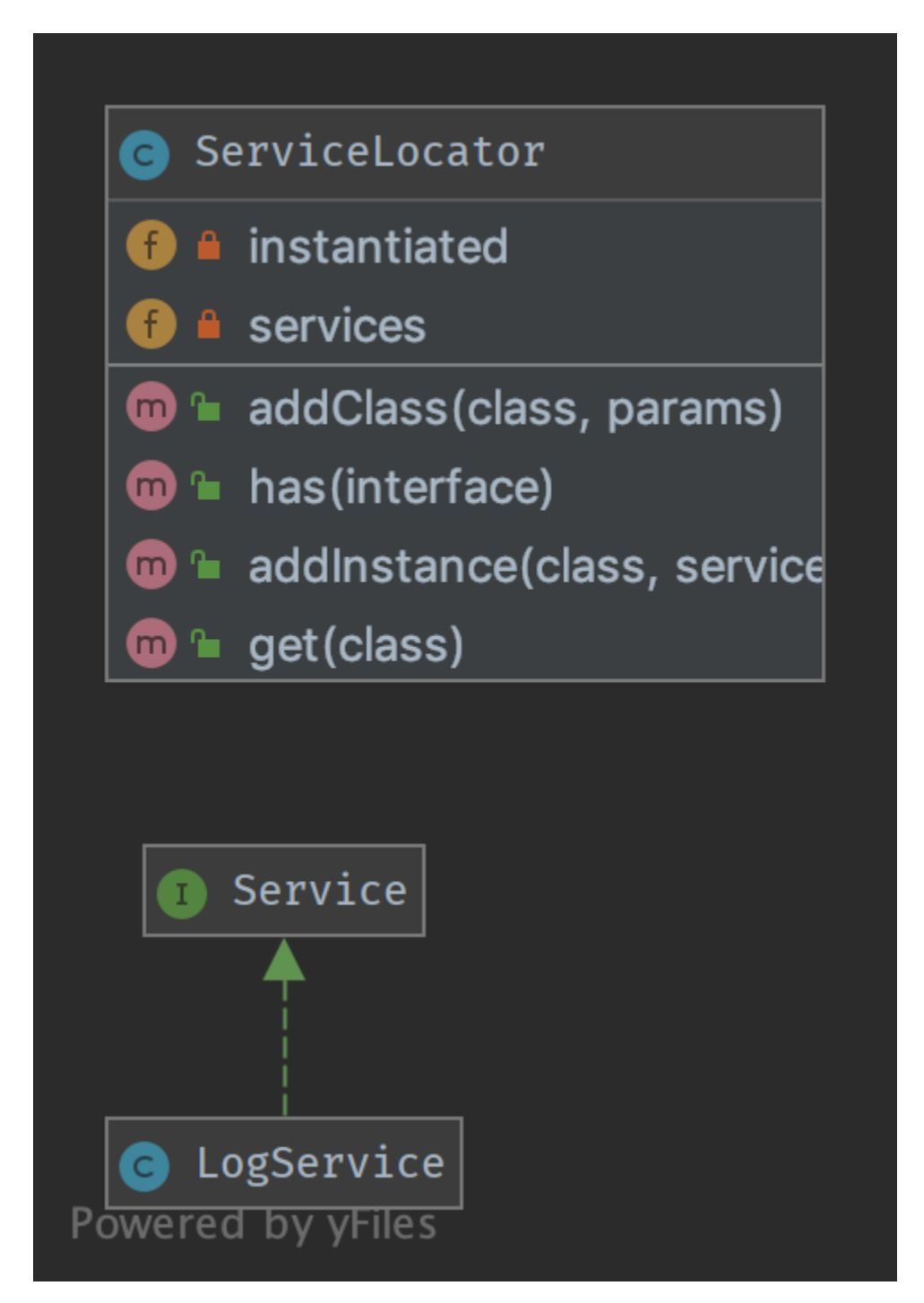

 $\overline{2}$ 

4

 $\overline{9}$ 

You can also find this code on [GitHub](https://github.com/DesignPatternsPHP/DesignPatternsPHP/tree/main/More/ServiceLocator)

Service.php

```
1 \leq 7php
3 namespace DesignPatterns\More\ServiceLocator;
5 interface Service
6 \mid \{7 \mid \}
```
ServiceLocator.php

```
1 \leq 2php
2
3 declare(strict_types=1);
4
5 namespace DesignPatterns\More\ServiceLocator;
6
7 \text{ use OutOfRangeException};\vert use InvalidArgumentException;
10 class ServiceLocator
11 \mid \{12 /**
\begin{array}{c} \hbox{13} \\ \hbox{14} \end{array} * @var string[][]
\frac{14}{14} */
\mathbf{15} private array \text{S} services = [];
16
17 /**
18 * @var Service[]
19 */
_{20} private array $instantiated = \begin{bmatrix} \end{bmatrix};
21
22 public function addInstance(string $class, Service $service)
23 {
24 $this >instantiated[Sclass] = $service;25 }
26
_{27} public function addClass(string $class, array $params)
28 \left\{ \begin{array}{ccc} \end{array} \right\}29 $this->services[$class] = $params;30 }
31
32 public function has(string $interface): bool
33 {
34 return isset($this->services[$interface]) || isset($this->instantiated[
    ˓→$interface]);
35 }
36
37 public function get(string $class): Service
```

```
38 \left\{ \right.39 if (isset($this->instantiated[$class])) {
40 return $this->instantiated[$class];
41 }
_{43} \vert $object = new $class(...$this->services[$class]);
45 if (!$object instanceof Service) {
46 throw new InvalidArgumentException('Could not register service: is no<sub>w</sub>
   ˓→instance of Service');
47 }
49 $this->instantiated[$class] = $object;
51 return $object;
52 }
53 \mid \}
```
LogService.php

```
1 \leq 7php
2
3 declare(strict_types=1);
4
5 namespace DesignPatterns\More\ServiceLocator;
7 Class LogService implements Service
8 \mid \{9 }
```
# **Test**

Tests/ServiceLocatorTest.php

```
1 \leq?php
2
3 declare(strict_types=1);
4
5 namespace DesignPatterns\More\ServiceLocator\Tests;
6
7 | use DesignPatterns\More\ServiceLocator\LogService;
   use DesignPatterns\More\ServiceLocator\ServiceLocator;
9 use PHPUnit\Framework\TestCase;
10
11 class ServiceLocatorTest extends TestCase
12 \mid \{13 private ServiceLocator $serviceLocator;
14
15 public function setUp(): void
16 \quad \frac{1}{2} \quad \frac{1}{2}17 $this \rightarrow serviceLocator = new ServiceLocator();
```

```
18 }
20 public function testHasServices()
21 \left\{ \begin{array}{c} 2 & 1 \\ 1 & 2 \end{array} \right\}22 $this->serviceLocator->addInstance(LogService::class, new LogService());
24 * $this->assertTrue($this->serviceLocator->has(LogService::class));
25 \vert $this->assertFalse($this->serviceLocator->has(self::class));
26 }
28 public function testGetWillInstantiateLogServiceIfNoInstanceHasBeenCreatedYet()
29 {
30 \vert $this->serviceLocator->addClass(LogService::class, []);
31 \log_{9} = $this->serviceLocator->get(LogService::class);
33 $this->assertInstanceOf(LogService::class, $logger);
34 }
35 \mid \}
```
# **1.4.2 Repository**

# **Purpose**

19

23

27

32

Mediates between the domain and data mapping layers using a collection-like interface for accessing domain objects. Repository encapsulates the set of objects persisted in a data store and the operations performed over them, providing a more object-oriented view of the persistence layer. Repository also supports the objective of achieving a clean separation and one-way dependency between the domain and data mapping layers.

# **Examples**

- Doctrine 2 ORM: there is Repository that mediates between Entity and DBAL and contains methods to retrieve objects
- Laravel Framework

# **UML Diagram**

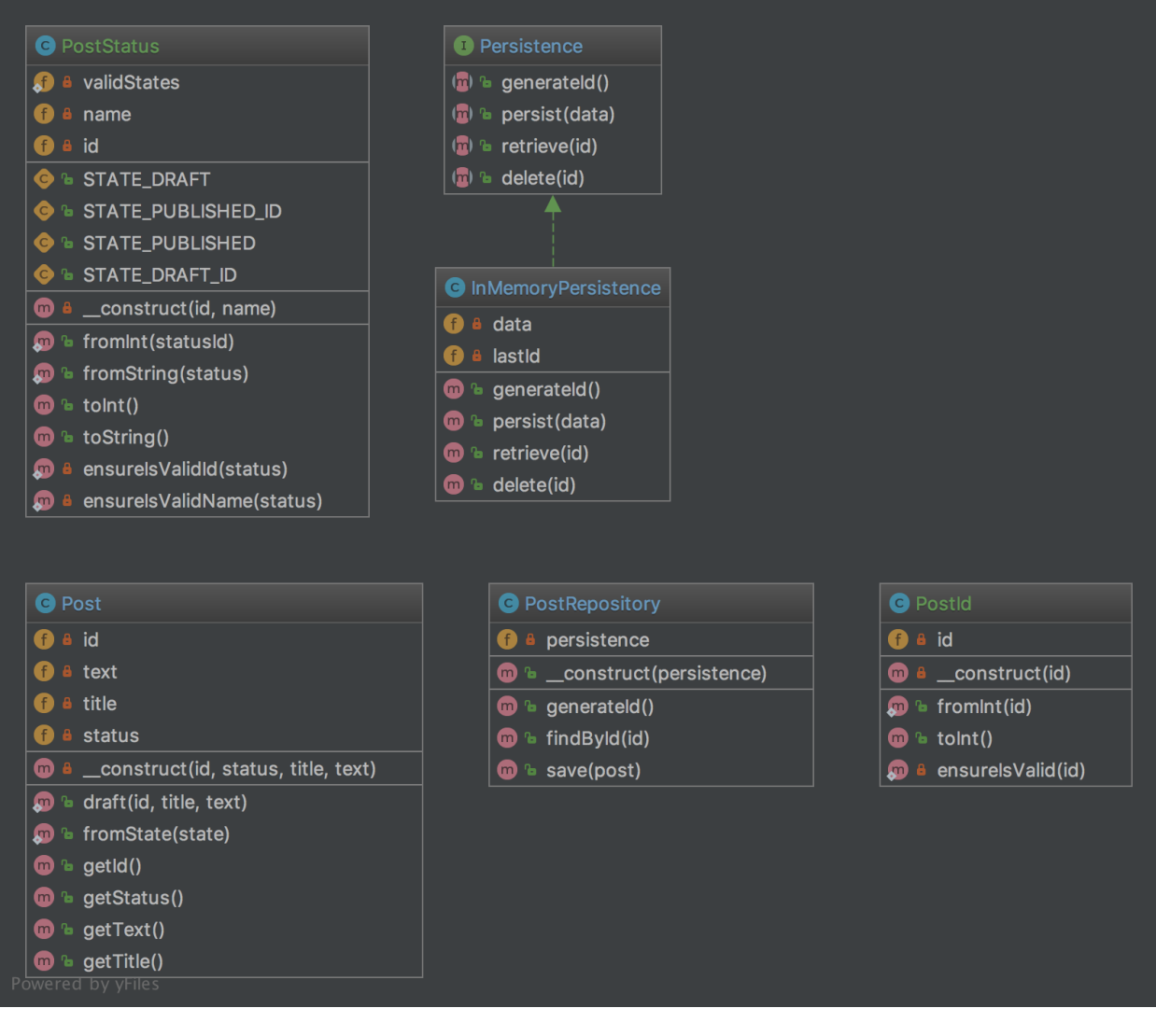

## **Code**

You can also find this code on [GitHub](https://github.com/DesignPatternsPHP/DesignPatternsPHP/tree/main/More/Repository)

Post.php

4

6

```
\vert <?php
2
3 declare(strict_types=1);
5 namespace DesignPatterns\More\Repository\Domain;
7 class Post
8 {
9 public static function draft(PostId $id, string $title, string $text): Post
10 \qquad \qquad {
```
 return new self(  $12 \quad 3id,$ **PostStatus::fromString(PostStatus::STATE\_DRAFT)**, }

14 \$title, 15 \$text ); } **public static function** fromState(array \$state): Post { return new self( **PostId::fromInt(\$state['id']),**  $\vert$  PostStatus::fromInt(\$state['statusId']),  $$state['title'],$   $$state['text']$  ); } **private function** \_\_construct( **private PostId \$id, private PostStatus \$status, private string \$title, private string \$text**  ) { 35 } public function getId(): PostId { return \$this->id; }  $_{42}$  public function getStatus(): PostStatus  $43 \mid \frac{43}{1}$ **return** \$this->status; 45 } **public function** getText(): string { **return** \$this->text; } public function getTitle(): string { **return** \$this->title; 55 }

PostId.php

 $1 \leq$ ?php

```
3 declare(strict_types=1);
```
```
5 namespace DesignPatterns\More\Repository\Domain;
7 use InvalidArgumentException;
9 /**
10 * This is a perfect example of a value object that is identifiable by it's value alone.
   \rightarrowand
_{11} \, ^* is guaranteed to be valid each time an instance is created. Another important
   ˓→property of value objects
12 * is immutability.
14 * Notice also the use of a named constructor (fromInt) which adds a little context when
   ˓→creating an instance.
15 */
16 class PostId
17 \mid \{_{18} public static function fromInt(int $id): PostId
19 {
20 self::ensureIsValid($id);
_{22} return new self($id);
23 }
25 private function \text{\_}construct(private int $id)26 {
27 }
29 public function toInt(): int
30 \left| \right| \left| \right|31 return $this->id;
32 \left| \right| }
34 private static function ensureIsValid(int $id)
35 \quad \frac{1}{2} \quad \frac{1}{2}36 if ($id \leq 0) {
37 throw new InvalidArgumentException('Invalid PostId given');
38 }
39 }
40 }
```
PostStatus.php

4

6

8

<sup>13</sup> \*

21

 $24$ 

28

33

```
1 \leq 7php
2
3 declare(strict_types=1);
4
5 namespace DesignPatterns\More\Repository\Domain;
6
7 use InvalidArgumentException;
8
9^{9}(continua a la pàgina següent)
```

```
(ve de la pàgina anterior)
10<sup>10</sup> * Like PostId, this is a value object which holds the value of the current status of a
   ˓→Post. It can be constructed
11 * either from a string or int and is able to validate itself. An instance can then be
   ˓→converted back to int or string.
12 \frac{*}{ }13 class PostStatus
14 \mid \{15 public const STATE_DRAFT_ID = 1;
16 public const STATE_PUBLISHED_ID = 2;
17
18 public const STATE_DRAFT = 'draft';
19 public const STATE_PUBLISHED = 'published';
20
21 private static array $validStates = [
_{22} self::STATE_DRAFT_ID => self::STATE_DRAFT,
23 Self::STATE_PUBLISHED_ID => self::STATE_PUBLISHED.
24 ];
25
26 public static function fromInt(int $statusId)
27 \left\{ \begin{array}{ccc} \end{array} \right\}28 self::ensureIsValidId($statusId);
29
30 return new self($statusId, self::$validStates[$statusId]);
31 }
32
33 public static function fromString(string $status)
34 \quad \frac{34}{5}35 self::ensureIsValidName($status);
36 $state = array\_search($status, self::$values);37
\frac{1}{38} if ($state === false) {
39 throw new InvalidArgumentException('Invalid state given!');
40 }
41
_{42} return new self($state, $status);
43 }
44
45 private function __construct(private int $id, private string $name)
46 {
47 }
48
49 public function toInt(): int
50 {
\mathfrak{sl}_1 return $this->id;
52 }
53
54 /**
55 ^* there is a reason that I avoid using \_toString() as it operates outside of the\_˓→stack in PHP
56 * and is therefore not able to operate well with exceptions
57 */
58 public function toString(): string
```

```
\begin{array}{ccc} 59 & & \end{array}60 return $this->name;
61 }
63 private static function ensureIsValidId(int $status)
64 {
65 if (!in_array($status, array_keys(self::$validStates), true)) {
66 throw new InvalidArgumentException('Invalid status id given');
67 }
68 }
\eta | private static function ensureIsValidName(string $status)
72 \begin{array}{|c|c|} \hline \end{array} \{\eta_3 if (!in_array($status, self::$validStates, true)) {
74 throw new InvalidArgumentException('Invalid status name given');
75 }
76 }
77 }
```
PostRepository.php

62

69 70

```
1 \leq 7php
2
3 declare(strict_types=1);
4
5 namespace DesignPatterns\More\Repository;
6
7 use OutOfBoundsException;
8 use DesignPatterns\More\Repository\Domain\Post;
9 use DesignPatterns\More\Repository\Domain\PostId;
10
11 /**
12 * This class is situated between Entity layer (class Post) and access object layer.
    ˓→(Persistence).
13 *
14 * Repository encapsulates the set of objects persisted in a data store and the
    ˓→operations performed over them
15 * providing a more object-oriented view of the persistence layer
16 *
17 * Repository also supports the objective of achieving a clean separation and one-way
    \rightarrowdependency
18 * between the domain and data mapping layers
19 \frac{*}{ }20 class PostRepository
21 \mid \{22 public function __construct(private Persistence $persistence)
23 \left\{ \begin{array}{ccc} 2 & 2 & 1 \\ 2 & 2 & 1 \end{array} \right\}24 }
25
_{26} public function generateId(): PostId
27 \mid \frac{27}{27}
```

```
28 return PostId::fromInt($this->persistence->generateId());
29 }
31 public function findById(PostId $id): Post
32 \left| \right| {
\frac{33}{4} try {
\begin{array}{|l|} \hline \end{array} \text{SarrayData = } \text{this}\text{-} \text{persistence}\text{-} \text{vertices}(\text{sid}\text{-}\text{toInt}());35 } catch (OutOfBoundsException $e) {
36 throw new OutOfBoundsException(sprintf('Post with id %d does not exist', $id-
    \rightarrow>toInt()), 0, $e);
37 }
39 return Post::fromState($arrayData);
40 }
42 public function save(Post $post)
43 \mid \frac{43}{1}44 $this->persistence->persist([
45 'id' => $post->getId()->toInt(),
\begin{array}{ccc} \texttt{46} & \hspace{10mm} & \hspace{10mm} & \hspace{10mm} & \hspace{10mm} \texttt{statusId'} \Rightarrow \texttt{\$post->getStatus()->toInt(),} \end{array}47 'text' => $post->getText(),
48 'title' => $post->getTitle(),
^{49} ]);
50 }
51 \mid \}
```

```
Persistence.php
```
30

38

41

2

4

6

10

12

14

```
1 \leq?php
3 declare(strict_types=1);
5 namespace DesignPatterns\More\Repository;
7 interface Persistence
8 \mid \{9 public function generateId(): int;
11 public function persist(array $data);
_{13} public function retrieve(int $id): array;
15 public function delete(int $id);
16 }
```
InMemoryPersistence.php

```
1 \leq?php
2
3 declare(strict_types=1);
4
5 namespace DesignPatterns\More\Repository;
```
(continua a la pàgina següent)

(ve de la pàgina anterior)

```
6
7 use OutOfBoundsException;
8
9 class InMemoryPersistence implements Persistence
10 \mid \{\mathbf{11} private array $data = [];
12 private int $lastId = 0;
13
14 public function generateId(): int
15 {
16 $this->lastId++;
17
18 return $this->lastId;
19 }
20
_{21} public function persist(array \deltadata)
22 \left| \right| {
23 $this \rightarrow data[$this \rightarrow lastId] = $data;24 }
25
_{26} public function retrieve(int $id): array
27 \left\{ \begin{array}{ccc} 27 & \end{array} \right\}_{28} if (!isset($this->data[$id])) {
29 throw new OutOfBoundsException(sprintf('No data found for ID %d', $id));
30 }
32 return $this->data[$id];
33 }
34
35 public function delete(int $id)
36 {
\begin{array}{c} \text{37} \\ \text{38} \end{array} if (!isset($this->data[$id])) {
38 throw new OutOfBoundsException(sprintf('No data found for ID %d', $id));
39 }
40
41 unset($this->data[$id]);
42 }
43 \mid \}
```
#### **Test**

31

Tests/PostRepositoryTest.php

```
1 \leq 7php
2
3 declare(strict_types=1);
4
  namespace DesignPatterns\More\Repository\Tests;
6
7 use OutOfBoundsException;
  use DesignPatterns\More\Repository\Domain\PostId;
```

```
9 use DesignPatterns\More\Repository\Domain\PostStatus;
10 use DesignPatterns\More\Repository\InMemoryPersistence;
11 | use DesignPatterns\More\Repository\Domain\Post;
12 use DesignPatterns\More\Repository\PostRepository;
13 | use PHPUnit\Framework\TestCase;
14
15 Class PostRepositoryTest extends TestCase
16 \mid \{17 private PostRepository $repository;
18
19 protected function setUp(): void
20 {
21 $this \rightarrow repository = new PostRepository(new InMemoryPersistence());22 }
23
_{24} public function testCanGenerateId()
25 {
26 \frac{1}{26} \frac{1}{10} \frac{1}{20} \frac{1}{20} \frac{1}{20} \frac{1}{20} \frac{1}{20} \frac{1}{20} \frac{1}{20} \frac{1}{20} \frac{1}{20} \frac{1}{20} \frac{1}{20} \frac{1}{20} \frac{1}{20} \frac{1}{20} \frac{1}{20} \frac{1}{20} \frac{1}{20} \frac{1}{20}27 }
28
29 public function testThrowsExceptionWhenTryingToFindPostWhichDoesNotExist()
30 {
31 | $this->expectException(OutOfBoundsException::class);
32 $this->expectExceptionMessage('Post with id 42 does not exist');
33
34 \blacksquare $this->repository->findById(PostId::fromInt(42));
35 }
36
37 public function testCanPersistPostDraft()
38 \left| \right| {
39 $postId = $this->repository->generateId();
40 $post = Post::draft($postId, 'Repository Pattern', 'Design Patterns PHP');
41 $this->repository->save($post);
4243 $this->repository->findById($postId);
44
45 \qquad $this->assertEquals($postId, $this->repository->findById($postId)->getId());
46 $this->assertEquals(PostStatus::STATE_DRAFT, $post->getStatus()->toString());
47 }
48 }
```
# **1.4.3 Entity-Attribute-Value (EAV)**

The Entity–attribute–value (EAV) pattern in order to implement EAV model with PHP.

## **Purpose**

The Entity–attribute–value (EAV) model is a data model to describe entities where the number of attributes (properties, parameters) that can be used to describe them is potentially vast, but the number that will actually apply to a given entity is relatively modest.

### **UML Diagram**

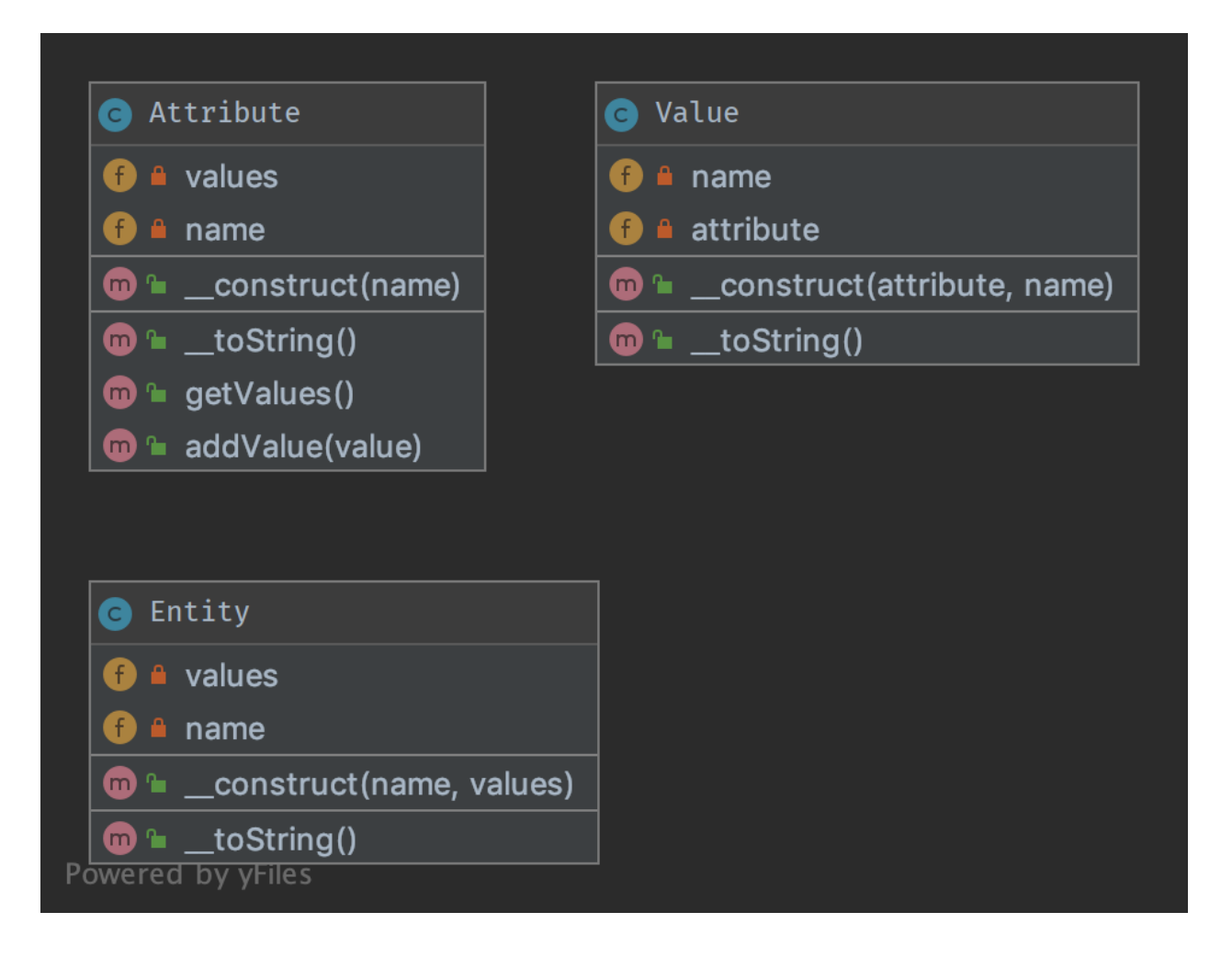

### **Code**

You can also find this code on [GitHub](https://github.com/DesignPatternsPHP/DesignPatternsPHP/tree/main/More/EAV)

Entity.php

```
1 \leq 7php
3 declare(strict_types=1);
5 namespace DesignPatterns\More\EAV;
7 use SplObjectStorage;
9 class Entity implements \Stringable
10 \mid \{11 /**
12 * @var SplObjectStorage<Value, Value>
13 */
14 private $values;
16 /**
17 * @param Value[] $values
18 */
19 public function __construct(private string $name, array $values)
20 {
21 $this>values = new Sp10bjectStorage();
23 foreach ($values as $value) {
24 Sthis->values->attach($value);
25 }
26 }
28 public function \_toString(): string
29 \left\{ \begin{array}{ccc} 29 & \end{array} \right\}30 \quad $text = [$this->name];
32 foreach ($this->values as $value) {
33 $text[] = (string) $value;34 }
_{36}  return join(', ', $text);
37 }
38 }
```
Attribute.php

```
1 \leq 7php
2
3 declare(strict_types=1);
4
5 namespace DesignPatterns\More\EAV;
6
7 | use SplObjectStorage;
```

```
8
9 class Attribute implements \Stringable
10 \mid \{11 private SplObjectStorage $values;
12
13 public function __construct(private string $name)
14 {
15 \vert $this->values = new SplObjectStorage();
16 }
17
18 public function addValue(Value $value): void
19 {
20 $this->values->attach($value);
21 }
22
23 public function getValues(): SplObjectStorage
24 {
_{25} return $this->values;
26 }
27
28 public function \_ to String(): string
29 {
30 return $this->name;
31 }
32 \mid \}
```

```
Value.php
```

```
1 \leq?php
2
3 declare(strict_types=1);
4
5 namespace DesignPatterns\More\EAV;
6
7 Class Value implements \Stringable
8 \mid \{9 public function __construct(private Attribute $attribute, private string $name)
10 \left\{\right.} {
\overline{11} $attribute->addValue($this);
12 }
13
14 public function \_toString(): string
15 \begin{array}{|c|c|} \hline \end{array} \{16 return sprintf('%s: %s', (string) $this->attribute, $this->name);
17 \quad | \quad \frac{1}{2}\left| \begin{array}{c} 18 \end{array} \right|
```
#### **Test**

Tests/EAVTest.php

```
1 \leq 7php
2
3 declare(strict_types=1);
4
5 namespace DesignPatterns\More\EAV\Tests;
6
7 use DesignPatterns\More\EAV\Attribute;
8 use DesignPatterns\More\EAV\Entity;
9 use DesignPatterns\More\EAV\Value;
10 | use PHPUnit\Framework\TestCase;
11
12 Class EAVTest extends TestCase
13 \mid \{14 public function testCanAddAttributeToEntity(): void
15 {
_{16} \blacksquare $colorAttribute = new Attribute('color');\text{17} $colorSilver = new Value($colorAttribute, 'silver');
\sim $colorBlack = new Value($colorAttribute, 'black');
19
20 \blacksquare $memoryAttribute = new Attribute('memory');
21 \blacksquare $memory8Gb = new Value($memoryAttribute, '8GB');
22
23 $entity = new Entity('MacBook Pro', [$colorSilver, $colorBlack, $memory8Gb]);
2425 $this->assertEquals('MacBook Pro, color: silver, color: black, memory: 8GB',␣
   ˓→(string) $entity);
26 }
27 \mid }
```